# Entwicklung einer Methodik zur simulationsbasierten Dimensionierung von Kfz-Bordnetzen

Bei der Fakultät für Elektrotechnik und Informationstechnik der Technischen Universität Dortmund eingereichte

## **Dissertation**

zur Erlangung des akademischen Grades Doktor der Ingenieurwissenschaften

vorgelegt von

#### Dipl.-Wirt.-Ing. Maja Diebig Dortmund, 2016

Referent: Korreferent: Tag der mündlichen Prüfung: 17. Juni 2016

Prof. Dr.-Ing. Stephan Frei Prof. Dr. rer. nat. Ludwig Brabetz

# **Danksagung**

Die vorliegende Arbeit entstand während meiner Tätigkeit als wissenschaftliche Angestellte am Arbeitsgebiet Bordsysteme an der Technischen Universität Dortmund. Diese Arbeit wäre nicht ohne die Hilfe vieler verschiedener Menschen möglich gewesen, denen ich an dieser Stelle meinen Dank ausspreche.

Mein besonderer Dank gilt Prof. Dr.-Ing. Stephan Frei für die stetige Unterstützung während der Erstellung meiner Dissertation. Ohne den konstruktiven Austausch, das entgegengebrachte Vertrauen und den gegebenen Freiraum wäre diese Arbeit nicht entstanden. Ferner ermöglichte er mir meine Forschungsergebnisse vor nationalem und internationalem Fachpublikum vorstellen zu können.

Zudem danke ich Prof. Dr. rer. nat. Ludwig Brabetz sehr herzlich für die freundliche Übernahme des Korreferats und seine wertvollen Anmerkungen.

Ins besonderes möchte ich auch meinen Kollegen Denis Rinas und Katharina Hermes für die gemeinsamen Diskussionen und Ratschläge während unserer gemeinsamen Zeit am Arbeitsgebiet und auch darüber hinaus danken.

Weiterhin gebührt großer Dank allen derzeitigen und ehemaligen Kollegen des Arbeitsgebiets. Die fachlichen Diskussionen mit den Kollegen und die angenehme Arbeitsatmosphäre waren mir bei der Entstehung der Arbeit eine große Hilfe. Auch allen Studierenden, die in zahlreichenden studentischen Arbeiten an den Untersuchungen mitgewirkt haben, danke ich für die gute Zusammenarbeit. Den Mitarbeitern der mechanischen Fachbereichswerkstatt möchte ich ebenfalls herzlich für die gewissenhafte Anfertigung meiner Versuchsaufbauten danken.

Ein weiterer Dank gebührt Prof. Dr. rer. nat. Bernd Bischl und Dr. rer. nat. Klaus Friedrichs für die fachliche Unterstützung und die Ratschläge während der Entstehung dieser Arbeit.

Meinen Freunden Hans-Jörg Belitz und Alexander Worgull möchte ich für die moralische und praktische Unterstützung während der Überarbeitung des Manuskriptes danken. Besonders bedanke ich mich auch bei meinen Eltern, die mich außergewöhnlich stark unterstützt haben, nicht nur in der Entstehungsphase der Arbeit, sondern bereits während meines Studiums.

Köln. im Oktober 2016

# **Kurzfassung**

Bedingt durch den stetigen Anstieg elektrischer Verbraucher und deren Leistung im Fahrzeug und der Elektrifizierung des Antriebsstrangs gewinnt die Dimensionierung des Kabelbaums immer mehr an Bedeutung. Die Verkabelung hat große Auswirkungen auf die elektrischen Funktionen, das Gewicht, den benötigten Einbauraum und die Kosten. Nur mit leistungsfähigen Methoden kann ein optimierter Kabelbaum mit minimalen Kosten unter gleichzeitiger Berücksichtigung der elektrischen Funktionen entwickelt werden. Insbesondere die Integration dynamischer Lasten mit hohen Spitzenströmen ist eine Herausforderung bei der Auslegung der Leitungen. Neue Ansätze für die Architektur, wie beispielsweise Mehrspannungsbordnetze, müssen untersucht werden. Die Einführung zusätzlicher Spannungsebenen (z. B. 48 V) für Hochleistungsverbraucher muss analysiert und bewertet werden. Durch die Simulation kann die optimale Dimensionierung unterstützt werden

In dieser Arbeit wird eine Methodik entwickelt, welche die Simulation unter besonderer Berücksichtigung der Stromtragfähigkeit der Leitung und der Spannungsstabilität des Bordnetzes verwendet. Diese Methodik ermöglicht eine automatisierte Modellerstellung, Simulation und Optimierung des Bordnetzes auf Basis von Kabelbaumlisten. Zur Verifikation werden verschiedene Topologien simuliert und die Einsparpotentiale bewertet.

# Inhaltsverzeichnis

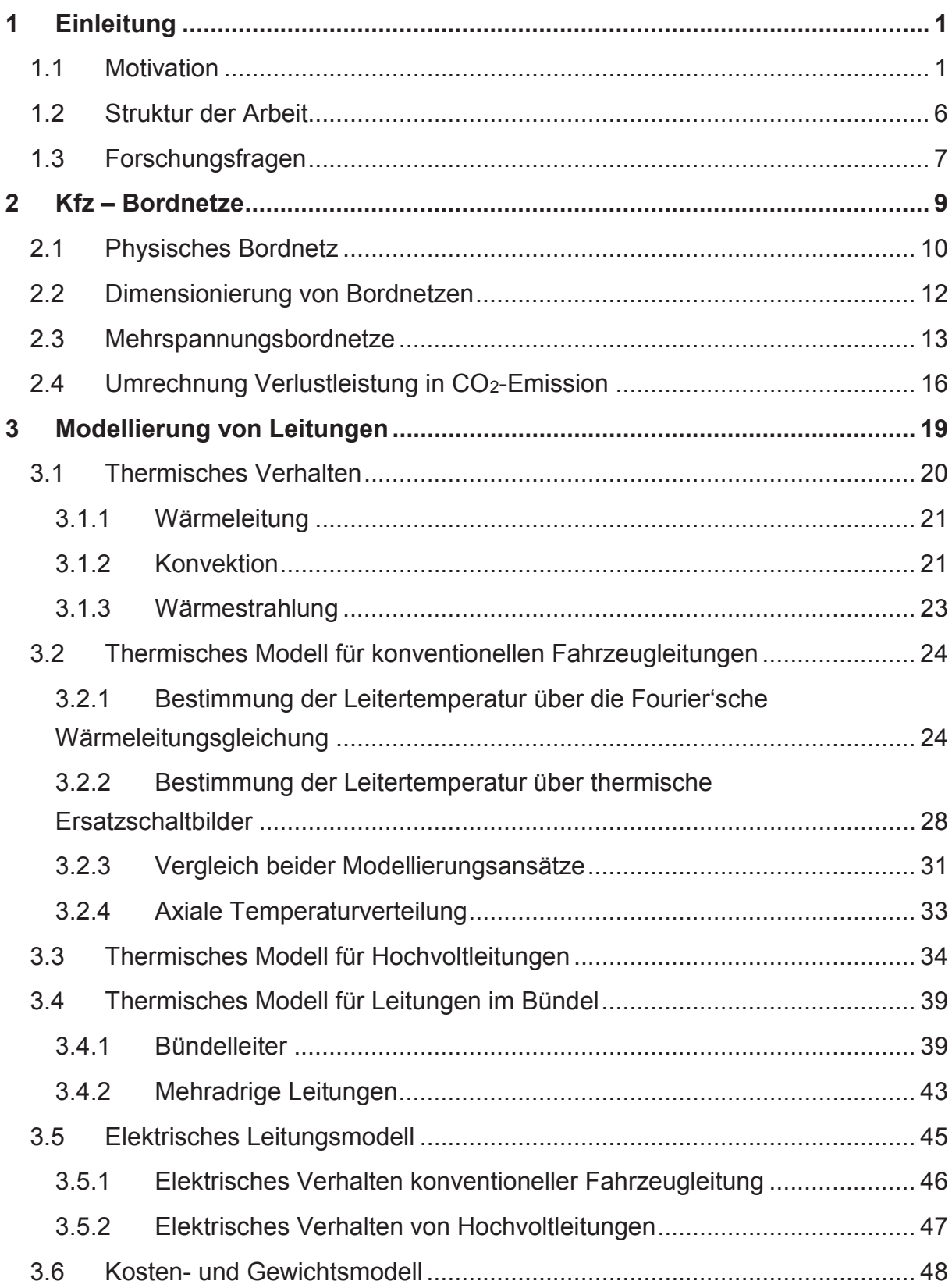

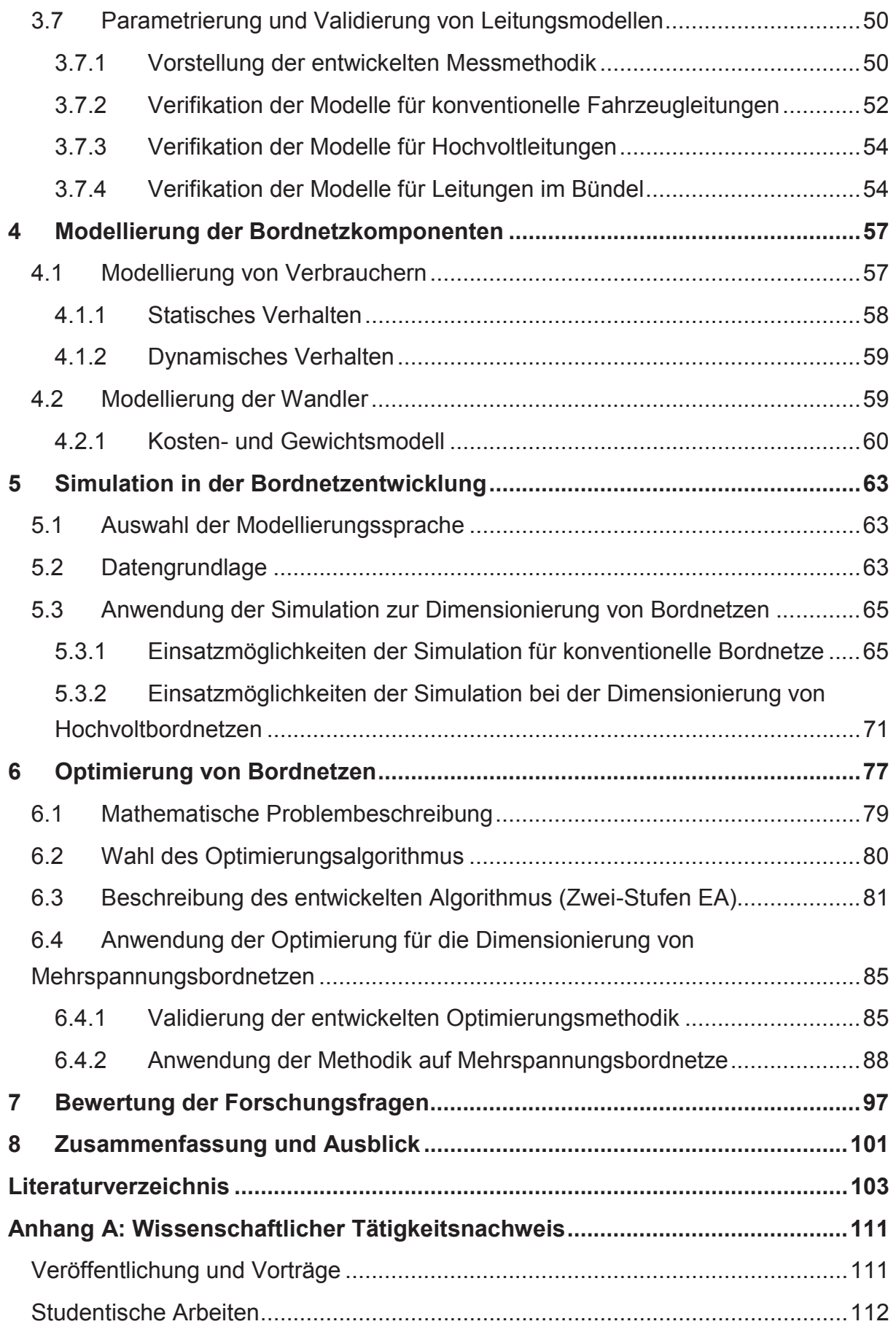

## 1 Einleitung

#### 1.1 Motivation

Durch die Elektrifizierung mechanischer und hydraulischer Komponenten im Kraftfahrzeug sowie die generelle Zunahme an elektrischen Verbrauchern steigt die Komplexität des Bordnetzes stetig an. Als Bordnetz wird in dieser Arbeit die Gesamtheit aller elektrischen und elektronischen Verbraucher inklusive der Verkabelung und der zugehörigen Peripherie wie Kontakte oder Sicherungen definiert. Ökologische und politische Randbedingungen zur Reduktion der CO2-Emission bilden weitere Einflussfaktoren bei der Entwicklung von Fahrzeugbordnetzen. Ziel ist es. Fahrzeuge möglichst effizient zu gestalten. Neue Architekturen und Methoden sind notwendig, um weiterhin ein möglichst kostenoptimiertes Bordnetz unter Einhaltung der Funktionalität gewährleisten zu können. Die Integration neuer Komponenten, beispielsweise für Sicherheit und Komfort, führt zu einem zusätzlichen Leistungsbedarf im Fahrzeug (Abbildung 1.1) [1–4].

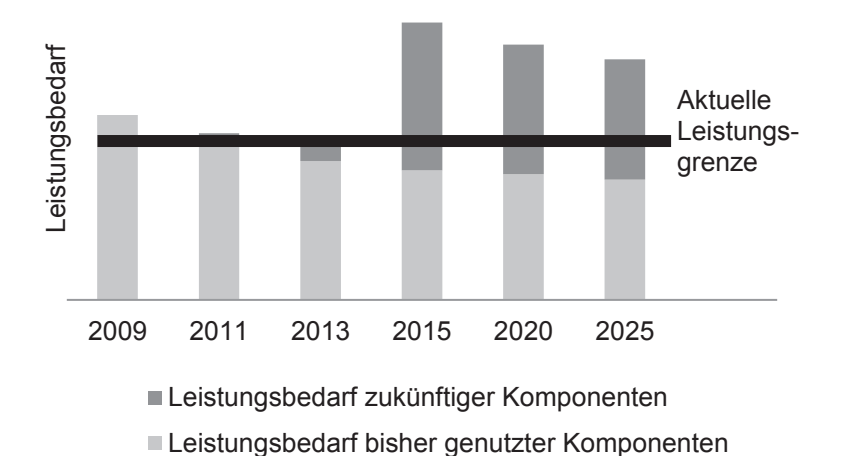

Abbildung 1.1: Prognostizierter Leistungsanstieg bezogen auf die Integration neuer elektronischer Komponenten [3]

Aufgrund der energieeffizienten Optimierung bereits integrierter Verbraucher ist zwar eine Reduzierung des Leistungsbedarfs zu erwarten, die Zunahme an neuen elektronischen und elektrischen Verbrauchern, bedingt durch die Substitution mechanischer Komponenten, führt allerdings zukünftig zu einer deutlichen Steigerung der erforderlichen Leistung. Dabei sind nicht nur die statischen Verbraucher problematisch, sondern auch die kurzzeitigen großen elektrischen Spitzenlasten. Der maximale Spitzenstrom steigt durch die Integration vieler dynamischer Verbraucher, wie beispielsweise des elektromechanischen Lenksystems,

welches einen kurzzeitigen Leistungsbedarf von 2 kW hat, deutlich an. Eine Prognose der Audi AG zeigt einen annährend linearen Anstieg der Spitzenströme auf mehr als 600 A in den nächsten Jahren (Abbildung 1.2) [3, 5-8].

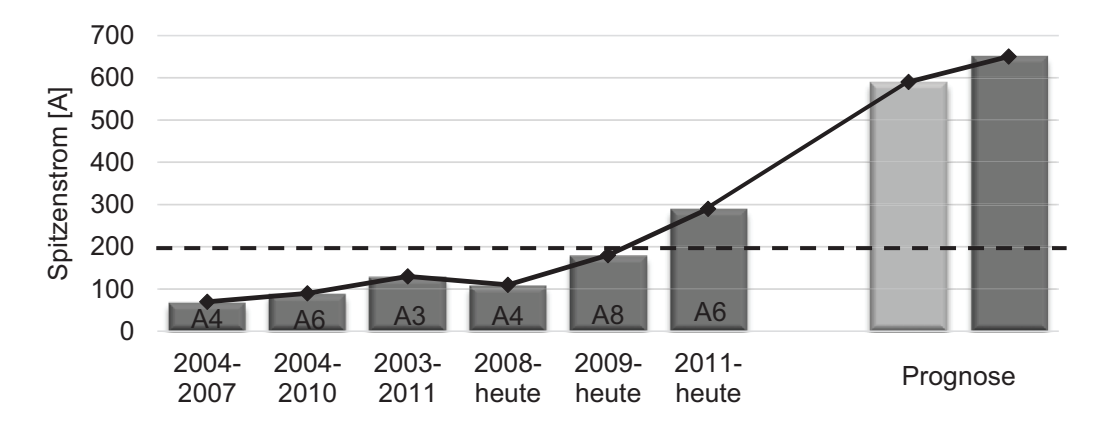

Abbildung 1.2: Aktueller und prognostizierter Spitzenstromverbrauch am Beispiel der Fahrzeugentwicklung der Audi AG [6]

Die Darstellung der Spitzenströme für verschiedene Baureihen der Audi AG veranschaulicht, dass in den letzten Jahren bereits ein leichter Anstieg erfolgte, für Neuentwicklungen aber bereits mit deutlich höheren Spitzenströmen zu rechnen ist. Bis 2009 lagen die Ströme noch unter 200 A, bereits 2011 ist für den Audi A6 schon ein Anstieg auf knapp 300 A zu erkennen und für die folgenden Fahrzeugbaureihen werden Spitzenströme von über 600 A erwartet.

Eine Herausforderung bei den kurzzeitigen sehr hohen Leistungsanforderungen ist die Sicherstellung der Spannungsstabilität. Für die Verbraucher werden Spannungsgrenzen definiert, in denen die Funktionseinhaltung noch gewährleistet wird. Die kurzzeitigen hohen Leistungsspitzen werden aus der Batterie versorgt, die Grenze liegt bei circa 200 A [9]. Damit stehen die aktuellen Energieversorgungskomponenten und -konzepte bereits an ihrer Leistungsgrenze.

Die aufgeführten Trends wie die Elektrifizierung des Antriebsstrangs, die Forderung effizienter Fahrzeuge, der steigende Leistungsbedarf und die hohen Spitzenströme haben einen großen Einfluss auf die Entwicklung der Fahrzeugbordnetze. Das 12 V Bordnetz hat sich seit den fünfziger Jahren und der Umstellung von 6 V auf 12 V prinzipiell nicht mehr verändert. Um die aktuellen Entwicklungen technisch und wirtschaftlich beherrschen zu können, sind neue Architekturen im Bordnetz notwendig [10].

Eine weitere Herausforderung in der Entwicklung von Bordnetzen ist der kundenspezifische Kabelstrang (KSK). Anstelle eines standardisierten Kabelstrangs pro Fahrzeugtyp existiert eine Vielzahl von Varianten, abhängig von der Auswahl der

Ausstattung des Kunden. In [11] wird die Variantenvielfalt für den Kabelbaum bedingt durch die Anzahl an Bauformen, Motorvarianten und Sonderausstattungen auf über 86 Milliarden geschätzt. Zur Beherrschung dieser Variantenvielfalt sind ebenfalls neue Methoden in der Entwicklung erforderlich [12, 13].

Aktuelle Untersuchungen beschäftigen sich hauptsächlich mit der Optimierung des Energiemanagements. Es werden insbesondere die effiziente Energieerzeugung oder Strategien zur Energieverteilung erforscht. Dabei wird über die Integration zusätzlicher Speicher oder größerer Batterien wie in [14] diskutiert. Weitere Ansätze sind die Verwendung von adaptiven Energiemanagementsystemen [15] oder die Integration optimierter Strategien [16, 17]. In [18] wird ein Energiemanagementsystem vorgestellt, das speziell auf kurzzeitige Hochleistungsverbraucher abgestimmt ist. Alle Ansätze nutzen die Simulation oder die Integration von Komponenten in einen Prüfstand als Mittel zur Abschätzung und Bewertung der jeweiligen Strategien [19].

Der Kabelbaum wird als Gesamtheit aller Leitungen, Splices und Steckverbindungen definiert und in der aktuellen Forschung oft vernachlässigt oder als rein ohmscher Gesamtwiderstand stark vereinfacht modelliert. Soll jedoch ein kostenund gewichtseffizientes Bordnetz entwickelt werden, muss der Fokus ebenfalls auf den Kabelbaum gelegt werden. Aufgrund des begrenzten Einbauraums, der Kosten und des hohen Gewichts ist die technisch optimalste Lösung eine Verwendung der größtmöglichen Querschnitte, keine akzeptable Wahl.

Die Simulation des Bordnetzes gewinnt bedingt durch die komplexen Topologien und der hohen Anzahl an variablen Konfigurationen immer mehr an Bedeutung. Um einen optimierten Kabelbaum mit minimalen Kosten unter Berücksichtigung der elektrischen Funktionen zu erhalten, müssen neue Methoden entwickelt werden. Eine Möglichkeit ist die simulationsbasierte Analyse des Bordnetzes im frühen Stadium des Entwicklungsprozesses. Nicht nur die frühzeitige Fehlererkennung, auch neue Technologien und Architekturen können untersucht und optimiert werden. Die Integration zusätzlicher Spannungsebenen kann auf diese Weise bewertet werden. Neben den elektrischen Eigenschaften wie dem dynamischen Spannungsabfall über der Leitung müssen auch die thermischen Eigenschaften wie die Leitertemperatur berücksichtigt werden. Die Definition des optimalen Querschnitts ist maßgeblich von der Stromtragfähigkeit der Leitung abhängig. Aufgrund der langsamen Zeitkonstante der Leitung im Hinblick auf die Erwärmung kann die Leitung für kurze Zeiten deutlich höhere Ströme tragen als bei einer konstanten Belastung. Der Anstieg der Spitzenströme zeigt, dass viele Verbraucher nur für wenige Sekunden einen sehr hohen Strom benötigen, dabei allerdings die Leitung aufgrund der Zeitkonstante kaum erwärmen. Für eine genaue Dimensionierung der Leitung müssen daher auch die Strom-Zeit-Profile der Verbraucher und nicht nur der Maximalstrom berücksichtigt werden.

Für eine Bordnetzsimulation sind Modelle aller Komponenten notwendig, wie z. B. Batterie, Generator, elektrische Verbraucher, Kontakte, Sicherungen und Leitungen. Zur Berücksichtigung des elektrifizierten Antriebsstrangs müssen neben den normalen Fahrzeugleitungen auch geschirmte Leitungen für Hochvoltanwendungen (im Folgenden Hochvoltleitungen) betrachtet werden. Neue Spannungsebenen sollen ebenfalls in der Simulation berücksichtigt werden können, da neben dem 12 V Bordnetz höhere Spannungen (z.B. 48 V und höher) für Hochleistungsverbraucher und niedrigere Spannungen (z.B. 5 V) für Elektronikkomponenten sinnvoll sein können. Um die verschiedenen Spannungsebenen integrieren zu können, sind DC/DC-Wandler notwendig. Die Auslegung von Mehrspannungsbordnetzen ist dabei aufgrund der Variantenvielfalt und der möglichen Kombinationen ein sehr komplexes Problem. Verschiedene Fragestellungen müssen bei der Bordnetzdimensionierung beantwortet werden:

- Welches sind die optimalen Querschnitte?
- Welche Architektur ist zu bevorzugen?
- Wo können Wandler platziert werden?

In Abbildung 1.3 sind zehn potentielle Einbauräume für Wandler in einem Bordnetz bestehend aus acht Verbrauchern dargestellt. Jeder Verbraucher besteht dabei aus zwei Teilen, welche getrennt an die zugehörige Spannungsebene angeschlossen werden müssen.

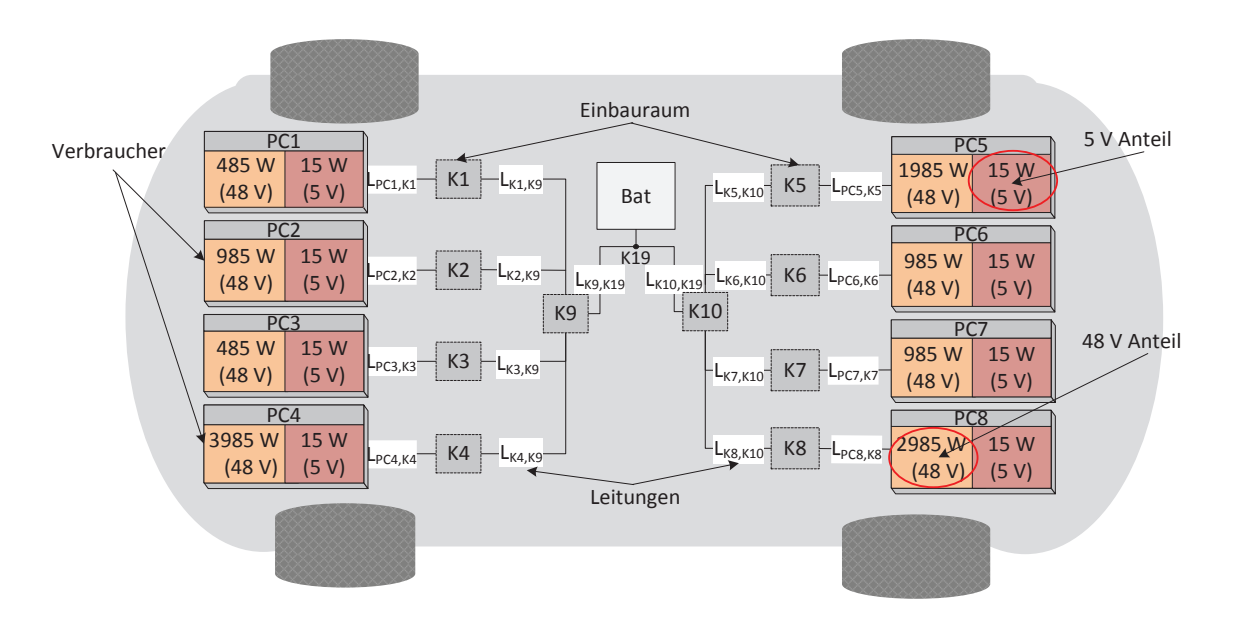

Abbildung 1.3: Darstellung der Einbauräume im Fahrzeug

Pro Komponente werden 15 W für die Logikeinheit angenommen, die mit der 5 V Ebene verbunden ist. Ein weiterer Anschluss ist für die 48 V-Ebene notwendig. Die Verbraucher PC1 ... PC8 werden über die Wandler mit der Batterie (Bat) verbunden. Dabei sind die Leitungslängen und die Verlegewege vordefiniert. Die Leitungen ( $L_{PCLK1}$  ...  $L_{PCRKm}$ ) verbinden den Verbraucher mit dem ersten möglichen Einbauraum  $(K1..K8)$ . Zentral sind in diesem Beispiel noch zwei weitere Einbauräume definiert ( $K9, K10$ ). Der Punkt  $K19$  wird als Anschlusspunkt für die Batterie festgelegt. Zusätzlich können die Wandler auch direkt im Gehäuse des Verbrauchers untergebracht werden. Die Einbauräume sind so definiert, dass jeweils nur ein Wandler pro Einbauraum zulässig ist. Die oben gestellten Fragestellungen sollen mithilfe der Simulation beantwortet werden. Zusätzlich sollen Optimierungsalgorithmen verwendet werden, um eine optimale Topologie bestimmen zu können.

#### **1.2 Struktur der Arbeit**

Die Kernforschungsthemen dieser Arbeit sind die Modellierung der Bordnetzkomponenten, die Entwicklung einer Methodik zur simulationsbasierten Bewertung von Bordnetzen und die Analyse der Potentiale bei der Anwendung  $(Abbbildung 1.4).$ 

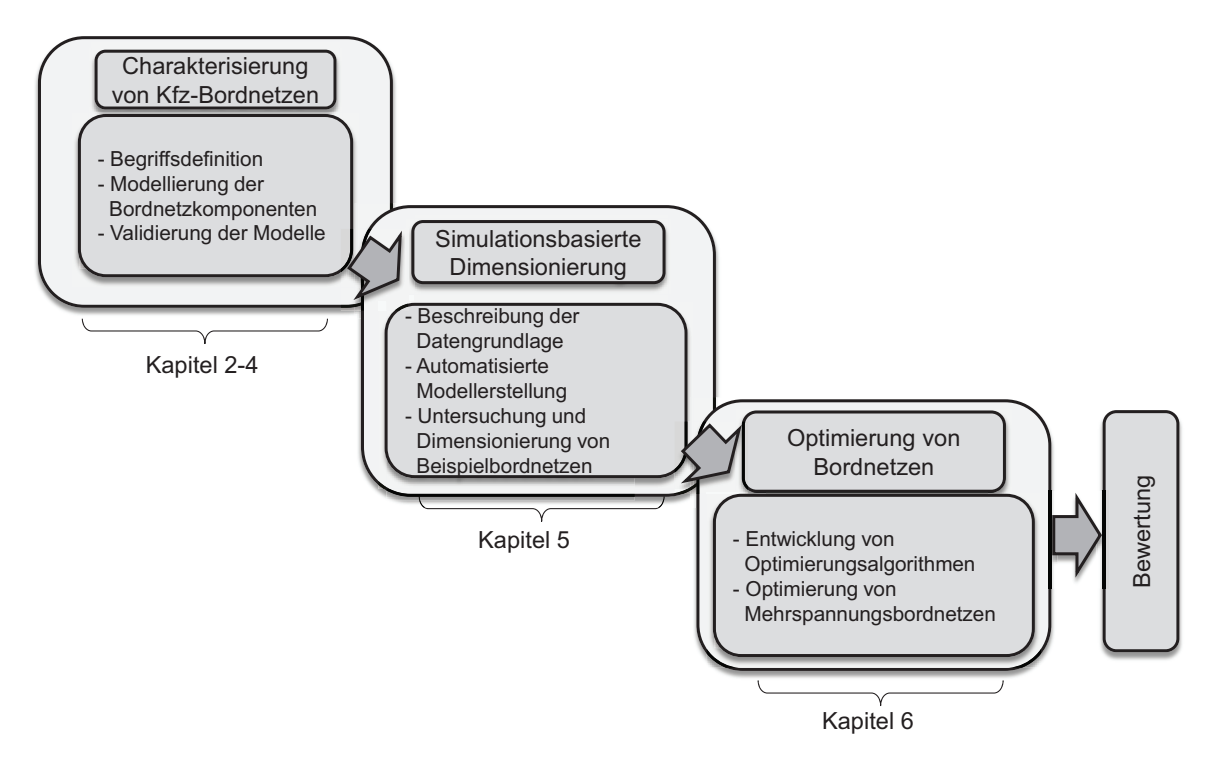

Abbildung 1.4: Notwendige Schritte zur simulationsbasierten Dimensionierung **<u>Und Optimierung von Bordnetzen</u>** 

In Kapitel 2 werden zunächst die grundlegenden Begriffe im Zusammenhang mit Kfz-Bordnetzen definiert und aktuelle Strukturen vorgestellt. Zusätzlich wird der Stand der Technik zum Thema Dimensionierung von Bordnetzen beschrieben. Verschiedene Modellierungsansätze für Leitungen werden identifiziert und diskutiert (Abschnitt 2.4). Dafür werden die Grundlagen der Wärmeleitung zuerst erläutert und dann zur Modellierung der Leitung verwendet. Auf Basis von thermischen Ersatzschaltbildern werden Modelle für die im Fahrzeug integrierten Leitungstypen erstellt. Neben den physikalischen Modellen werden zusätzlich ökonomische Modelle zur Bewertung der Leitungen aufgestellt. Abschnitt 3.7 beschreibt die messtechnische Validierung der Modelle und die Bestimmung der relevanten Einflussfaktoren. Die weiteren notwendigen Komponenten zur Simulation von Bordnetzen werden in Kapitel 4 vorgestellt und die Modellierungsansätze gezeigt. Dabei wird besonders auf die elektrischen Verbraucher und Wandler eingegangen. Die entwickelte Methodik zur Simulation von Bordnetzen wird in

Kapitel 5 dargestellt. Dafür werden der Datenprozess und die verwendete Modellierungssprache aufgezeigt. In Abschnitt 5.3 werden ausgewählte Anwendungsfälle für den Einsatz der Simulation beschrieben und berechnet.

In Kapitel 6 wird der eingesetzte Algorithmus zur Optimierung von Mehrspannungsbordnetzen vorgestellt. Eine mathematische Beschreibung für das Problem wird aufgestellt und die Wahl des verwendeten Algorithmus erläutert. Darüber hinaus wird der Optimierungsalgorithmus auf eine Beispieltopologie angewendet. Abschließend werden die Vorteile der entwickelten Methodik zur Optimierung von Bordnetzen herausgestellt. Am Ende der Arbeit erfolgt eine Zusammenfassung und Bewertung der Ergebnisse. Dabei wird besonders Bezug auf die in Abschnitt 1.3 aufgestellten Forschungsfragen genommen (Kapitel 7).

### 1.3 Forschungsfragen

Die zentrale Aufgabe dieser Arbeit ist die Erforschung einer Methodik zur simulationsbasierten Dimensionierung von zukünftigen Bordnetzen. Beispielhaft werden ein konventionelles und ein Mehrspannungsbordnetz unter Berücksichtigung der thermischen Belastbarkeit der Leitungen und der Spannungsstabilität ausgelegt. Die Ergebnisse der Simulation zeigen neue Einsparpotentiale in der Bordnetzentwicklung.

Die Zielsetzung der Arbeit wird anhand von drei Forschungsfragen abgegrenzt. die in der Ausarbeitung beantwortet werden und als Basis für die Bewertung in Kapitel 7 dienen. Ein Ziel der Arbeit ist es, Modelle für die thermisch-elektrische Simulation des Bordnetzes zu entwickeln. Dabei wird ein besonderer Fokus auf die thermische Belastbarkeit der Leitungen gelegt. Die erste Forschungsfrage zielt auf die Definition der Modelle ab.

### Welche Modelle sind für die simulationsbasierte Dimensionierung von Bordnetzen notwendig, welche Anforderungen müssen Modelle erfüllen und wie können diese umgesetzt werden?

Für die Simulation von Bordnetzen werden Modelle aller relevanten Komponenten benötigt. Für die Bestimmung des notwendigen Abstraktionsgrads muss der Anwendungsfall genau untersucht werden. Ziel dieser Arbeit ist die konkrete Definition der notwendigen Modelle und eine anforderungsbasierte Modellierung. Möglichst genaue Ergebnisse sollen in einem akzeptablen Zeitrahmen mit einer hohen Stabilität der Simulation erzielt werden. Diese Anforderungen werden in der Arbeit untersucht und anhand von verschiedenen Beispielen verifiziert.

Die zweite Forschungsfrage ist auf die Prozessstruktur zur Umsetzung der simulationsbasierten Dimensionierung von Bordnetzen fokussiert.

## Was sind die größten Hindernisse für die Durchführung der Simulation und wie muss der Datenprozess definiert sein, um eine simulationsbasierte Dimensionierung von Bordnetzen durchführen zu können?

Die wesentlichen Herausforderungen für eine simulationsbasierte Dimensionierung von Bordnetzen sind die Beschaffung und Aufbereitung der Daten. Die Hindernisse liegen vor allem in der Datenstruktur und der Komplexität der Daten. Aufgrund der Variantenvielfalt gibt es eine große Anzahl an möglichen Topologien, die untersucht werden müssen. Es wird untersucht, wie der Datenprozess aussehen muss, um eine automatisierte Modellerstellung und Simulation zu ermöglichen. Die zusätzlichen Randbedingungen für die Optimierung werden hergeleitet und beschrieben.

Die dritte Forschungsfrage bezieht sich auf die Anwendung der simulationsbasierten Dimensionierung.

### Welche Einsatzmöglichkeiten und welcher Nutzen können mit der simulationsbasierten Dimensionierung erzielt werden?

In ausgewählten Anwendungsfällen werden der entwickelte Prozess und der erzielbare Nutzen der simulationsbasierten Dimensionierung beschrieben. Es werden verschiedene Einsatzmöglichkeiten untersucht und abschließend das Potential bewertet. Dabei wird ein besonderer Fokus auf den Vergleich zwischen Anschaffungs- und Betriebskosten gelegt. Um diese Kostenvergleichsrechnung durchführen zu können, werden die CO<sub>2</sub>-Emissionen in äguivalente Kosten umgerechnet und als Betriebskosten bewertet.

Diese Forschungsfragen werden beantwortet und abschließend einer Bewertung unterzogen. Im Rahmen der Bewertung findet auch die Identifikation von weitergehenden Forschungsfragen statt, welche an die in dieser Arbeit beantworteten Fragen anknüpfen und neue Forschungsbereiche eröffnen.

# 2 Kfz - Bordnetze

Fahrzeugbordnetze müssen verschiedene Anforderungen erfüllen. Die technische Funktionalität muss unter den Rahmenbedingungen Kosten, Gewicht, Verlustleistung, Bauraum und Zuverlässigkeit erfüllt werden. Hierbei ist es wichtig, eine ausgewogene Balance zwischen den Bedingungen zu finden, da einige dieser Anforderungen sich nur schwer miteinander vereinbaren lassen. Im folgenden Kapitel werden zunächst die relevanten Bordnetzkomponenten aufgezeigt. Anschließend wird der Begriff des physischen Bordnetzes definiert. Darauf aufbauend werden die gängigen Prozesse zur Dimensionierung von Bordnetzen und die daraus resultierende Problemstellung beschrieben. Abschließend wird auf die Thematik der Mehrspannungsbordnetze eingegangen, dabei wird der Vorteil einer höheren Spannungsebene detailliert erläutert und die für diese Arbeit notwendigen Begriffe erklärt.

Das konventionelle 12 V Bordnetz besteht aus zwei Energiequellen (Generator und Batterie) und einer Vielzahl an Verbrauchern. Dabei werden üblicherweise eine 12 V Batterie und ein Generator mit einer Nennspannung von 14 V benutzt. Die Verbindung der Komponenten erfolgt über Leitungen, welche mittels Sicherungen geschützt werden. Die Energieversorgung erfolgt gestaffelt, wobei Leitungen in Stromverteilern (Splices) zusammengeführt und dann weitergeleitet werden. Abbildung 1.1 zeigt exemplarisch eine konventionelle Bordnetztopologie.

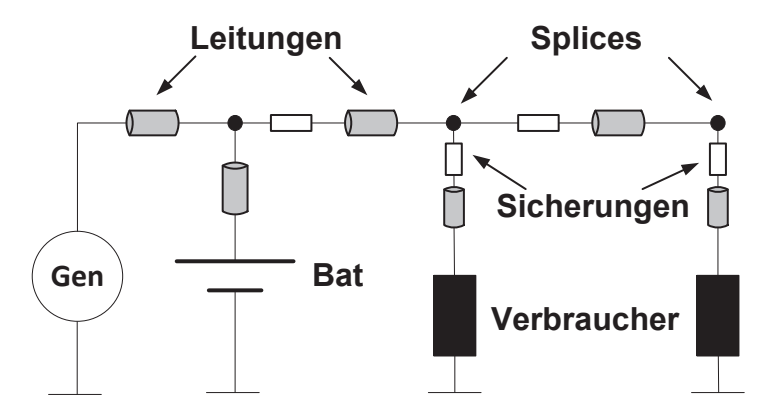

Abbildung 2.1: Schematische Darstellung konventioneller Bordnetze [20]

Generell erfolgt die Verbindung von der Quelle (Batterie und Generator) baumförmig zu den Verbrauchern und von den Verbrauchern ebenfalls baumförmig zur Masse bzw. negativen Batterieklemme zurück [10].

#### 2.1 Physisches Bordnetz

Das physische Bordnetz, auch als Kabelbaum bezeichnet, stellt die Verbindung aller Komponenten dar, also der elektrischen Verbraucher und der Batterie [21]. Der Kabelbaum beinhaltet alle Bauteile, die den Energie- und Signalfluss zwischen den elektrischen Verbrauchern und den Quellen regeln. Abhängig von der Fahrzeugklasse und der technischen Ausstattung kann die Gesamtleitungslänge bis zu 3 km und das Gewicht bis zu 80 kg betragen [22]. Somit wird das Bordnetz zu den größten und aufwändigsten Bauteilen eines Fahrzeugs gezählt [23] [24]. Die Gewichtsverteilung des physikalischen Bordnetzes teilt sich dabei in Leitungen und zusätzlichen Komponenten, auf (siehe Abbildung 2.8).

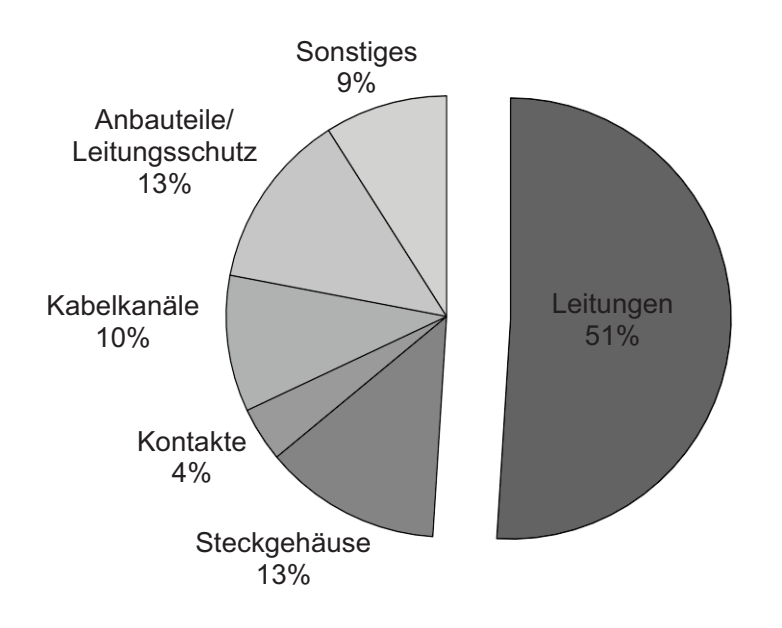

Abbildung 2.2: Gewichtsverteilung im Bordnetz [25]

Hierbei haben die Leitungen einen Gewichtsanteil von 51 Prozent. Die übrigen 49 Prozent teilen sich in die Peripherie auf, beispielsweise Stecker, Kabelkanäle, Kontakte und Leitungsschutz. Die Querschnitte der Leitungen im Fahrzeug sind genormt und es wird nur eine festgelegt Anzahl an Querschnittsgrößen verwendet. Besonders der Bereich der größeren Querschnitte weist eine große Stufung auf (siehe Tabelle 2.1) [26].

| Querschnitt<br>$\text{[mm}^2$ | 0,35 | 0,5  | 0,75 |      | 1.5  | 2,5  | 4.0  | 6.0 |
|-------------------------------|------|------|------|------|------|------|------|-----|
|                               | 10,0 | 16,0 | 25,0 | 35,0 | 50,0 | 70,0 | 95,0 | 120 |

Tabelle 2.1: Genormte Querschnittgrößen [in Anlehnung an [27]] (für eine asymmetrische Fahrzeugleitung mit reduzierter Wandstärke)

Tabelle 2.1 verdeutlicht, dass der nächste verfügbare Wert teilweise deutlich vom vorangegangenen Querschnitt entfernt ist. Prinzipiell werden größere Querschnitte zur Energieversorgung und kleine Querschnitte zur Signalübertragung verwendet. In dieser Arbeit werden nur die Leitungen zur Energieversorgung betrachtet. Ein großer Anteil an Leitungen im Fahrzeug wird durch die Signalleitungen gebildet. Weiterhin können die Leitungen im Fahrzeug noch in Batterieleitungen und Energieversorgungsleitungen (Powerlines) klassifiziert werden. Abbildung 2.3 zeigt exemplarische eine Verteilung der Leitungsquerschnitte für ein Mittelklassefahrzeug und den Einfluss der Anzahl der Leitungen auf das resultierende Gesamtgewicht [25].

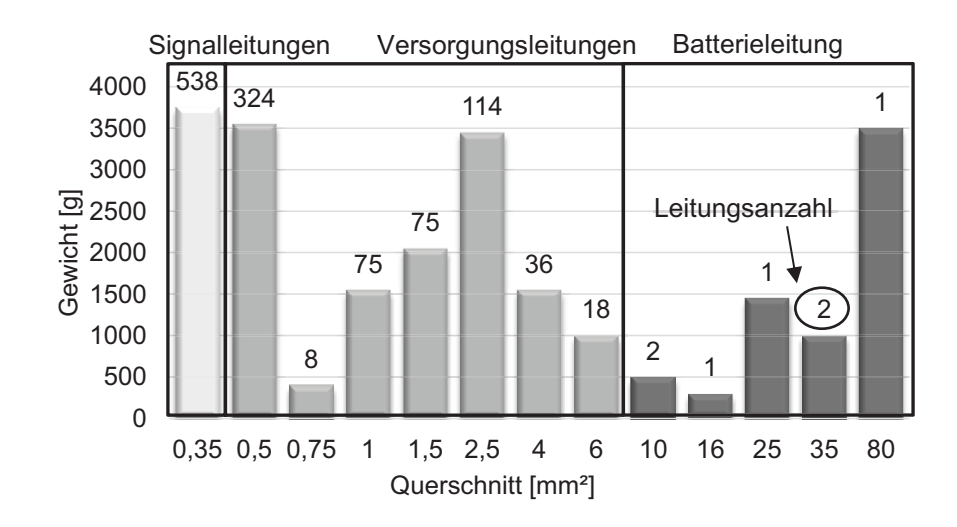

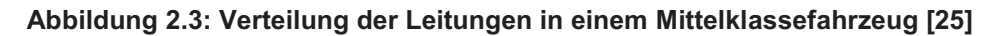

In diesem Beispielfahrzeug werden insgesamt 1195 Leitungen verbaut. Davon sind 45 Prozent Signalleitungen, 54 Prozent Versorgungsleitungen und weniger als 1 Prozent Batterieleitungen. Der Gewichtsanteil der drei Leitungsklassen teilt sich in 15 Prozent Signalleitungen, 56 Prozent Versorgungsleitungen und 28 Prozent Batterieleitungen auf. Im Bereich der Batterieleitungen handelt es sich zwar um vergleichsweise wenige Leitungen, allerdings ist der Gewichtsanteil proportional gesehen sehr hoch. Eine 80 mm<sup>2</sup> Leitung ist fast genauso schwer wie alle 538 Signalleitungen in Summe. Anhand der Anzahl der Leitungen im Fahrzeug, dem prozentualen Anteil am Gesamtgewicht und den genormten diskreten Querschnittswerten wird deutlich, welchen Einfluss die Wahl der optimalen Leitungsquerschnitte und damit die Dimensionierung der Leitungen hat.

#### 2.2 Dimensionierung von Bordnetzen

An die optimale Auslegung des Bordnetzes gibt es verschiedenen Anforderungen. Der Fokus liegt hier auf der optimale Funktionsauslegung des Energiemanagements und der optimalen Dimensionierung der Leitungen. Es können verschiedenen Strategien zur Optimierung der Leitungen angewendet werden. Die Verwendung neuer Materialen wie Aluminium oder anderer Isolationswerkstoffe für dünnwandigere Leitungen, die Nutzung von kleineren Querschnitten für die Signalleitungen oder die simulationsbasierte Auslegung durch genauere Erfassung der zeitabhängigen Lastfälle sind Ansatzpunkte zur Optimierung von Bordnetzen [2, 10, 25, 28].

Zur Ermittlung der Strombelastbarkeit der Leitung werden mit dem erwarteten Stromwert zuerst die Leitung und dann die zugehörige Sicherung ausgewählt. Da die thermische Zeitkonstante einer Leitung relativ groß ist, ist die Berücksichtigung hochdynamischer Belastungen mit dieser Methode nicht möglich. Für ein typisches Stromprofil eines dynamischen Hochstromverbrauchers ist in Abbildung 2.4 die berechnete Temperaturerhöhung für eine 4 mm<sup>2</sup> Kupferleitung dargestellt.

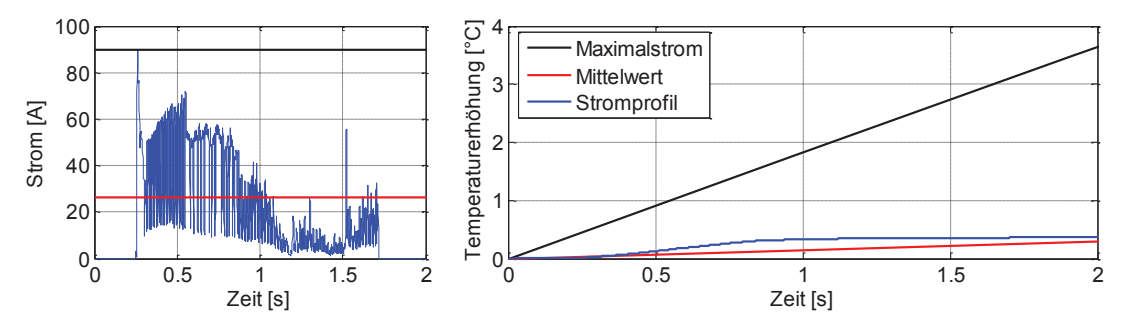

Abbildung 2.4: Temperaturerhöhung einer Leitung für verschiedene Belastungsfälle

Der Maximalwert des Stroms beträgt 90 A und im Mittel 26 A. Für diese Belastung wird die Temperaturerhöhung der Leitung berechnet. Das Stromprofil hat eine Dauer von weniger als zwei Sekunden. In dieser kurzen Zeit kann mit keiner Belastung ein stationärer Zustand erreicht werden. Für die Belastung mit einem Stromwert von 90 A liegt die Temperaturerhöhung bei knapp 4 °Celsius. Eine 4 mm<sup>2</sup> Leitung ist zwar nicht für eine Dauerlast von 90 A geeignet, allerdings können für kurze Zeiten auch höhere Ströme getragen werden.

Neben der Stromtragfähigkeit der Leitung ist der Spannungsabfall über der Leitung ein zweites wichtiges Auslegekriterium. Dabei wird als Grenze die minimale zulässige Spannung an der jeweiligen Komponente verwendet [29]. Die Komplexität der Spannungsstabilität wird deutlich, wenn das verzweigte Bordnetz betrachtet wird. Für den Spannungsabfall an einer Komponente ist nicht nur der Strom der Komponente selbst verantwortlich, sondern auch der Stromverbrauch anderer Verbraucher (Abbildung 2.5) [11].

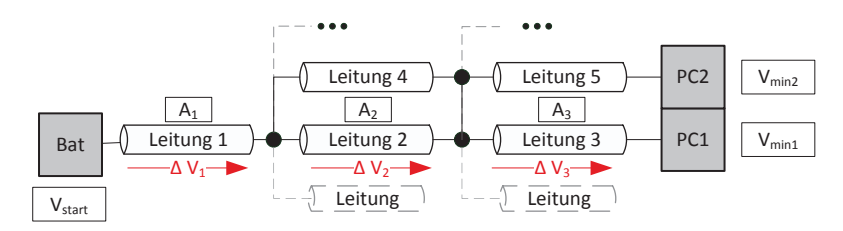

Abbildung 2.5: Schematische Darstellung des Spannungsabfalls im verzweigten Bordnetz

Im Fall einer zu niedrigen Spannung an einer Komponente (PC1) sind für den Spannungsabfall neben der Batteriespannung V<sub>start</sub> die Spannungen über Leitung 1 bis Leitung 3 verantwortlich. Eine Erhöhung des Leitungsquerschnitts jeder einzelnen Leitung kann zu der notwendigen Spannungserhöhung führen. Dabei hat Leitung 3 nur einen Einfluss auf die Komponente PC1, während die anderen Leitungen ebenfalls andere Komponenten beeinflussen und so eine Erhöhung des Querschnitts auch andere Spannungen erhöht. Für die Bestimmung des optimalen Querschnitts müssen die Verbraucher demnach genau bekannt sein. Auf diese Weise können besonders bei dynamischen Lasten die Leitungen noch exakter ausgelegt werden. Die Integration der Strombelastbarkeit und der Spannungsstabilität bei der Dimensionierung von Bordnetzen kann durch die Entwicklung neuer Konzepte und Methoden besser berücksichtigt werden. Die Dimensionierung mit Unterstützung durch die Simulation des Bordnetzes bietet dafür ein zuverlässiges Hilfsmittel.

#### $2.3$ Mehrspannungsbordnetze

Mit der Spannungsebene von 12 V kann der zukünftig weitere steigende Leistungsbedarf nicht mehr gedeckt werden. Ströme von 200 A werden als grenzwertig und ab 300 A als kritisch bezeichnet [30]. Zusätzliche Spannungsebenen erlauben einen deutlich höheren Leistungsbedarf. Eine Vervierfachung der Spannung bedeutet ebenfalls eine Vervierfachung der Leistung bei gleicher Strombegrenzung. Abbildung 2.6 zeigt den resultierenden Strombedarf bei gegebener Nennleistung für die Spannungsebenen 12 V, 24 V und 48 V. Die 24 V Ebene wird hauptsächlich in Lastkraftwagen eingesetzt. Die Verwendung von 48 V als zusätzliche Spannung im Fahrzeug resultiert als höchste mögliche Nennspannung aus der Gleichspannungsberührungsschutzgrenze von 60 V [6].

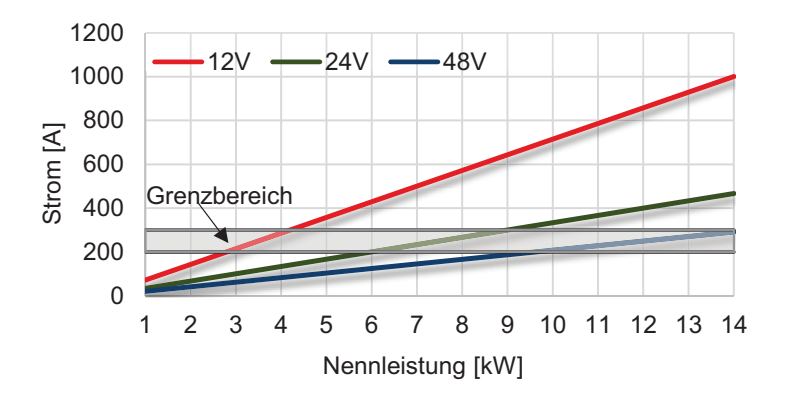

Abbildung 2.6: Leistungsgrenzen im Fahrzeug nach [30]

Erst Mitte 2011 kündigten alle großen deutschen Automobilhersteller an, eine höhere Spannungsebene im Kraftfahrzeug als Standard festzulegen. Die Spannung, die parallel zur 12 V Ebene bereitgestellt werden soll, wurde auf 48 V festgelegt. Als Grund für diese Entscheidung wird der zunehmende Einsatz von Hochstromverbrauchern genannt. Die 48 V Ebene soll Verbrauchern wie Pumpen, Ventile, Bremsen, Sitzheizung, Klimaanlage, elektrischer Lenkung und Scheibenheizung dienen. Zusätzlich dazu bleibt die 12 V Ebene für kleine Verbraucher wie Lampen und Relais erhalten. Die Automobilhersteller wollen damit die hohen Kosten einer kompletten Umstellung umgehen. Als weitere Vorteile werden eine effizientere Rückgewinnung der Bremskraft, leistungsfähigere Rekuperation. Optimierung von Klimatisierung und Heizleistung aufgezählt. Als Nachteil wird gesehen, dass ein Wandler ein Großteil der im Bordnetz verbrauchten Leistung transportieren muss, was zu zusätzlichen Verlusten führen kann [9].

Bei Änderung der Spannungsebene von 12 V auf 48 V kann die maximale Leistung von 3 kW auf bis zu 12 kW erhöht werden. Zusätzlich bietet es sich an, einige Hochleistungsverbraucher direkt in die 48 V Ebene zu integrieren. Insbesondere eignen sich Komponenten mit einer hohen statischen Grundleistungsaufnahme wie beispielsweise der Kühlerlüfter oder der elektrische Zuheizer. Die höhere Spannungsebene ermöglicht die Elektrifizierung verschiedener Komponenten wie z. B. der Klimatisierung [30]. Eine Übersicht über die Komponenten, die an eine 48 V Ebene angeschlossen werden können, ist in Abbildung 2.7 dargestellt.

| Komponente            | 12 <sub>V</sub>                       | 48 V                                          |  |
|-----------------------|---------------------------------------|-----------------------------------------------|--|
| Antriebsstrangsysteme | Motorsteuerung<br>Getriebesteuerung   | Kraftstoffpumpe<br>Kühlerlüfter               |  |
| Fahrwerkssysteme      | <b>Bremssystem</b><br>Dämpfungssystem | <b>Elektrische Lenkung</b><br>Unterdruckpumpe |  |
| Sicherheitssysteme    | Insassenschutz<br>Fahrerassistenz     |                                               |  |
| Karosseriesysteme     | Zugangssystem<br>Heiz-/Klimasystem    | Klimagebläse<br>Heckscheibenheizung           |  |
| Informationssysteme   | Instrumentierung<br>Navigation        | Audioverstärker                               |  |

Abbildung 2.7: Exemplarische Übersicht über die mögliche Verteilung von Komponenten auf die 12 V und 48 V Ebene nach [30]

Die Einbindung der höheren Spannungsebene und die Integration weiterer Komponenten auf der 48 V Ebene erfordert neue Bordnetzarchitekturen. Konzepte mit mehreren Batterien werden ebenso diskutiert, wie die Verschachtelung der Wandler oder mögliche weitere Spannungsebenen. Abbildung 2.8 zeigt eine Architekturvariante für ein Mehrspannungsbordnetz mit den Spannungsebenen 12 V, 48 V und Hochspannung (HV) mit den zugehörigen Verbrauchern. In dieser Architektur werden eine Batterien für die 12 V-Ebene und eine weitere Hochvoltbatterie, z.B. für den elektrischen Antrieb, verwendet. Zur Erzeugung der Spannung für die 48 V-Ebene werden zwei DC/DC-Wandler eingesetzt [3, 15, 16, 31, 32].

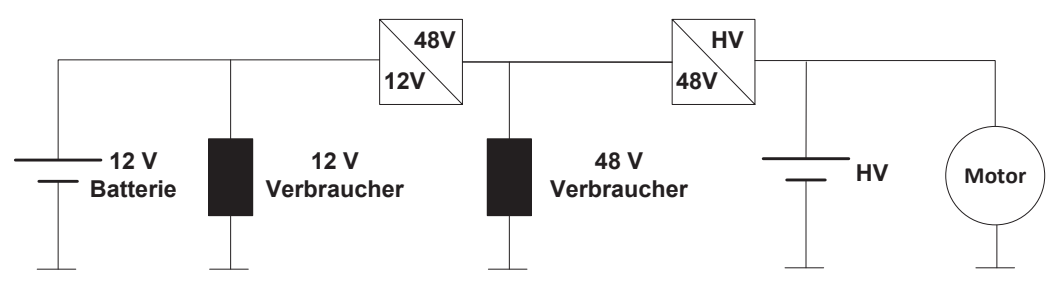

Abbildung 2.8: Schematische Darstellung eines Mehrspannungsbordnetzes [20]

Eine weitere Randbedingung bei der Dimensionierung von Bordnetzen ist der begrenzte Einbauraum im Fahrzeug. Für die Wandler gibt es nur wenige Orte, an denen diese eingebaut werden können. In dieser Arbeit wird der Einbauraum als weiteres Kriterium für die Dimensionierung betrachtet. Die Leitungslängen und Positionen der elektrischen Verbraucher werden fest definiert, die prinzipielle Architektur wird durch die Wahl des Einbauraums für den jeweiligen Wandler nicht verändert.

#### 2.4 Umrechnung Verlustleistung in CO<sub>2</sub>-Emission

Ein wichtiger Punkt bei der Entwicklung von Fahrzeugen ist die Berücksichtigung der CO<sub>2</sub> Emission, insbesondere im Hinblick auf die von der EU verabschiedeten Verordnung zur Verringerung der CO<sub>2</sub>-Emissionen neuer Pkws [1]. Bis zum Jahr 2015 müssen die durchschnittlichen CO<sub>2</sub>-Emissionen für die Neuwagenflotte auf 130 gCO<sub>2</sub>/km und bis Ende 2020 auf 95 gCO<sub>2</sub>/km reduziert werden. Eine Überschreitung der festgelegten Emissionsgrenzen hat Sanktionen zur Folge. Ab 2019 lässt sich die Sanktion wie folgt berechnen

Sanktion = 
$$
(\text{Ueberschreitung} \cdot 95 \frac{\epsilon}{g \cdot 2/km}) \cdot \text{Anzahl Pkws}
$$
 (2.1)

Bereits 1 gCO2/km über den erlaubten 95 gCO2/km bedeuten für einen Automobilhersteller mit 700.000 Neuwagen über 60 Millionen Euro Sanktionen. Die CO2-Grenzen sind zudem abhängig vom durchschnittlichen Flottengewicht und weiteren Randbedingungen [1].

Um die geforderten Grenzwerte einzuhalten, werden bei den Automobilherstellern bereits verschiedene Maßnahmen getroffen, wie beispielsweise in [33] und [34] beschrieben. Ein wichtiger Aspekt ist die Energieeffizienz. Zur Abbildung dieser wird hier die Verlustleistung betrachtet. Der zur elektrischen Energieerzeugung notwendige Mehrverbrauch B kann mit dem Quotienten aus der elektrischen Leistung und dem Produkt aus dem Wirkungsgrad von Motor  $\eta_M$  und Generator  $\eta_{Gen}$  und dem Heizwert  $H_u$  abgeschätzt werden [16].

$$
B = \frac{P_{el}}{\eta_M \cdot \eta_{Gen} \cdot H_u}
$$
 (2.2)

Bezogen auf die Geschwindigkeit  $v$  ergibt sich mit dem Faktor 100 für die Bezugsstrecke von 100 km der Kraftstoffverbrauch  $B_{100}$ .

$$
B_{100} = \frac{B}{\nu} \cdot 100 \tag{2.3}
$$

Für die Berechnung des Kraftstoffverbrauchs wird ein Wirkungsgrad von 59 % für den Generator und von 33 % für den Motor angenommen. Mit einem Heizwert von 8840 Wh/l wird beispielsweise der Verbrauch berechnet. In Abbildung 2.9 ist der Mehrverbrauch bei unterschiedlichen Geschwindigkeiten in Bezug auf die elektrische Leistung dargestellt. Für die weiteren Untersuchungen wird mit einer Geschwindigkeit von 100 km/h gerechnet. Eine zusätzliche Leistung von 100 W

erzeugt einen erhöhten Kraftstoffverbrauch von 0,2 I/100km. Der resultierende Kraftstoffverbrauch liegt in dieser Berechnung verhältnismäßig hoch. Im Folgenden soll allerdings die Methodik verifiziert werden, daher kann auch mit den erhöhten Werten gerechnet werden. Der Kraftstoffverbrauch kann über den Faktor 23,6 gCO2/km in Emissionen umgewandelt werden [35].

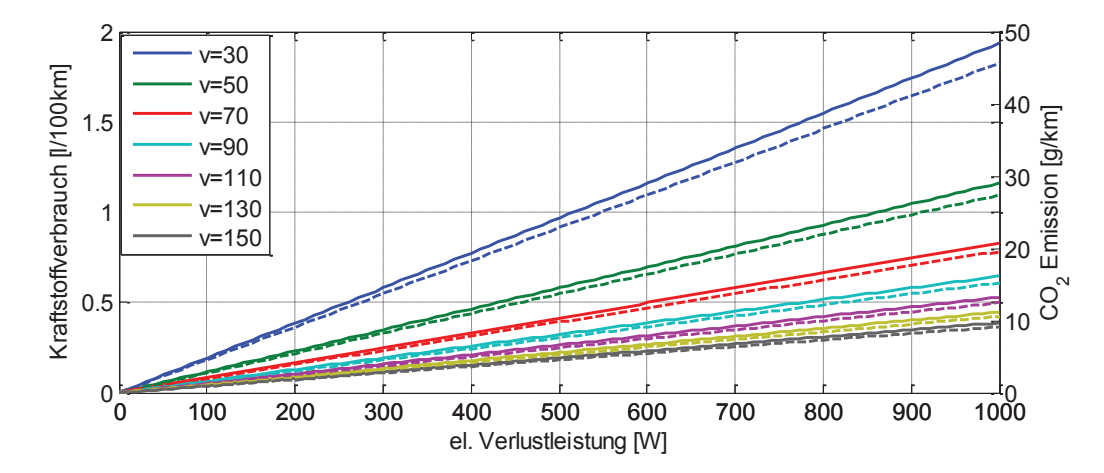

Abbildung 2.9: Berechnung des Kraftstoffverbrauch und der CO<sub>2</sub>-Emission (gestrichelt) in Abhängigkeit der zusätzlichen elektrischen Verlustleistung (mit  $H_u$ =8840 Wh/I)

# 3 Modellierung von Leitungen

Im Fahrzeug kommen verschiedene Leitungstypen zum Einsatz. Für die Energieversorgung bis 60 V werden konventionelle Leitungen, für Anwendungen im Hochspannungsbereich geschirmte Leitungen verwendet. Um optimal zu dimensionieren sind genaue Leitungsmodelle notwendig. Die Berechnung der Leitungstemperatur ermöglicht eine exakte Bestimmung der Strombelastbarkeit. Zusätzlich muss ebenfalls der Spannungsabfall über der Leitung berücksichtigt werden, daher ist es notwendig, das thermische und auch das elektrische Verhalten zu modellieren. Für die verschiedenen Leitungstypen werden thermische und elektrische Simulationsmodelle erstellt (Abbildung 3.1).

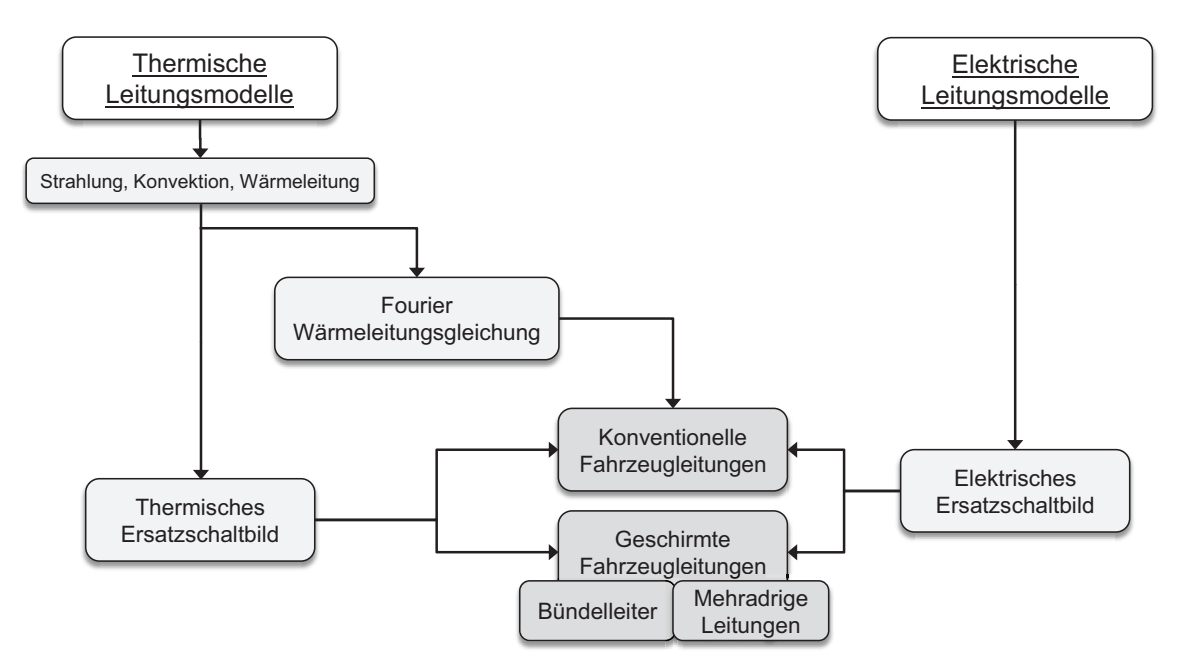

Abbildung 3.1: Modellierung der Leitungen

In diesem Kapitel werden zuerst die Grundlagen der Wärmeübertragung und die Mechanismen zum Transport von thermischer Energie beschrieben. Auf Basis der Fourier'schen Wärmeleitungsgleichung als theoretische Grundlage für den Wärmetransport wird das Temperaturverhalten einer Leitung bestimmt. Durch die Nutzung der Analogie zwischen elektrischem und thermischem Verhalten wird ein Ersatzschaltbild aus verteilten Elementen für die thermische Betrachtung aufgestellt. In den folgenden Abschnitten wird das Ersatzschaltbild für die Betrachtung komplexerer Geometrien um geschirmte und mehradrige Leitungen erweitert. Das elektrische Verhalten wird als elektrisches Ersatzschaltbild modelliert. Abschließend wird ein ökonomisches Modell aufgestellt, welches die Kostenbewertung von Leitungen in Abhängigkeit des Querschnitts ermöglicht.

#### $3.1$ **Thermisches Verhalten**

Die Abgabe von Wärme kann über drei Mechanismen beschrieben werden: Wärmeleitung, Wärmestrahlung  $P_s$  und Konvektion  $P_k$ . Innerhalb der Leitung erfolgt die Wärmeleitung in radiale  $P_{rad}$  und axiale  $P_{ax}$  Richtung. Die Interaktion mit der Umgebung kann durch Strahlung und Konvektion beschrieben werden. Wärme, die nicht an die Umgebung abgegeben werden kann, wird gespeichert und erzeugt so eine Temperaturerhöhung im Leiter  $T_i$ . Die Wärmeaufnahme in der Leitung, welche in die Wärmeaufnahme des Leiters  $Q_l$  und der Isolierung  $Q_i$  aufgeteilt werden kann, wird dabei durch den Teil der Leistung bestimmt, die nicht an die Umgebung abgegeben wird. Werden elektrische Leitungen betrachtet, so ist die Ursache der Temperaturerhöhung der elektrische Strom, welcher bedingt durch den spezifischen Widerstand des Leitungsmaterials für die elektrische Verlustleistung P<sub>e</sub> sorgt. Abbildung 3.2 zeigt schematisch eine Leitung mit Isolation und die zugehörigen Wärmeflüsse und Temperaturen [36-38].

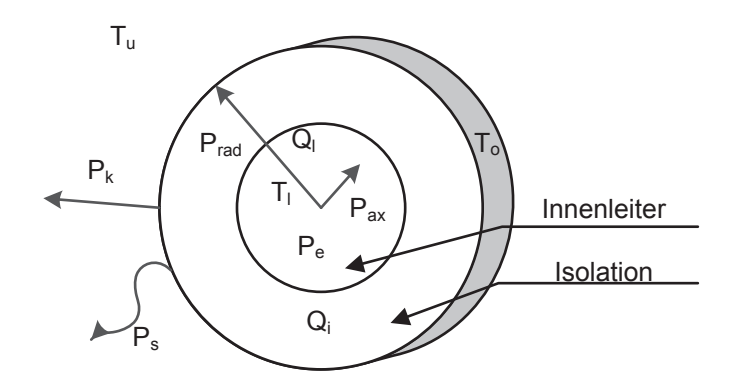

Abbildung 3.2: Einflussgrößen auf die Leitungstemperatur [36-38]

Konventionelle Fahrzeugleitungen bestehen aus einem Innenleiter, normalerweise Kupfer oder Aluminium, und einer Isolierung. Das Material der Isolation ist abhängig von der gewünschten Temperaturklasse und schränkt durch seine Maximaltemperatur, oberhalb von der die definierte Lebensdauer nicht mehr garantiert werden kann, und die Umgebungstemperatur die Stromtragfähigkeit ein [27]. Daher ist es notwendig, die genaue Temperatur in Abhängigkeit der geometrischen und materialspezifischen Parameter der Leitung zu berechnen, um die Stromtragfähigkeit bestimmen zu können.

### 3.1.1 Wärmeleitung

Wärmeleitung beschreibt den Energietransport in Festkörpern auf Grundlage von Temperaturunterschieden. Der Energietransport findet zwischen benachbarten Molekülen statt. Ursache sind immer Temperaturgradienten im Material. Dabei ändert sich die Temperatur T in Abhängigkeit vom Ort und der Zeit. Über die Fourier'sche Wärmeleitungsgleichung kann der Zusammenhang zwischen der Wärmestromdichte  $\vec{q}$  und dem Temperaturgradienten grad T beschrieben werden.

$$
\vec{q} = -\lambda \text{ grad } T \tag{3.1}
$$

Das negative Vorzeichen in der Gleichung resultiert daher, dass ein positiver Wärmestrom immer in Richtung abnehmender Temperatur fließt. Das Verhältnis ist dabei abhängig von der Wärmeleitfähigkeit  $\lambda$  des Materials. Diese Proportionalitätskonstante kann temperatur-, richtungs- und druckabhängig sein. Da im Folgenden von vergleichsweise kleinen Temperaturunterschieden und isotropen Stoffen ausgegangen wird, sind diese Abhängigkeiten zu vernachlässigen [36– 38].

Prinzipiell weisen aute elektrische Leiter eine hohe und Nichtleiter eine geringe Wärmeleitfähigkeit auf. In Tabelle 3.1 sind exemplarische Werte für die Wärmeleitfähigkeit von Kupfer, Aluminium, PVC und Silikon dargestellt. Der Unterschied zwischen den Wärmeleitfähigkeiten von Metallen und Isolationsmaterialen liegt bei etwa drei Zehnerpotenzen.

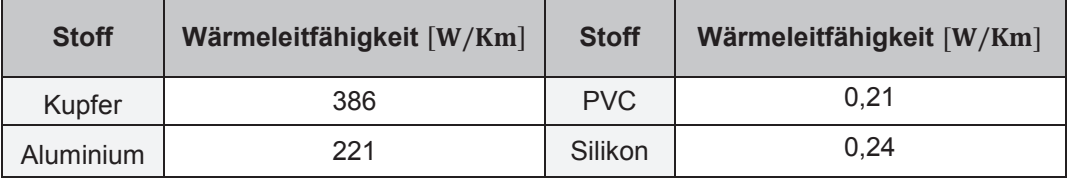

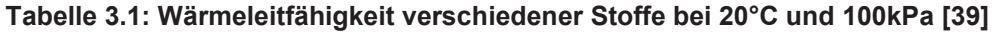

### 3.1.2 Konvektion

Energie kann auch im strömenden Fluid (Flüssigkeit oder Gas) transportiert werden. Konvektion bezeichnet den massegebundenen Energietransport. Es wird zwischen freier und erzwungener Konvektion unterschieden. Als freie Konvektion wird die Wärmeübertragung bezeichnet, die ohne äußere Einflüsse geschieht. Die Luft ist nur aufgrund der thermischen Auftriebskräfte in Bewegung. Bei der erzwungenen Konvektion existieren Strömungen, die durch äußere Kräfte entstehen. In diesem Fall bewegt sich die Luft zum Beispiel aufgrund eines Ventila-

tors. Bei einer Leitung kann davon ausgegangen werden, dass die Konvektion ohne Fremdeinflüsse stattfindet. Es wird also nur freie Konvektion betrachtet. Im Falle der Leitung liegt ein konvektiver Wärmeübergang zwischen einem Festkörper (Isolation) und einem bewegten Fluid (Luft) vor. Der konvektive Wärmeübergang  $P_k$  wird nach Newton in [36] in Abhängigkeit von der wärmeübertragenden Fläche, als Produkt aus Umfang  $u_0$ , Länge l und der Temperaturdifferenz zwischen dem Festkörper und dem Fluid  $(T_o - T_u)$  folgendermaßen berechnet:

 $P_k = \alpha_k u_0 l \cdot (T_o - T_u)$  $(3.2)$ 

Dabei bezeichnet  $\alpha_k$  den konvektiven Wärmeübergangskoeffizienten. Diese auch als Wärmeübergangszahl bezeichnete Proportionalitätskonstante hängt von einer Vielzahl von Parametern ab. Eine exakte Berechnung ist meist nicht möglich. Durch die Verwendung von experimentellen Daten und dimensionslosen Kennzahlen (Nußelt-  $(Nu)$ , Grashof-  $(Gr)$ , Prandtl-  $(Pr)$ , Rayleigh-Zahl  $(Ra)$ ) kann die Bestimmung wie in [36] mit Hilfe der Ähnlichkeitstheorie erfolgen. Die relevanten Kennzahlen sind in Tabelle 3.2 dargestellt.

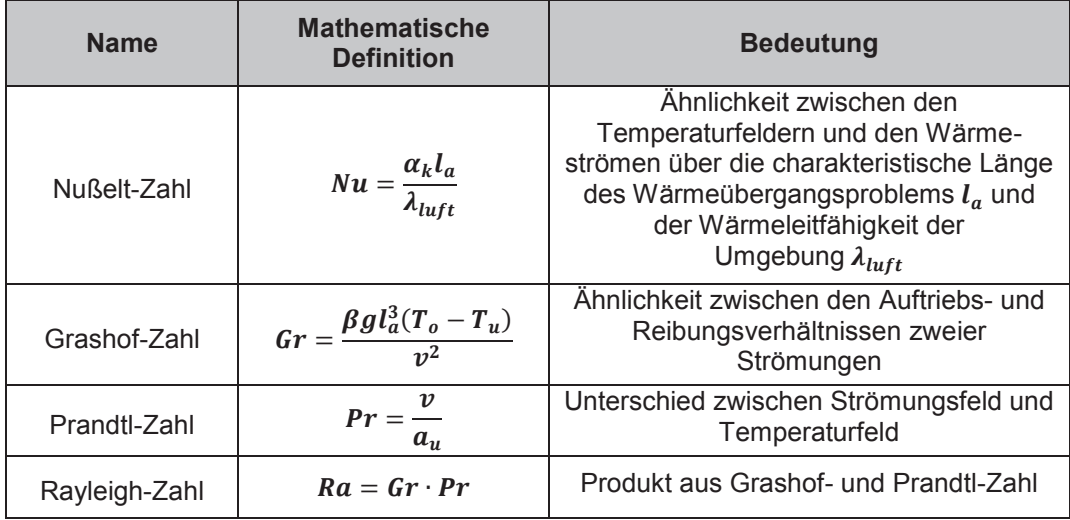

Tabelle 3.2: Charakteristische dimensionslose Kennzahlen zur Bestimmung des konvektiven Wärmeübergangskoeffizienten für freie Konvektion [36, 37]

Die Berechnung des Wärmeübergangskoeffizienten ist abhängig von der Geometrie der Leitung. Aus der Nußelt-Zahl kann der Wärmeübergangskoeffizient bestimmt werden. Für eine zylindrische Leitung ergibt sich bei freier Konvektion nach [39] für die Nußelt-Zahl unter Berücksichtigung der Prandtl- und Rayleigh-Zahl:

$$
Nu(T_o, T_u) = \left[0,752 + 0,387\right]
$$
  
 
$$
\cdot Ra(T_o, T_u)^{1/6} \cdot \left(1 + \left(\frac{0,559}{Pr(T_o, T_u)}\right)^{\frac{9}{16}}\right)^{-8/27}\right]^2
$$
 (3.3)

Die charakteristische Länge des Wärmeübergangsproblems bzw. die Anströmlänge la kann für den Zylinder in Abhängigkeit des Radius r<sub>i</sub> bzw. Durchmessers  $d_i$  nach [39] folgendermaßen berechnet:

$$
l_a = \frac{\pi}{2} d_i = \pi r_i \tag{3.4}
$$

Somit kann der konvektive Wärmeübergangskoeffizient  $\alpha_k$  aus Gleichung (3.2) in Abhängigkeit der Geometrie, Materialgrößen und der Temperatur bestimmt werden<sup>-</sup>

$$
\alpha_{k}(T_{o}, T_{u}) = \left[ 0.752 + 0.387 \cdot Ra(T_{o}, T_{u})^{\frac{1}{6}} \right]
$$
  
 
$$
\cdot \left( 1 + \left( \frac{0.559}{Pr(T_{o}, T_{u})} \right)^{\frac{9}{16}} \right)^{-8/27} \left| \frac{\lambda_{luft}}{l_{a}} \right|
$$
 (3.5)

#### **3.1.3 Wärmestrahlung**

 $\mathbf{r}$ 

Wärmestrahlung beschreibt die Energieabgabe eines Körpers durch elektromagnetische Wellen an die Umgebung ohne einen materiellen Träger und ist daher auch im Vakuum möglich [37]. Die Übertragung von Wärme findet durch Emission und Absorption von Strahlung zwischen beispielsweise zwei Körperoberflächen statt. Nach [36] gilt für die allgemeine Strahlungsleistung nach dem Stefan-Boltzmann'schen Gesetz:

$$
P_S(T_o, T_u) = \epsilon \sigma_S u_0 l \cdot [(T_o)^4 - (T_u)^4]
$$
\n(3.6)

Ein Körper kann Strahlung emittieren oder absorbieren. Das Emissionsverhältnis  $\epsilon$  stellt einen Korrekturfaktor zwischen 0 und 1 dar. Ist der Emissionswert nahe 1, so ist das Isolationsmaterial sehr dunkel und es kann viel Strahlung absorbieren. Werte nahe 0 deuten auf ein helles Isolationsmaterial hin. Für das Emissionsverhältnis nicht metallischer Oberflächen liegen die Werte typischerweise zwischen 0,8 und 0,95 [39].

Damit die Leistungsgleichung der Strahlung mit der für die Konvektion vergleichbar ist, wird diese in eine äquivalente Form zu Gleichung (3.2) gebracht. Dafür wird der Wärmeübergangskoeffizient für die Strahlung  $\alpha_{\rm s}$  eingeführt:

$$
\alpha_S(T_o, T_u) = \frac{\epsilon \sigma_S \cdot [(T_o)^4 - (T_u)^4]}{T_o - T_u}
$$
\n(3.7)

Damit ergibt sich die Strahlungsleistung zu:

$$
P_S(T_o, T_u) = \alpha_S(T_o, T_u)u_0l \cdot (T_o - T_u)
$$
\n(3.8)

Im Folgenden wird nicht mehr zwischen Strahlung und Konvektion unterschieden. Der Gesamtwärmeübergangskoeffizient  $\alpha_{\text{des}}$  bezeichnet dabei die Summe aus beiden Koeffizienten

$$
\alpha_{ges}(T_o, T_u) = \alpha_S(T_o, T_u) + \alpha_k(T_o, T_u)
$$
\n(3.9)

#### 3.2 Thermisches Modell für konventionellen Fahrzeugleitungen

Mit den in Abschnitt 3.1 hergeleiteten Grundlagen zum thermischen Verhalten kann die Temperatur für konventionelle Fahrzeugleitungen berechnet werden. Dabei werden zwei Ansätze diskutiert und verglichen:

- Berechnung der Temperatur über die Fourier'sche Wärmeleitungsgleichung
- Berechnung der Temperatur über das thermische Ersatzschaltbild

### 3.2.1 Bestimmung der Leitertemperatur über die Fourier'sche Wärmeleitungsgleichung

Es gibt in der Literatur verschiedene Möglichkeiten, den Wärmetransport und damit die Temperaturerhöhung zu berechnen. Ein Ansatz ist die Fourier'sche Wärmeleitungsgleichung direkt zu lösen [40]. In Zylinderkoordinaten und mit inneren Wärmequellen lautet die Fourier'sche Wärmeleitungsgleichung in Abhängigkeit von der spezifischen Kapazität  $c$  und der Dichte  $\rho$  [41]:

$$
\frac{\partial T}{\partial t} = \frac{\lambda}{c\rho} \cdot \left( \frac{\partial^2 T}{\partial r^2} + \frac{1}{r} \frac{\partial T}{\partial r} + \frac{1}{r^2} \frac{\partial^2 T}{\partial \varphi^2} + \frac{\partial^2 T}{\partial z^2} \right) + \frac{\dot{W}_0}{c\rho}
$$
(3.10)

Die Temperaturänderung ist dabei von der Änderung der Temperatur innerhalb der Geometrie und der zusätzlichen Wärmequelle  $\dot{W}_0$  abhängig. Dabei ist  $\dot{W}_0$  die volumenbezogene Dichte der inneren Wärmequellen, diese ist abhängig von der elektrischen Verlustleistung  $P_e$  im Leiter und der Querschnittsfläche  $A_1$ . Die Verlustleistung berechnet sich in Abhängigkeit der Stromstärke I und dem temperaturabhängigen Widerstand  $R(T_i)$ . Die Temperaturdifferenz zwischen der Innenleitertemperatur  $T_l$  und der Referenztemperatur  $T_{ref}$  mit 20°C wird aufgrund der niedrigen Schmelztemperatur der Isolierung als nicht sehr hoch erwartet. Daher wird bei der Taylorreihenentwicklung nur der lineare Teil  $\alpha_T$  betrachtet [42]:

$$
\dot{W}_0 = \frac{P_e}{A_l l} = \frac{I^2 R(T_l)}{A_l l} = \frac{\rho_t I^2 \cdot \left(1 + \alpha_T (T_l - T_{ref})\right)}{A_l^2}
$$
\n(3.11)

Die Wärmeausdehnung in  $\varphi$ -Richtung kann unter der Annahme eines homogenen Leiters vernachlässigt werden. Im ersten Schritt wird auch die Ausbreitung in axialer z-Richtung nicht berücksichtigt. Der Einfluss der radialen Wärmeleitung in r-Richtung ist aufgrund der Geometrie (dem Verhältnis von Durchmesser zu Leitungslänge) deutlich stärker, daher kann die axiale Abhängigkeit für lange Leitungen meist vernachlässigt werden [43].

#### **Stationäre Lösung**

Um die Wärmeleitungsgleichung analytisch lösen zu können, wird zuerst der stationäre Fall betrachtet. Damit vereinfacht sich Gleichung (3.10) zu:

$$
0 = \frac{\lambda}{c\rho} \cdot \left(\frac{\partial^2 T}{\partial r^2} + \frac{1}{r} \frac{\partial T}{\partial r}\right) + \frac{\dot{W_0}}{c\rho}
$$
(3.12)

Die Lösung der Differentialgleichung kann durch zweifache Integration mit den Konstanten  $C_0$  und  $C_1$  gefunden werden:

$$
T(r) = C_0 + C_1 \ln(r) - \frac{\dot{W}_0}{4\lambda} r^2
$$
\n(3.13)

Da in der Isolierung keine inneren Wärmeguellen vorhanden sind, vereinfacht sich Gleichung (3.13) für die Berechnung der Temperatur in der Isolierung zu:

$$
T_i(r) = C_2 + C_3 \ln(r) \tag{3.14}
$$

Um die Integrationskonstanten für den Innenleiter und die Isolierung bestimmen zu können, werden die zugehörigen Rand- und Koppelbedingungen benutzt. Für die erste Randbedingung gilt aus Symmetriegründen, dass die Temperaturänderung im Mittelpunkt des Leiters Null ist:

$$
\left. \frac{\partial T}{\partial r} \right|_{r=0} = 0 \tag{3.15}
$$

Der Wärmeübergang zwischen der Leitung und der Umgebung wird durch die zweite Randbedingung beschrieben:

$$
-\lambda \frac{\partial T}{\partial r}\Big|_{r=r_1} = \alpha_{\text{ges}} \cdot (T(r_l) - T_u)
$$
\n(3.16)

Zusätzlich muss der Wärmeübergang zwischen dem Innenleiter und der Isolierung betrachtet werden. Es wird von einem idealen Wärmeübergang zwischen beiden Schichten ausgegangen, dadurch ergeben sich die folgenden Koppelbedingungen für die Temperatur und die Wärmestromdichte:

$$
T_l(r = r_l) = T_i(r = r_l)
$$
\n
$$
(3.17)
$$

und

$$
-\lambda_l \frac{\partial T_l(r)}{\partial r}\bigg|_{r=r_l} = -\lambda_l \frac{\partial T_l(r)}{\partial r}\bigg|_{r=r_l}
$$
\n(3.18)

Mit den gegebenen Rand- und Koppelbedingungen können die beiden Differentialgleichungen (3.13) und (3.14) gelöst werden. [44]

Das Einsetzen der Konstanten ergibt für die Leitertemperatur in Abhängigkeit des Radius r eine statische Temperatur von

$$
T_l(r) = \dot{W}_0 \cdot \left(\frac{r_l^2}{4\lambda_l} + \frac{r_l^2}{2r_i\alpha_{\text{ges}}} + \frac{r_l^2}{2\lambda_i} \ln\left(\frac{r_i}{r_l}\right) - \frac{r^2}{4\lambda_l}\right) + T_u
$$
\n(3.19)

und für die Temperatur der Isolierung

$$
T_i(r) = \frac{\dot{W_0}r_l^2}{2r_i\alpha_{\text{ges}}} + \frac{\dot{W_0}}{2\lambda_i}r_l^2\ln\left(\frac{r_i}{r}\right) + T_u
$$
\n(3.20)

Beide Temperaturen sind von den geometrischen und materialspezifischen Eigenschaften, der Höhe der Belastung und der Umgebungstemperatur abhängig. Der Einfluss der Stromstärke ist hierbei guadratisch. Die Änderung der Umgebungstemperatur führt zu einer fast linearen Veränderung der Temperatur. Der Wärmeübergangskoeffizient ist zwar von der Umgebungstemperatur abhängig, diese wird allerdings erst bei einer hohen Temperaturdifferenz relevant, welche für Fahrzeugleitungen nicht zu erwarten ist.

#### **Transiente Lösung**

Für das transiente Verhalten gibt es, wie bei der Betrachtung für die stationäre Leitertemperatur, nur eine Abhängigkeit in r-Richtung. Zusätzlich wird die zeitliche Änderung betrachtet:

$$
\frac{\partial T}{\partial t} = \frac{\lambda}{c\rho} \cdot \left( \frac{\partial^2 T}{\partial r^2} + \frac{1}{r} \frac{\partial T}{\partial r} \right) + \frac{\dot{W}_0}{c\rho}
$$
(3.21)

Die partielle Differentialgleichung kann analytisch nur noch mit hohem Aufwand und für Sonderfälle gelöst werden. Flexibler sind numerische Lösungen mit den entsprechenden Verfahren, wie sie beispielsweise in MATLAB implementiert sind. Alle bereits im vorherigen Abschnitt definierten Rand- und Koppelbedingen können dabei berücksichtigt werden [45].

Gleichung (3.21) kann für einen dünnen Hohlzylinder, welcher eine gute Annäherung an die Isolation und eine akzeptable Annäherung an den Massivleiter sein kann und mit einer Temperaturdifferenz  $\Delta T$  zwischen der Innen- und Außenfläche sowie den folgenden Annahmen vereinfacht werden:

- Der Temperaturverlauf im Hohlzylinder mit der Dicke  $\Delta r$  ist näherungswei- $\bullet$ se linear  $\left(\frac{\partial^2 T}{\partial r^2} = 0\right)$ ,  $\frac{\partial T}{\partial r} = \frac{\Delta T}{\Delta r} = \frac{T_1 - T_2}{T_1 - T_2}$ .
- Die im Hohlzylinder umgesetzte Leistung ist ortsunabhängig  $\dot{W}_0 = const.$
- Die Zylinderdicke ist wesentlich geringer als der Radius.

Damit ergibt sich:

$$
\frac{\partial T}{\partial t} = \frac{\lambda}{c\rho} \cdot \frac{1}{r} \frac{\Delta T}{\Delta r} + \frac{\dot{W}_0}{c\rho}
$$
(3.22)

Mit dem thermischen Widerstand und der thermischen Kapazität:

$$
R_{th} = \frac{1}{\lambda A} \Delta r = \frac{1}{\lambda U l} \Delta r \tag{3.23}
$$

$$
C_{th} = c\rho U l \Delta r \tag{3.24}
$$

folgt mit U als Umfang,  $r = \Delta r$ , l als Länge und  $P_e = \dot{W}_0 U l \Delta r$ :

$$
\frac{\partial T}{\partial t} = \frac{1}{R_{th}C_{th}}\Delta T + \frac{P_e}{C_{th}}
$$
(3.25)

#### **3.2.2 Bestimmung der Leitertemperatur über thermische Ersatzschaltbilder**

Die Temperatur einer Leitung kann über die klassische Herleitung der Wärmeleitungsgleichung (Kapitel 3.2.1), über die Leistungsbilanzen wie in [46] oder [47] oder mithilfe der Analogie zwischen dem elektrischen und thermischen Verhalten bestimmt werden. Dabei gilt das Prinzip, dass durch Differentialgleichungen gleicher Form gleiche Abläufe bei verschiedenen Energieformen ausgedrückt werden [48]. Ein wärmetechnisches Problem kann durch Nachbildung elektrischer Vorgänge gelöst werden [49]. Prinzipiell sind beide Verfahren auf dieselbe Differentialgleichungsstruktur zurückzuführen. Dies bedeutet, dass die Ersatzschaltbilder der Elektrotechnik aus diskreten Bauelementen auch bei thermischen Vorgängen eingesetzt werden können. Dabei ist die Spannung analog zur Temperatur und der Strom analog zur Wärmeleistung zu sehen[42]. Für das elektrische Ersatzschaltbild aus Abbildung 3.3 gilt:

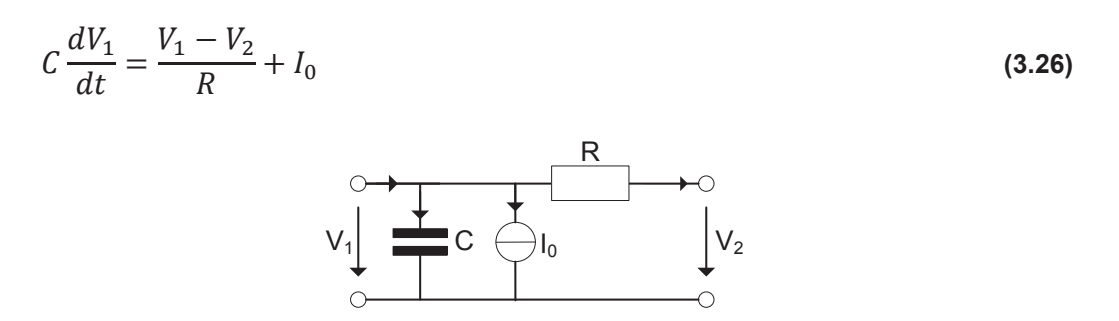

#### Abbildung 3.3: Elektrisches Ersatzschaltbild für eine RC-Schaltung mit Stromquelle

Die Struktur der Gleichung entspricht (3.25). Dabei können längenbezogen die thermischen Widerstands- und Kapazitätsbeläge mit

$$
R_{th}' = \frac{1}{\lambda U} \Delta r \tag{3.27}
$$
$$
{\cal C}_{th}{}' = c \rho U \Delta r
$$

berechnet werden. Dabei ist U der Umfang, durch den der Wärmefluss stattfindet und Ar die Schichtdicke. Geschichtete Materialien und nichtlineare Temperaturverläufe können durch die Hintereinanderschaltung von mehreren Schaltungen nach Abbildung 3.3 berücksichtigt werden.

Damit wird deutlich, dass die Verwendung eines Ersatzschaltbildes aus verteilten Elementen auch für thermische Vorgänge möglich ist. Für die Bestimmung der stationären und transienten Lösungen werden für eine zylindrische Leitung bestehend aus Innenleiter und Isolation die thermischen Widerstände und Kapazitäten für Wärmeflüsse in radialer Richtung berechnet.

#### **Stationäre Lösung**

Das thermische Ersatzschaltbild vereinfacht sich für den stationären Fall (siehe Abbildung 3.4). Es werden nur der thermische Widerstand der Isolierung und die Wärmeabgabe an die Umgebung berücksichtigt und getrennt durch zwei thermische Widerstände nachgebildet.

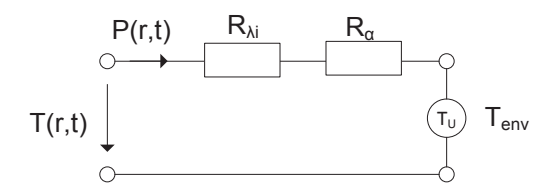

Abbildung 3.4: Stationäres thermisches Ersatzschaltbild für einen **Rundleiter mit Isolation [50]** 

Im Gegensatz zum vorherigen Abschnitt muss zusätzlich zum Vollzylinder der Wärmeübergang zwischen den zylindrischen Schichten berücksichtigt werden. Um den Wärmewiderstand zu erhalten, wird eine nichtleitende zylindrische Schicht (Isolation) betrachtet. Mit dem inneren Radius  $r_1$  und dem äußeren Radius  $r_2$  kann die Temperaturverteilung in der Schicht nach [46] mit

$$
T(r) = \frac{T_1 - T_2}{\ln\left(\frac{r_1}{r_2}\right)} \ln\left(\frac{r}{r_2}\right) + T_2
$$
\n(3.29)

berechnet werden. Mit dem Fourier'schen Gesetz kann der Wärmestrom durch die Ableitung der Temperatur allgemein mit der Wärmeleitfähigkeit λ des betrachteten Materials zu

 $(3.28)$ 

$$
P = 2\pi \lambda l \frac{1}{\ln\left(\frac{r_1}{r_2}\right)} \cdot (T_1 - T_2)
$$
\n(3.30)

bestimmt werden. Die resultierende Gleichung hat damit die gleiche Form wie das Ohm'sche Gesetz, was die Bestimmung eines thermischen Widerstandes  $R_{th}$ ermöglicht. Dabei berechnet sich dieser für eine zylindrische Anordnung wie folgt:

$$
R_{th} = \frac{1}{2\pi \cdot \lambda_{th_j} l} \cdot \ln\left(\frac{r_{j+1}}{r_j}\right)
$$
 (3.31)

Für die Leitung kann der thermische Widerstand  $R_{\lambda_i}$  berechnet werden:

$$
R_{\lambda_i} = \frac{1}{2\pi\lambda_i l} \cdot \ln\left(\frac{r_i}{r_l}\right) \tag{3.32}
$$

Der thermische Widerstand  $R_{\lambda_l}$  für den Temperaturverlauf im Leiter wird aufgrund der guten Wärmeleitfähigkeit von Kupfer oder Aluminium vernachlässigt (Abbildung 3.4) [46]. Die Berechnung des thermischen Widerstandsbelags für den Wärmeübergangskoeffizienten für Strahlung und Konvektion erfolgt nach [46] mit den Gleichungen  $(3.2)$  und  $(3.6)$  zu

$$
R_{\alpha} = \frac{1}{2\pi r l \alpha_{ges}}
$$
 (3.33)

Für die stationäre Leitertemperatur folgt aus Abbildung 3.4 Gleichung (3.34):

$$
T_l(r_l) = \mathbf{P} \cdot \left( R_\alpha + R_{\lambda_l} \right) + \mathbf{T}_u \tag{3.34}
$$

#### **Transiente Lösung**

Für das transiente Verhalten muss das in Abbildung 3.4 gezeigte Ersatzschaltbild um die Kapazitäten für den Leiter und die Isolation erweitert werden. Das resultierende Ersatzschaltbild (ESB) ist in Abbildung 3.5 dargestellt. Der thermische Widerstand des Kupferleiters kann vernachlässigt werden.

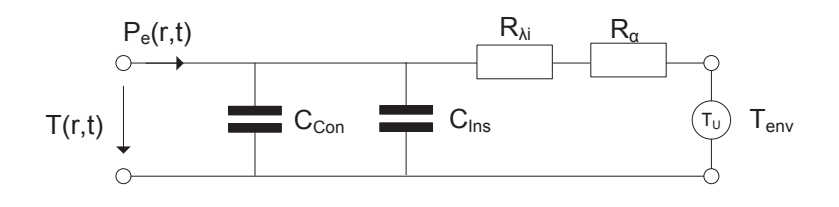

Abbildung 3.5: Transientes thermisches Ersatzschaltbild für eine Leitung [47]

Die thermischen Kapazität berechnen sich in Abhängigkeit von der Querschnittsfläche  $A$  zu

$$
C_{th} = c \cdot \rho \cdot A \cdot l \tag{3.35}
$$

Für den Leiter ergibt sich für den transienten Fall die folgende Differentialgleichung für die Temperaturänderung in Abhängigkeit von der Umgebungstemperatur  $T_u$  bezogen auf die Leitungslänge:

$$
\frac{dT_l(t)}{dt} = \left(\frac{1}{C_{Con} + C_{Ins}}\right) \cdot \left(P_e\left(T_l(t)\right) - \frac{T_l(t) - T_u}{R_{\lambda_l} + R_{\alpha_{ges}}\left(T_l(t)\right)}\right) \tag{3.36}
$$

Die Lösung der Differentialgleichung ist nicht trivial, da die elektrische Leistung und der Wärmeübergangskoeffizient  $\alpha_{\text{des}}$  von der Leitertemperatur  $T_l(t)$  abhängig sind. Durch Anwendung numerischer Verfahren kann die Lösung bestimmt werden [43, 51, 52].

#### 3.2.3 Vergleich beider Modellierungsansätze

Um die Anwendbarkeit der Ersatzschaltbildmethode zu prüfen, wird dieser in diesem Abschnitt mit der direkten Lösung der Wärmeleitungsgleichung verglichen. Sowohl das stationäre als auch das transiente Temperaturverhalten werden mit den beiden Lösungsmöglichkeiten aus dem vorherigen Abschnitt bestimmt.

#### **Stationäres Verhalten**

Für die stationäre Temperatur am Außenrand des Leiters  $r_i$  ergibt sich nach der Lösung der Fourier'schen Wärmeleitungsgleichung mit Gleichung (3.19):

$$
T_l(r_l) = \dot{W}_0 \cdot \left(\frac{r_l^2}{2r_l\alpha_{\text{ges}}} + \frac{r_l^2}{2\lambda_i} \cdot \ln\left(\frac{r_l}{r_l}\right)\right) + T_u
$$
  
= 
$$
\frac{P_e r_l^2}{\pi r_l^2} \cdot \left(\frac{1}{2r_l\alpha_{\text{ges}}} + \frac{1}{2\lambda_i} \cdot \ln\left(\frac{r_l}{r_l}\right)\right) + T_u
$$
 (3.37)

Werden jetzt in Gleichung (3.37) die in den Gleichungen (3.32) und (3.33) definierten Wärmewiderstände eingesetzt, so ergibt sich:

$$
T_l(r_l) = P_e \cdot \left(\frac{1}{\frac{2\pi r_l l \alpha}{R_{\alpha_{ges}}}} + \frac{1}{\frac{2\pi l \lambda_i}{R_{\lambda_i}}}\ln\left(\frac{r_i}{r_l}\right)\right) + T_u
$$
\n(3.38)

Die Gleichung entspricht der in Abschnitt 3.2.2 berechneten Gleichung (3.34). Die Fourier'sche Wärmeleitungsgleichung oder das thermische Ersatzschaltbild führen im stationären Fall auf dieselbe Lösung zurück.

## *Transientes Verhalten*

Für das transiente Verhalten ergeben sich für die Lösung über die Fourier'sche Wärmeleitungsgleichung (3.39) und das thermische Ersatzschaltbild (3.40) die folgenden beiden Gleichungen:

$$
\frac{\partial T(r,t)}{\partial t} = \frac{\lambda}{c\rho} \cdot \left( \frac{\partial^2 T(r,t)}{\partial r^2} + \frac{1}{r} \frac{\partial T(r,t)}{\partial r} \right) + \frac{P_e(T_l(r,t))}{Al \cdot c\rho}
$$
(3.39)

$$
\frac{dT_l(t)}{dt} = \left(\frac{1}{C_{Con} + C_{Ins}}\right) \cdot \left(P_e\left(T_l(t)\right) - \frac{T_l - T_u}{R_{\lambda_l} + R_{\alpha_{ges}}\left(T_l(t)\right)}\right)
$$
\n(3.40)

Im Gegensatz zum stationären Verhalten kann hier keine eindeutige Aussage anhand der beiden Gleichungen getroffen werden. Wenn der Temperaturverlauf in Abhängigkeit vom Radius annähernd linear ist, entfällt die zweite Ableitung in Gleichung (3.39). Damit sind zumindest die Gleichungsstrukturen identisch. Da bei der isolierten Leitungen mit effektiven Materialparametern und Abmessungen gearbeitet werden müsste, ist ein direkter Vergleich wie oben dargestellt nicht mehr möglich.

Für einen Vergleich muss die Lösung beider Differentialgleichungen vorliegen. Diese werden mithilfe der PDETool Toolbox in MATLAB bzw. über das Ersatzschaltbild in Simscape berechnet. Abbildung 3.6 zeigt den Vergleich beider Simulationen.

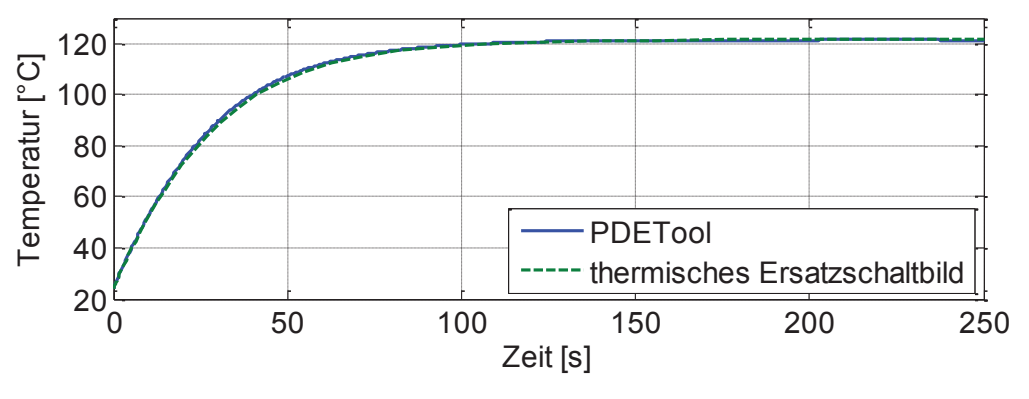

Abbildung 3.6: Transiente Temperaturerhöhung für eine 0,5 mm<sup>2</sup>-Leitung mit PE-Isolierung [53]

Beispielsweise wird eine 0,5 mm<sup>2</sup> Leitung mit PE-Isolierung mit 18 A für 200 Sekunden belastet. Die Stromstärke von 18 A wird gewählt, da gerade bei zu hohen Belastungen die Modelle in ihren Grenzbereich kommen und die größten Abweichungen erwartet werden.

Beide Modellierungsansätze erzielen dasselbe Ergebnis. Auch im transienten Anstieg ist keine Abweichung zu erkennen. Die geringen Abweichungen können vermutlich auf die durchgeführten Vernachlässigungen beim thermischen Ersatzschaltbild zurückgeführt werden. Aus Gründen der einfachen Anwendbarkeit wird im Folgenden für alle weiteren Berechnungen das thermische Ersatzschaltbild verwendet, da die Erweiterung auf komplexere Modelle einfacher möglich ist, und die Implementierung in Simscape eine bessere Verbindung mit weiteren Modellen ermöglicht.

## 3.2.4 Axiale Temperaturverteilung

Bei der Verwendung der Lösung über das thermische Ersatzschaltbild kann neben der radialen Wärmeleitung auch der axiale Wärmestrom berücksichtigt werden. Der thermische Widerstand in axiale Richtung ist nur abhängig von der Querschnittsfläche und der Wärmeleitfähigkeit des Materials [50]:

$$
R_{ax}' = \frac{1}{\lambda_l \cdot A} \tag{3.41}
$$

Um den Einfluss der thermischen Widerstände zu analysieren, werden in Tabelle 3.3 jeweils die axialen und radialen thermischen Widerstände für eine zylindrische 4 mm<sup>2</sup> Leitung berechnet. Aufgrund der geringen Wärmeleitfähigkeit sind die thermischen Widerstände von Metallen im Vergleich zu Kunststoff relativ niedrig.

|                     | <b>Kupfer</b>  | <b>Aluminium</b> | <b>PVC</b>                      |
|---------------------|----------------|------------------|---------------------------------|
| Wärmeleitfähigkeit  | 386 [ $W/mK$ ] | 221 $[W/mK]$     | $0,21$ [ <i>W</i> / <i>mK</i> ] |
| Axialer Widerstand  | 648 $[K/Wm]$   | 1312 $[K/Wm]$    | $1,2 \cdot 10^6$ [K/Wm]         |
| Radialer Widerstand | 161 $[K/Wm]$   | 283 $[K/Wm]$     | $3.0 \cdot 10^5$ [K/Wm]         |

Tabelle 3.3: Vergleich thermischer Widerstände für eine 4mm<sup>2</sup>- Leitung [36]

Der radiale Widerstand ist gegenüber dem axialen Widerstand um den Faktor vier kleiner. Die Wärmeleitung in axiale Richtung kann daher für lange Leitungen vernachlässigt werden [43].

Sollen verschiedene Temperaturen am Rand der Leitung berücksichtigt werden, muss der axiale thermische Widerstand in das Modell integriert werden. Dazu muss die Leitung in axialer Richtung diskretisiert werden. Die Anzahl der Stücke ist abhängig vom Querschnitt der Leitung und dem jeweiligen Belastungsfall. Durch die Modellierung auf Basis des Ersatzschaltbildes kann der axiale thermische Widerstand eingefügt werden. In dieser Arbeit wird die axiale Wärmeleitung jedoch nicht berücksichtigt.

# 3.3 Thermisches Modell für Hochvoltleitungen

Die entwickelte Methodik zur Berechnung der Strombelastbarkeit von Leitungen auf Basis von thermischen Ersatzschaltbildern kann auf komplexere Geometrien angewendet werden. Konventionelle Fahrzeugleitungen sind einfache Geometrien, da diese nur aus Isolierung und Innenleiter bestehen. Hochvoltleitungen hingegen werden als geschirmte Leitungen ausgeführt und haben zusätzlich zu dem Schirm noch eine äußere Isolierung (Abbildung 3.7). In elektrischen Fahrzeugen werden geschirmte Leitungen beispielsweise für den Antriebsstrang eingesetzt. Die in Abschnitt 3.2 gezeigten Verfahren zur Berechnung der verteilten Elemente kann hier ebenfalls angewandt werden [46].

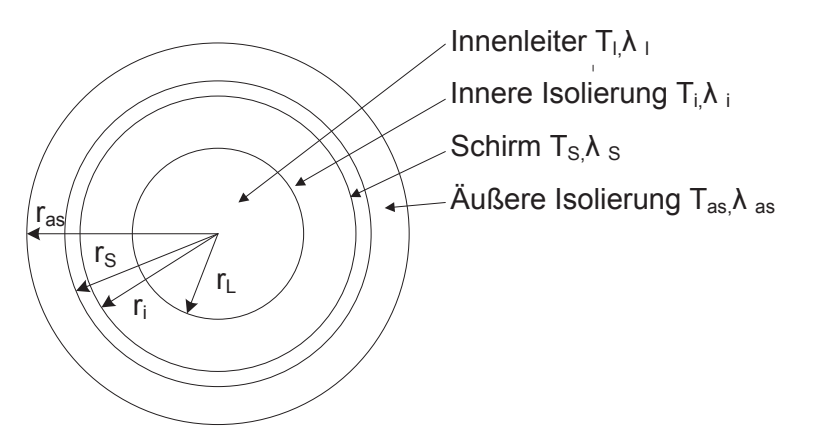

Abbildung 3.7: Schnittbild Hochvoltleitung

Dabei kann die Hochvoltleitung wie ein mehrschichtiger Zylinder betrachtet werden [44]. Der Wärmefluss findet zwischen den verschiedenen Schichten (Innenleiter, innere Isolierung, Schirm und äußere Isolierung) statt. Der radiale Wärmefluss kann analog zu [50] durch

$$
W = \frac{T_l - T_i}{\ln\left(\frac{r_L}{r_i}\right)} = \frac{T_i - T_s}{\ln\left(\frac{r_s}{r_i}\right)} = \frac{T_s - T_{as}}{\ln\left(\frac{r_{as}}{r_s}\right)} = \frac{T_{as} - T_{env}}{\frac{1}{2\pi r_{as}\alpha}}
$$
(3.42)

berechnet werden. Der Gesamtwiderstand  $R_{ges}$  ergibt sich mit den in Abschnitt 3.2.2 hergeleiteten einzelnen Widerständen zu:

$$
R_{ges} = \frac{1}{2\pi\lambda_i} \ln\left(\frac{r_i}{r_L}\right) + \frac{1}{2\pi\lambda_s} \ln\left(\frac{r_s}{r_i}\right) + \frac{1}{2\pi\lambda_{as}} \ln\left(\frac{r_{as}}{r_s}\right) + \frac{1}{2\pi r_{as}\alpha}
$$
(3.43)

Das stationäre Ersatzschaltbild kann wie in Abbildung 3.4 mit dem Gesamtwärmewiderstand dargestellt werden. Dabei müssen die Wärmeleitzahlen und Radien für die jeweiligen Schichten eingesetzt werden.

Um transiente Vorgänge berechnen zu können, müssen zusätzlich die thermischen Kapazitäten berechnet werden. Ein praktikabler Ansatz ist die Verwendung der "Lumped Capacitance Method", mit der Annahme, dass der Temperaturgradient in der Leitung gering ist [54]. Um die Annahme des geringen Temperaturabfalls in der Leitung validieren zu können, werden einige Komponenten der Leitung wie die Isolierung in kleinere Abschnitte unterteilt.

Ausgehend von der Fourier'schen Wärmeleitungsgleichung bedeutet eine Wärmeleitung ohne einen Temperaturgradienten, dass ein Material eine unendlich gute Wärmeleitfähigkeit hat. Die Approximation ist gültig, wenn der Wärmeleitwiderstand des Kabelmantels im Verhältnis klein zu dem Widerstand zwischen Leitung und Luft ist. Ausgehend von dieser Annahme können die Wärmekapazitäten berechnet werden. Aus der Energieerhaltung ergibt sich für den transienten Wärmeübergang in einem Kabelmantel

$$
-\alpha_{ges} 2\pi r \cdot (T - T_{env}) = 2\pi r l c \cdot \frac{dT}{dt}
$$
\n(3.44)

Mit den Anfangsbedingungen  $T(0) = T_0$  kann die Differentialgleichung gelöst werden und die aktuelle zeitabhängige Leitertemperatur berechnet sich zu:

$$
T(t) = T_{env} + (T_0 - T_{env}) \cdot \exp\left[-\frac{\alpha_{ges} 2\pi r}{2\pi r l c} t\right]
$$
\n(3.45)

Die Gleichung zeigt, dass für  $t \to \infty$  der Unterschied zwischen der Kabelmanteltemperatur und der Umgebungstemperatur exponentiell gegen Null läuft. Analog zu elektrischen Schaltungen kann hier die thermische Zeitkonstante mit

$$
\tau = \left(\frac{1}{\alpha_{ges} 2\pi r}\right) \cdot (c) = R'_{th} \cdot C'_{th}
$$
\n(3.46)

bestimmt werden. Für einen zylindrischen Aufbau kann die Kapazität mit (3.47) in Abhängigkeit des Durchmessers und der spezifischen Kapazität berechnet werden.

$$
C = \frac{\pi}{4} \cdot (D_2^{*2} - D_1^{*2}) \cdot c \tag{3.47}
$$

Die Temperaturverteilung im Leiter oder der Isolierung ist keine lineare Funktion in Abhängigkeit der Schichtdicke des Dielektrikums. Um eine möglichst genaue Lösung zu erhalten, muss die Kapazität so aufgeteilt werden, dass einerseits die Leitertemperatur und andererseits die Oberflächentemperatur verwendet werden. Da die Isolationsdicken bei Hochvoltleitungen deutlich größer sind als bei konventionellen Fahrzeugleitungen muss dieser Einfluss mit berücksichtigt werden. Erste Ansätze teilen die Kapazität gleichmäßig zwischen Leiter und Mantel auf [55]. Van Wormer leitet in [54] einen Faktor her, mit dem die Kapazität so aufgeteilt werden kann, dass die gesamte im Leiter gespeicherte Wärme nachgebildet wird. Als Annahme wird eine stationäre logarithmische Verteilung verwendet. Abhängig von einer langen oder kurzen transienten Periode werden zwei unterschiedliche Koeffizienten berechnet. Die Berechnung der Dauer der Periode erfolgt über das Produkt der Summen der Widerstände und Kapazitäten.

$$
t_{dauer} = \frac{1}{3} \sum R_{th} \cdot \sum C_{th}
$$
\n(3.48)

Dauern die transienten Vorgänge länger an als t<sub>dauer</sub>, dann muss der Koeffizient für die Langzeitperiode verwendet werden. Das allgemeine Ersatzschaltbild ist in Abbildung 3.8 dargestellt.

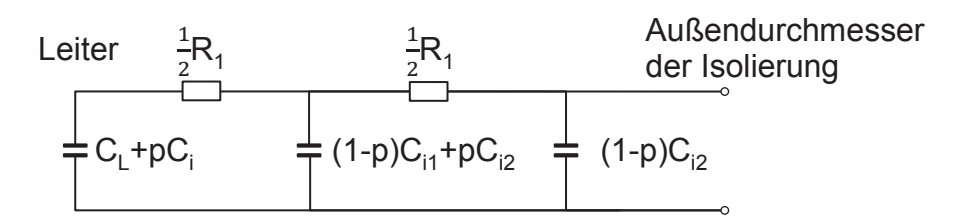

Abbildung 3.8: Van-Wormer-ESB für Langzeittransienten [in Anlehnung an [54]] Die thermische Kapazität bezogen auf die Fläche ist  $c_i$ , wobei sich die Gesamtkapazität über  $C_i = A_i c_i$  berechnet. Wenn p den Teil der thermischen Kapazität der Isolierung betrachtet, der mit der Leitertemperatur  $T_l$  beaufschlagt wird und  $(1-p)$  den Teil betrachtet, der mit Manteltemperatur  $T_s$  beaufschlagt wird, kann die in der Isolierung gespeicherte Wärme nach

$$
pAc_iT_L + (1-p) \cdot Ac_iT_S = c_i \int_{\frac{D_L}{2}}^{\frac{D_i}{2}} T_r 2\pi r \, dr \tag{3.49}
$$

berechnet werden [54]. Der Flächeninhalt für ein kleines Element ist:

$$
A = \frac{\pi}{4} \cdot (D_i^2 - D_L^2) \tag{3.50}
$$

Einsetzen und Integrieren ergibt den Van Wormer Koeffizienten:

$$
p^* = \frac{1}{\ln\left(\frac{D_i}{D_L}\right)} - \frac{1}{\left(\frac{D_i}{D_L}\right) - 1}
$$
\n(3.51)

Die Kabelisolierung wird beim Durchmesser

$$
dx = \sqrt{D_i \cdot D_L} \tag{3.52}
$$

in zwei Teile mit gleichen thermischen Widerständen geteilt. Zur Erstellung des Ersatzschaltbildes werden die Van-Wormer-Koeffizienten für Langzeitvorgänge verwendet. Dabei wird jeweils die Kapazität für die innere und die äußere Isolierung aufgeteilt. Der Van-Wormer-Koeffizient für die innere Isolierung kann mit

$$
p_{i1} = \frac{1}{\ln\left(\frac{d_{i1}}{d_L}\right)} - \frac{1}{\frac{d_{i1}}{d_L} - 1} \tag{3.53}
$$

und für die äußere Isolierung mit

$$
p_{i2} = \frac{1}{\ln\left(\frac{d_{i2}}{d_s}\right)} - \frac{1}{\frac{d_{i2}}{d_s} - 1} \tag{3.54}
$$

berechnet werden. Für die in Abbildung 3.7 dargestellte Hochvoltleitung ergeben sich für die einzelnen Schichten die in Tabelle 3.4 dargestellten Wärmekapazitäten. Mit dem Van-Wormer-Koeffizienten können alle Kapazitäten der Isolierung aufgeteilt werden [46].

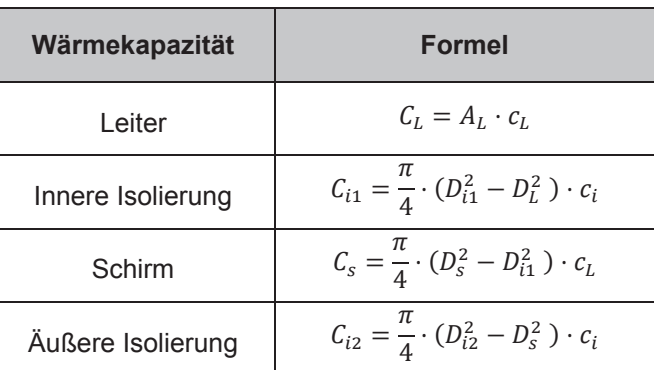

#### Tabelle 3.4: Berechnung der Wärmekapazitäten von Hochvoltleitung

Das vollständige Ersatzschaltbild für das Hochvoltkabel aus Abbildung 3.7 ist in Abbildung 3.9 dargestellt [29].

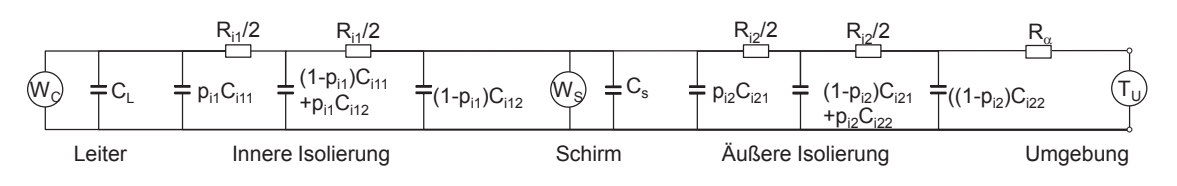

Abbildung 3.9: Thermisches Ersatzschaltbild für Hochvoltleitung nach [54]

Die Wärmequelle  $W_C$  im Leiter bildet den Belastungsstrom nach, zusätzlich kann der Strom im Schirm als Wärmequelle betrachtet werden, dafür wird eine zusätzliche Quelle  $W_S$  eingefügt.

# 3.4 Thermisches Modell für Leitungen im Bündel

Gewöhnlich sind die Leitungen im Fahrzeug in Bündeln verlegt und nur wenige Leitungen stark bestromt, sodass die restlichen Leitungen durch die gute Wärmeleitfähigkeit der Isolation im Vergleich zu Luft kühlend wirken. Die Einzelleitung in Luft kann unter bestimmten Bedingungen als ein Worst-Case-Szenario für konventionelle Fahrzeugleitungen verwendet werden. Für Hochvoltleitungen kann diese Annahme nicht getroffen werden. Der Grund dafür ist, dass die Leitungen in Bündeln verlegt sind, alle den gleichen Strom tragen und daher die Wärmeleitung gegenseitig stark beeinflussen. Zusätzlich können die Leitungen als mehradrige Leitung ausgeführt werden, was ebenfalls eine schlechte Wärmeleitung zur Folge hat. In Abbildung 3.10 sind schematisch ein Bündelleiter bestehend aus drei geschirmten Leitungen und eine mehradrige Leitung mit drei Adern dargestellt.

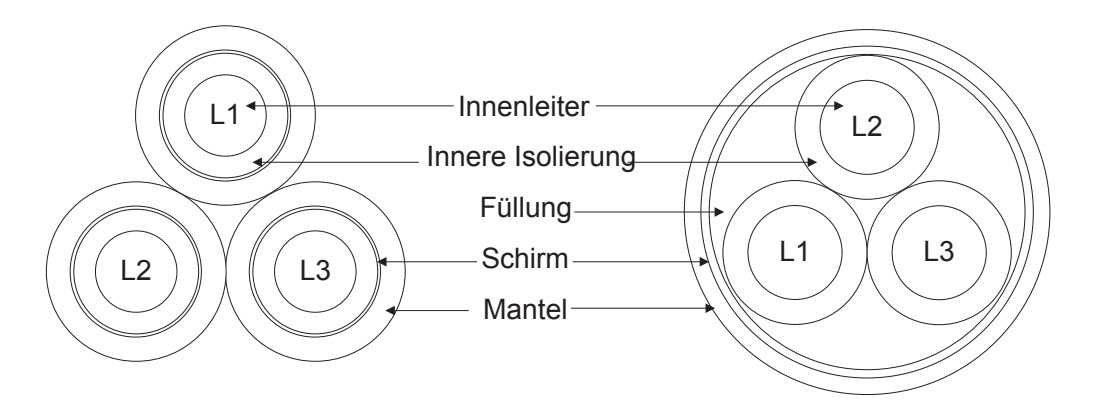

Abbildung 3.10: Schematische Darstellung Bündelleiter (links) und mehradriges Kabel (rechts)

Durch den Aufbau wird deutlich, dass die Stromtragfähigkeit der einzelnen Leitung reduziert wird, da die umgebenden Leitungen als zusätzliche Wärmequelle fungieren und somit die Wärme schlechter abgeleitet werden kann.

# 3.4.1 Bündelleiter

Für die Modellierung der Leitungen im Bündel wird vereinfacht ein Ersatzschaltbild aufgestellt. Unter der Annahme, dass die Leitungen alle den gleichen Strom tragen, kann das Ersatzschaltbild für die geschirmten Leitungen verwendet werden (siehe Abbildung 3.11). Es wird die Analogie zur Berechnung der Stromtragfähigkeit für Leitung in der Energietechnik verwendet. Auf diese Weise kann die Temperatur der Hochvoltleitung im Fahrzeug, zur Verbindung des Elektromotors und der Leistungselektronik, berechnet werden.

Zur Berücksichtigung der Reduktion der Wärmeableitung durch die benachbarten Leitungen werden Faktoren eingeführt, welche die zusätzliche Erwärmung durch die benachbarten Leitungen widerspiegeln. Dabei sind die thermischen Widerstände der äußeren Isolierung  $R_{i2}$  und der Wärmeabgabe an die Umgebung  $R_{\alpha}$ zu berücksichtigen.

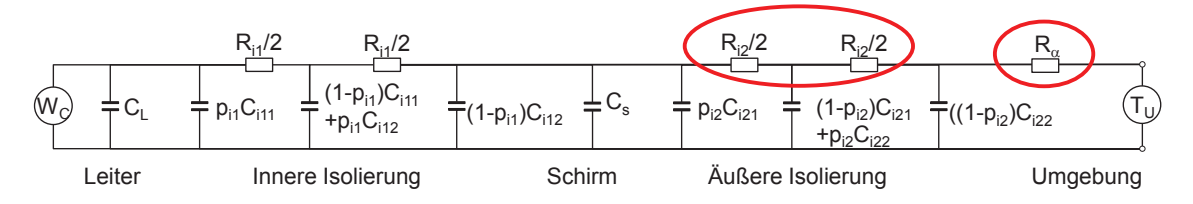

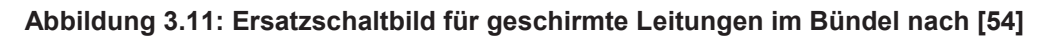

Neben den bereits in Abschnitt 3.2.2 hergeleiteten thermischen Widerständen muss für den Bündelleiter der Wärmewiderstand der Luft und der Widerstand für die Wärmeleitung angepasst werden [56].

Der Gesamtwärmewiderstand der Luft unter Berücksichtigung von Strahlung und Konvektion berechnet sich für den Bündelleiter zu

$$
R_{th_{\alpha}}(T) = \frac{1}{\pi d \cdot \left(f_k \alpha_k(T) + f_s \alpha_s(T)\right)}
$$
(3.55)

Dabei sind  $f_k$  und  $f_s$  die Faktoren zur Reduzierung der Wärmeabgabe für Konvektion und Strahlung aufgrund der Verlegung im Bündel. Für die Berechnung des Wärmeübergangskoeffizienten für Konvektion soll weiterhin die Berechnung nach [39], wie in Abschnitt 3.1.2 gezeigt, verwendet werden. Anstelle des bisher verwendeten Leitungsdurchmessers wird ein Ersatzdurchmesser bestimmt, welcher die Reduktion des Wärmetransports an die Umgebung nachbildet. In Abbildung 3.12 werden verschiedene Möglichkeiten zur Berechnung des Durchmessers dargestellt.

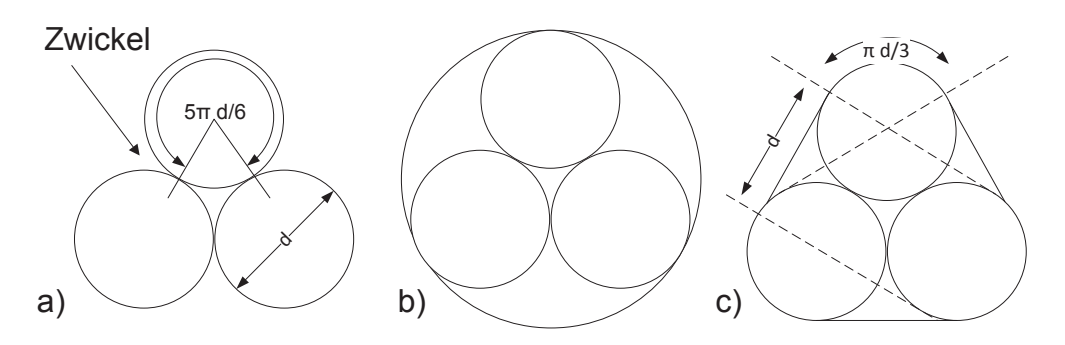

Abbildung 3.12: Darstellung der Berechnung eines Ersatzdurchmessers für die Konvektion a) freie Oberflächen, b) umschreibender Kreis, c) umspannender Faden [56]

Möglichkeit a) stellt die größtmögliche Kühlfläche dar. Es wird erwartet, dass im Bereich der Zwickel die Luft- und Wärmeströmung stark behindert werden und daher die tatsächliche Kühlfläche geringer ausfällt. In b) wird die Kühlfläche durch einen kompletten Kreis beschrieben. Die sich ergebene Fläche kann auch als zu groß abgeschätzt werden. Die kleinstmögliche Kühlfläche ist in c) dargestellt. Hier wird der kleinstmögliche Weg um die drei Leitungen verwendet. Der Ersatzdurchmesser kann mit  $d_k \approx 2d$  abgeschätzt werden. Nach [56] soll der Wärmewiderstand der Luft auf eine Leitung bezogen werden. für die die Kühlfläche 1/3 des Wertes nach c) beträgt. Der Faktor für Konvektion berechnet sich zu

$$
f_k = \left(\frac{1}{3}\right) + \left(\frac{1}{\pi}\right) \approx \frac{2}{3}
$$
\n
$$
(3.56)
$$

Für die Abschätzung wird davon ausgegangen, dass die Wärmestrahlen senkrecht zur Leitungsoberfläche stehen, also radial zur Leitungsachse verlaufen. Wie in Abbildung 3.13 dargestellt, sind dementsprechend nur 2/3 der Leitungsoberfläche am Wärmetransport beteiligt. In dem Bereich der sich berührenden Leitungen wird so viel Wärme an die benachbarten Leitungen abgegeben, wie empfangen wird. Es findet kein Wärmetransport statt, da auch kein Temperaturunterschied zu erwarten ist.

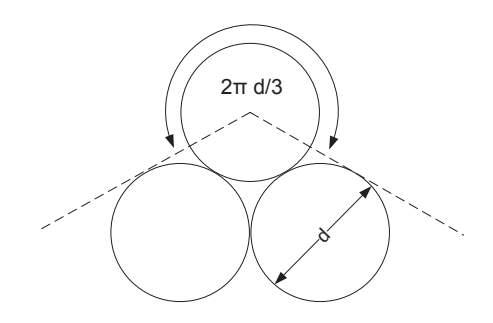

Abbildung 3.13: Wärmetransport durch Strahlung im Leitungsbündel [56]

Theoretisch strahlen Oberflächen nicht nur senkrecht sondern in alle Richtungen. Weitere Untersuchungen, wie in [57] oder [58] zeigen, dass die exakt berechneten Werte nur wenig von 2/3 abweichen. Somit gilt für den Faktor der Wärmestrahlung:

$$
f_s = \frac{2}{3} \tag{3.57}
$$

#### Wärmewiderstand der äußeren Isolierung

Die exakte Bestimmung des Wärmewiderstandes ist nicht einfach möglich. Die Leitungsoberfläche der Isolierung kann nicht als isotherm aufgefasst werden, da sie nur circa 2/3 der Wärme an die Umgebung abgibt. Es wird eine Näherungslösung verwendet. Es gelten dafür die Annahmen, dass in den drei Leitungen die gleiche Verlustwärme erzeugt wird und die je Flächenelement abgegebene Wärme als konstant angenommen werden kann.

Das Verhältnis zwischen der wärmedämmenden Schicht (Isolierung und Außenmantel d) und des Innenleiters  $D_L$  kann als sehr gering angenommen werden.

 $x = (d - D_{L})/D_{L}$  $(3.58)$ 

Durch die gute Wärmeleitfähigkeit des Leitermaterials kann das Temperaturgefälle im Leiter vernachlässigt und die Leiteroberfläche als isotherm angenommen werden. Bedingt durch die Symmetrie ist es ausreichend, nur den Sektor BOA zu betrachten (Abbildung 3.14). Durch die getroffenen Annahmen sind an der Wärmeleitung zwischen Leiter- und Leitungsoberfläche nur die wärmedämmenden Schichten im Bereich des Sektors BOD beteiligt. Die Größe des Sektors kann durch den Bogen  $(180^\circ - \phi)$  beschrieben werden.

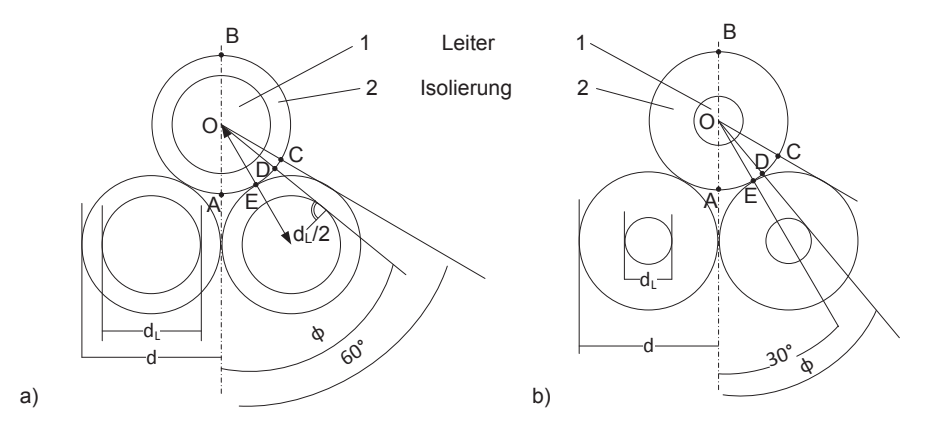

Abbildung 3.14: Schematische Darstellung eines Bündelleiters a)  $(d - d_L)/d_L \to 0$ ,  $\Phi \to 60^{\circ}$  b)  $(d - d_L)/d_L \to \infty$ ,  $\Phi \to 30^{\circ}$  [56]

Wird im betrachteten Fall das Verhältnis der wärmedämmenden Schichten zum Leiterdurchmesser bis auf  $x = 0$  verkleinert, so verschiebt sich der Punkt D nach C. Daher beträgt der Winkel  $\phi = 60^{\circ}$ C. Der Wärmewiderstand für die gebündelte Verlegung von drei Leitungen, wird folgendermaßen angepasst:

$$
R_{ges} = f_{\phi} R_{th} = \frac{3}{2} R_{th}
$$
\n(3.59)

mit dem Reduktionsfaktor  $f_{\phi}$  in Abhängigkeit des Winkels  $\phi$ 

$$
f_{\phi} = \frac{180^{\circ}}{180^{\circ} - \phi}
$$
 (3.60)

Der Wärmewiderstand kann sich somit für den Extremfall  $x = 0$  bis auf das 1,5-fache vergrößern.

Mit den Korrekturfaktoren wird das Ersatzschaltbild für die geschirmte Leitung so angepasst, dass ebenfalls die Temperatur für drei Leitungen im Bündel berechnet werden kann. Die Verlegung der Leitungen im Bündel reduziert die kühlende Oberfläche um etwa 30 Prozent. Zusätzlich wird auch das Wärmefeld im Inneren der Leitung gestört, sodass der Wärmewiderstand sich auf das maximal 1,5fache des ursprünglichen Wertes erhöht. Auf diese Weise kann der Worst-Case-Fall bzw. der Fall mit der höchsten zu erwartenden Temperaturerhöhung abgeleitet werden.

#### 3.4.2 Mehradrige Leitungen

Im vorherigen Abschnitt wurde die Reduktion der Stromtragfähigkeit durch die benachbarten Leitungen bei Verlegung dreier Leitungen im Bündel betrachtet. Die Annahme, dass alle Leitungen gleich belastet sind, ist für die 3-Phasenleitung zulässig, werden aber mehradrige Leitungen betrachtet, welche z. B. für die Ladung der Batterie oder für die Verbindung zwischen Batterie und Leistungselektronik verwendet werden, sind unsymmetrische Aufbauten und Belastungen möglich. Durch die ungleichmäßige Belastung muss ebenfalls die Wärmeleitung zwischen den Leitungen betrachtet werden. In der Literatur werden verschiedene Ansätze verwendet, um die Strombelastbarkeit zu berechnen. Vor allem werden numerische Verfahren und Korrekturfaktoren angewandt [59, 60]. In dieser Arbeit wird die Modellierung auf Basis thermischer Ersatzschaltbilder durchgeführt, dafür werden die Ansätze aus [61–64] verwendet.

Das Ersatzschaltbild für geschirmte Leitungen muss um die thermischen Widerstände für die Füllung und die Wärmeleitung zwischen den Leitern erweitert werden (siehe Abbildung 3.15). Die Widerstände und Kapazitäten für den Leiter, die innere Isolierung, den Schirm, den Mantel und der Wärmeleitung an die Umgebung werden mit den bekannten Gleichungen aus Abschnitt 3.2.4 berechnet.

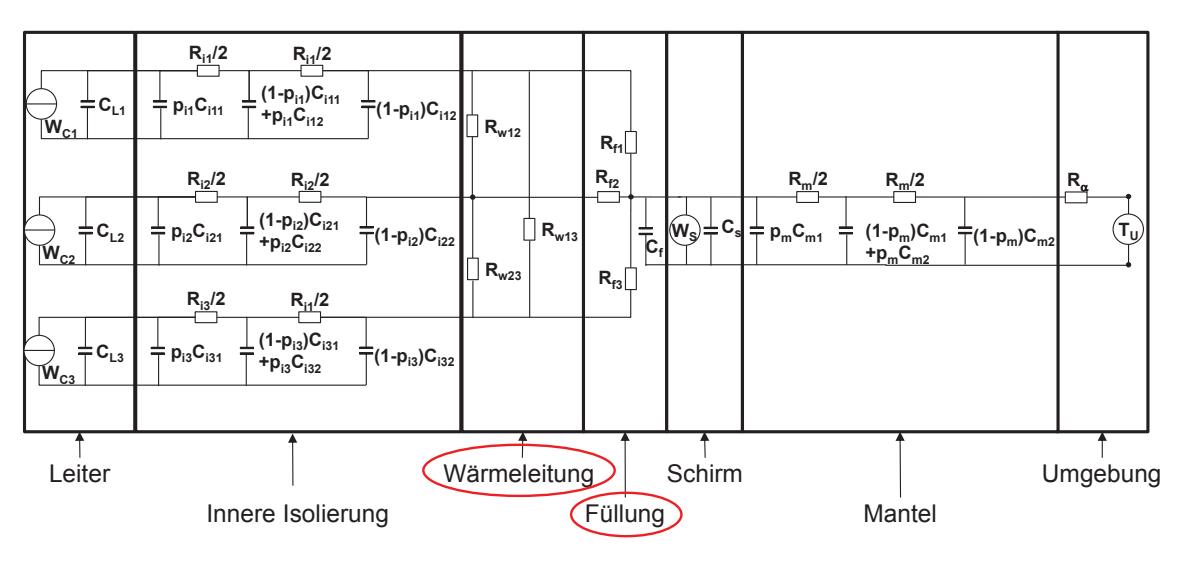

Abbildung 3.15: Ersatzschaltbild für mehradrige Leitungen am Beispiel einer dreiadrigen Leitung nach [63]

Zur Bestimmung der Koppelwiderstände zwischen den Adern und in der Füllung, werden Zusammenhänge aus der Physik genutzt, welche auch für elektrische Felder gelten und die Temperaturverteilung in der Leitung als stationäres Potentialfeld darstellen. Die Wärmewiderstände können wie Leitwertbeläge berechnet werden und es gelten die in Abbildung 3.16 dargestellten Elektrodenkonfigurationen. Diese Annahme ist gültig, da nur die Feldverzerrung relevant ist und sich die Wärmewiderstände für bestimmte Isothermenkonfigurationen, analog zu den elektrischen Leitwerten, berechnen lassen. In Abhängigkeit der Wärmeleitfähigkeit des Füllmaterials und der Isolation können mit den in [64] definierten Leitwerten die thermischen Widerstände berechnet werden. Dazu werden Formfaktoren bestimmt, welche nur von der Geometrie abhängig sind.

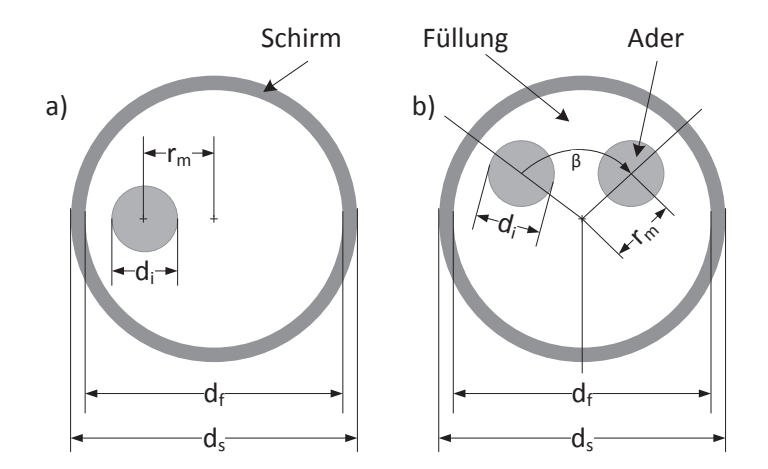

Abbildung 3.16: Elektrodenkonfiguration zur Bestimmung der Koppelwiderstände a) zwischen Leiter und Schirm b) zwischen zwei Leitern [63]

Ausgehend vom thermischen Widerstand für eine zylindrische Leitung (Gleichung (3.31)), der Elektrodenkonfiguration aus Abbildung 3.16 a) und der Verwendung der stereographischen Projektion ergibt sich der Wärmewiderstand für die Füllung, zwischen Leiter und Schirm, zu

$$
R_f = \frac{1}{2\pi\lambda_f} \cdot \operatorname{acosh}\left(\frac{d_f^2 + d_i^2 - 4r_m^2}{2d_f d_i}\right)
$$
 (3.61)

Mit der Konfiguration aus Abbildung 3.16 b) kann der Wärmewiderstand zwischen zwei Leitern bestimmt werden. Unter der Verwendung der Spiegelungsmethode und Transformation ergibt sich:

$$
R_{wnm} = \frac{1}{\pi \lambda_n} \cdot \operatorname{acosh}\left(\frac{w \cdot (d_f^2 - w^2 + d_i^2)}{d_i \cdot (d_f^2 + w^2 - d_i^2)}\right)
$$
(3.62)

mit  $w = 2\pi \sin \frac{\pi}{3} = \sqrt{3} \cdot r_m$ 

Für das transiente Verhalten muss ebenfalls die Kapazität für das Füllmaterial bestimmt werden. Im Gegensatz zu den anderen Kapazitäten wird hier keine Aufteilung vorgenommen. Stattdessen wird die effektive Fläche aus der Differenz zwischen der Füllung und der aus den Adern resultierenden Fläche berechnet.

$$
C_f = \frac{\pi}{4} A_f c_f = \frac{\pi}{4} \cdot (\pi r_f^2 - \pi (r_i + r_m)^2) \cdot c_f
$$
 (3.63)

Für das in Abbildung 3.15 gezeigte Ersatzschaltbild sind alle Elemente berechnet worden. Im Vergleich zur Modellierung der Bündelleiter in Abschnitt 3.4.1 können hier ebenfalls unsymmetrische Anordnungen und Belastungsfälle bestimmt werden. Abhängig von der Geometrie muss der mittlere Radius  $r_m$  für die jeweilige Konfiguration berechnet werden.

#### **3.5 Elektrisches Leitungsmodell**

Neben dem thermischen Verhalten muss ebenfalls das elektrische Verhalten berücksichtigt werden. Für hochfrequente Vorgänge sind beispielsweise in [65-68] fundierte Untersuchungen durchgeführt worden. Im Fahrzeug sind Schaltvorgänge der Verbraucher von minimal 100 us zu erwarten, was einer maximalen Schaltfrequenz von 10 kHz entspricht [69]. Im Folgenden werden die elektrischen Modelle für konventionelle und geschirmte Leitungen erstellt. Dabei wird auf die notwendigen Parameter unter Berücksichtigung der fahrzeugtypischen Anwendungen eingegangen.

#### 3.5.1 Elektrisches Verhalten konventioneller Fahrzeugleitung

In [70] werden die Einflussgrößen im relevanten Frequenzbereich aufgezeigt. Die Kapazität wird aufgrund der langsamen Vorgänge im Fahrzeug vernachlässigt. Der elektrische Widerstand wird temperaturabhängig modelliert. Zur Nachbildung des dynamischen Verhaltens wird die Längsinduktivität mit berücksichtigt. Die Leitung wird mit dem in Abbildung 3.17 gezeigten Ersatzschaltbild modelliert.

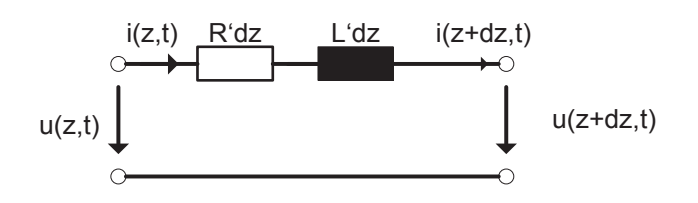

Abbildung 3.17: Elektrisches Ersatzschaltbild für eine Leitung [66]

Dieser Ansatz ist zulässig solange die Länge der Leitung wesentlich kürzer als die kleinste betrachtete Wellenlänge ist. Für schnellere Vorgänge müssen die Ersatzschaltbilder kaskadiert werden. Dabei ist die Regel zu beachten, dass für eine maximale Leitungslänge  $l_{max}$  in Abhängigkeit von der Ausbreitungsgeschwindiakeit c ailt

$$
l_{max} \leq \frac{1}{k} \cdot \frac{c}{f_{max}} \tag{3.64}
$$

Für k wird ein Wert von 10 angenommen, daraus ergibt sich mit einer maximalen Frequenz von 10 kHz eine mögliche Leitungslänge von 3000 m [71]. Realistische Leitungslängen liegen maximal bei ca. 5 m. Für die folgenden Untersuchungen werden quasistationäre Zustände angenommen. Der Widerstand berechnet sich als temperaturabhängiger Widerstand zu:

$$
R' = \frac{\rho_T}{A_l} \cdot \left(1 + \alpha_T \cdot \left(T_l - T_{ref}\right)\right)
$$
\n(3.65)

Die Induktivität kann durch material- und geometriespezifische Eigenschaften berechnet werden. Für eine zylindrische Fahrzeugleitung mit dem Durchmesser d und der definierten Höhe  $h$  über der Karosserie, kann abhängig von diesen beiden Parametern der Faktor

$$
\Gamma(h, d) = \frac{1}{2\pi} \cdot \operatorname{arccosh} \frac{2h}{d}
$$
 (3.66)

berechnet werden. Mit der Annahme, dass die Höhe dem dreifachen Durchmesser entspricht, ergibt sich für den Induktivitätsbelag in [H/m]

$$
L' = \mu_0 \mu_r \cdot \Gamma(h, d) \tag{3.67}
$$

Für die relative Permeabilität  $\mu_r$  kann der Wert 1 für PVC angenommen werden  $[67]$ .

## 3.5.2 Elektrisches Verhalten von Hochvoltleitungen

Für die Nachbildung des elektrischen Verhaltens der Hochvoltleitung muss für die Betrachtung der Stromtragfähigkeit auch die Kopplung zwischen Innenleiter und Schirm berücksichtigt werden. Das in Abbildung 3.17 gezeigte Ersatzschaltbild erweitert sich für zwei Hochvoltleitungen über Masse zu dem in Abbildung 3.18 dargestellten.

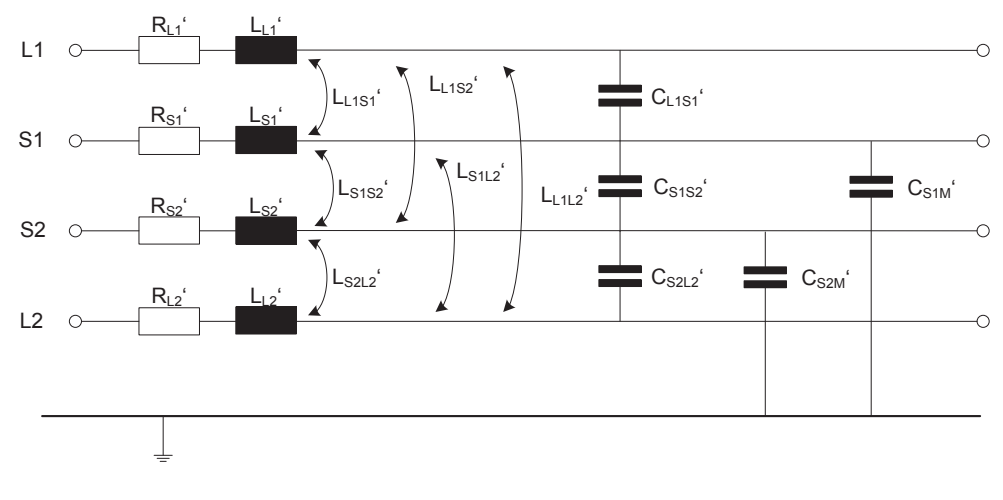

Abbildung 3.18: Elektrisches Ersatzschaltbild für zwei über Masse parallel laufende Hochvoltleitungen [72]

Die Selbstinduktivitäten für den Innenleiter bzw. Schirm werden wie in Gleichung (3.67) mit dem jeweilig zugehörigen Radius berechnet. Für die Koppelinduktivitäten zwischen Schirm und Innenleiter muss der Koppelpfad betrachtet werden. Dieser ist nach [72] der äquivalente Koppelpfad wie für den Schirm. Daher kann die Koppelinduktivität ebenfalls mit Gleichung (3.67) berechnet werden. Die Koppelinduktivitäten zwischen den beiden Innenleitern sind nach [72] nur abhängig von der Höhe der beiden Leitungen und dem Abstand s<sub>L1L2</sub> zwischen den Innenleitern.

$$
L'_{L1L2} = \frac{\mu_0 \mu_r}{4\pi} \cdot \ln\left(1 + 4\frac{h_{L1} h_{L2}}{s_{L1L2}^2}\right)
$$
 (3.68)

Für den betrachteten Frequenzbereich und der Annahme eines massiven Schirms werden die Kapazitäten zwischen dem jeweiligen Innenleiter zur der anderen Leitung und dem anderen Schirm vernachlässigt. Für die Kapazität zwischen Schirm und Masse wird der Faktor aus Gleichung (3.66) mit der Permittivität  $\epsilon_r \epsilon_0$  verwendet:

$$
C'_{\rm SNM} = \epsilon_{\rm r} \epsilon_0 \cdot \Gamma(h, d)^{-1} \tag{3.69}
$$

Die Koppelkapazität zwischen Innenleiter und Schirm wird über

$$
C'_{\text{LnSn}} = \frac{2\pi\epsilon_{\text{r}}\epsilon_0}{\ln(r_{sn}/r_{Ln})}
$$
\n(3.70)

berechnet. Mit den berechneten Elementen kann in Abhängigkeit der Geometrie und den materialspezifischen Eigenschaften das elektrische Verhalten der Hochvoltleitungen im relevanten Frequenzbereich bestimmt werden.

#### **3.6 Kosten- und Gewichtsmodell**

Für die wirtschaftliche Bewertung wird ein ökonomisches Modell für die Leitungen aufgestellt. Als Einflussparameter werden die Kosten und das Gewicht verwendet. Ausschlaggebend für das Leitungsgewicht ist die Dichte von Kupfer. Diese wird mit der entsprechenden Länge der Leitung und dem zugehörigen Querschnitt multipliziert. Zur näherungsweisen Berücksichtigung der Stecker und Isolierungen wird das Gewicht nochmal um 50 Prozent des Leitungsgewichts erhöht. Als Dichte von Kupfer  $\rho_{Cu}$  werden 8,92 g/cm<sup>3</sup> angenommen [73].

$$
G_{Letting} = 1.5 \cdot A \cdot l \cdot \rho_{Cu}
$$
\n(3.71)

Über das Kupfergewicht werden auch die Leitungskosten ( $K_{\text{Letting}}$ ) berechnet. Dabei werden als Kupferpreis ( $K_{Cu}$ ) 6,20 €/kg angenommen [74]. Hinzu kommt ein Korrekturfaktor von zwei, der die Isolierung und die Verarbeitung berücksichtigt.

$$
K_{Leitung} = 2 \cdot A \cdot l \cdot \rho_{Cu} \cdot K_{Cu} \tag{3.72}
$$

In Abhängigkeit des Querschnitts ergeben sich mit beiden Gleichungen die in Abbildung 3.19 gezeigten Verläufe.

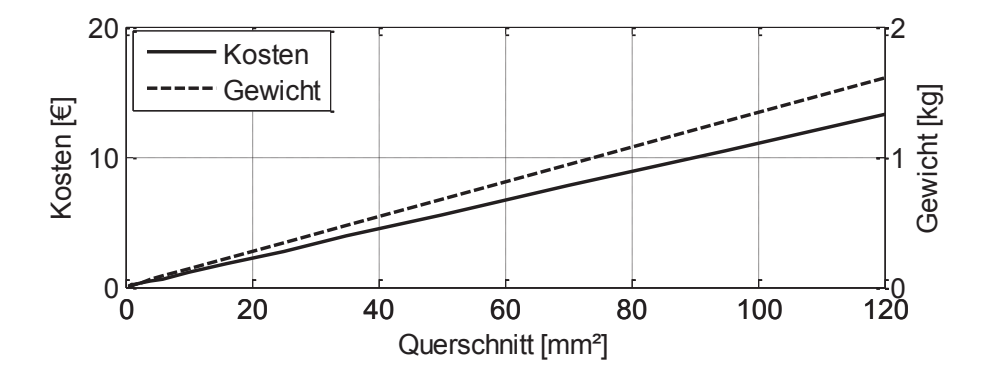

Abbildung 3.19: Kosten- und Gewichtsfunktion für Fahrzeugleitungen

# 3.7 Parametrierung und Validierung von Leitungsmodellen

Um die in Kapitel 2.4 hergeleiteten Leitungsmodelle verifizieren zu können, sind Messungen notwendig. Dafür wird eine möglichst störunempfindliche Messmethodik gewählt. Basierend auf diesem Messverfahren werden sowohl die Modelle für die konventionelle Fahrzeug- und Hochvoltleitung als auch die Leitungen im Bündel validiert

## 3.7.1 Vorstellung der entwickelten Messmethodik

Es gibt verschiedene Möglichkeiten die Temperaturerhöhung in einer Leitung zu messen. Grundsätzlich kann zwischen einer direkten und indirekten Methodik unterschieden werden. Die direkte Messung kann beispielsweise über Widerstandsthermometer oder Thermoelemente erfolgen. Dabei muss ein direkter Kontakt zwischen Messinstrument und Messobjekt hergestellt werden. Da die Leitungen teilweise sehr kleine Querschnitte haben und die Wechselwirkungen nicht vernachlässigt werden dürfen, werden direkte Messmethoden nicht verwendet  $[75]$ .

Aus diesem Grund wird die Temperatur indirekt über die Veränderung des elektrischen Widerstands gemessen. Die Herausforderung hierbei ist, dass die Messung des Leitungswiderstands bei möglichst geringem Messstrom und bei gleichzeitiger Belastung der Leitung erfolgt. Zusätzlich können durch äußere Einflüsse erzeugte Luftbewegungen die Messungen verfälschen. Zusätzliche Fehlerquellen sind die Kontaktierungen an den Enden, speziell bei der Verwendung unterschiedlicher Materialien wie Kupfer oder Aluminium und Luftströmungen, die zu einer externen Kühlung der Leitung führen können. Weiterhin kann Wärme über Auflageflächen abgeführt werden (Abbildung 3.20).

Um den Einfluss genau bestimmen zu können, wird eine 2,5 mm<sup>2</sup> Leitung mit konstant 16 A belastet und anschließend ihre Lage verändert. Die Wärmekapazität bzw. der transiente Temperaturanstieg verändert sich in Abhängigkeit der Lage. Wird die Leitung direkt auf der Tischplatte platziert, findet die Erwärmung deutlich langsamer statt. Der stationäre Endwert hat eine Differenz von 2 °C, bedingt durch die bessere Wärmeleitfähigkeit der Tischplatte.

Ausgehend von diesen Ergebnissen werden die nachfolgenden Messungen in einem abgeschlossenen Gehäuse durchgeführt. Zum einen können die Leitungen frei schwebend in Luft auf gehangen werden und zum anderen existieren keine Luftströmungen. Auf diese Weise ist die Reproduzierbarkeit der Messungen gewährleistet und der Worst-Case-Fall wird abgebildet, da die Leitung in der Luft am wärmsten wird.

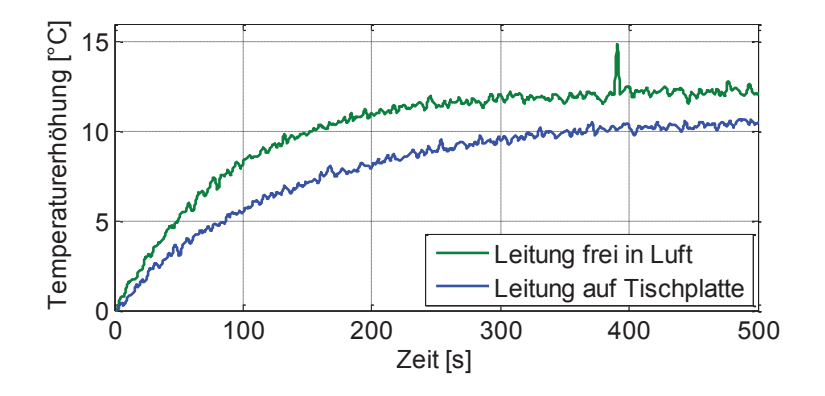

Abbildung 3.20: Gemessene Temperaturerhöhung in Abhängigkeit der Auflagefläche für eine 2,5 mm<sup>2</sup> Leitung

Die Temperaturmessung erfolgt mit einem Source-Meter Keithley 2400. Für den Prüfaufbau werden die Stromquelle des Keithley 2400 und parallel dazu eine weitere leistungsstärkere Stromquelle für die Belastung gemäß Abbildung 3.21 mit dem Leitungsstück  $R_i$  verbunden. Unmittelbar am Leiterstück werden zwei Abgriffe angebracht, die mit den 4-Draht-Messanschlüssen am Keithley 2400 verbunden sind. In Abbildung 3.21 sind auch die parasitären Widerstände eingezeichnet, die durch die zusätzlichen Spannungsabgriffe zustande kommen. Die Widerstände  $R_{n1}$  bis  $R_{n4}$  beeinflussen den Strom durch  $R_{test}$  nicht, da sie in Reihe zu den Stromquellen geschaltet sind. Die Widerstände  $R_{p5}$  und  $R_{p6}$  bilden mit dem Eingangswiderstand des Spannungsmessgerätes einen Spannungsteiler. Da letzterer jedoch um einige Größenordnungen höher liegt, kann der Einfluss auf die Messung vernachlässigt werden und wird nicht im Ersatzschaltbild dargestellt.

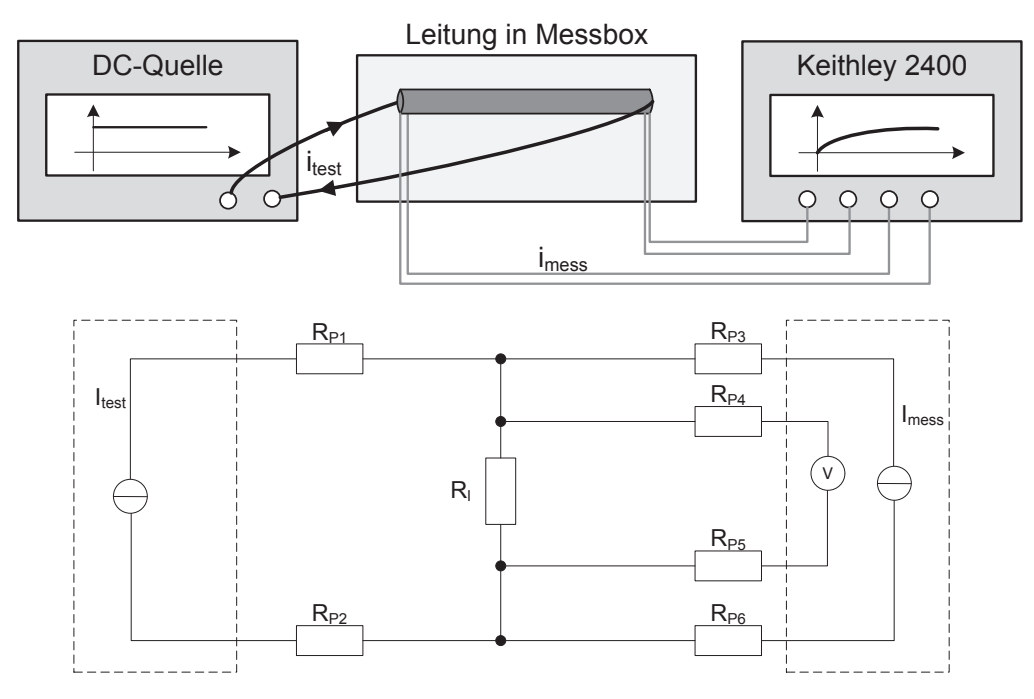

Abbildung 3.21: Messaufbau zur indirekten Temperaturmessung und ESB

Um den Messfehler zu minimieren, wird eine Differenzmessung durchgeführt. Hierzu sind drei Spannungsmessungen notwendig, zwei mit abgeschalteter, eine mit eingeschalteter Stromquelle. Abschließend werden zwei Messpunkte verwendet, um die Offset-Spannung zu bestimmen. Der dritte Messpunkt wird zur Bestimmung des Widerstands genutzt. Die Spannungen  $U_1, U_2, U_3$  stellen die nacheinander gemessenen Spannungen mit den jeweils zugehörigen Messströmen  $I_1, I_2, I_3$  dar. Daraus folgt:

$$
R = \frac{U_2 - \frac{U_1 + U_3}{2}}{\Delta I} = \frac{2 \cdot U_2 - U_1 - U_3}{2 \cdot I_2 - I_1 - I_3}
$$
\n(3.73)

Der Vorteil dieser Methode besteht darin, dass die sich durch die Temperatur ändernden Leitungswiderstände genau gemessen werden. Der entwickelte Messaufbau wird für alle weiteren Messungen verwendet.

Im nachfolgenden Abschnitt werden die in Kapitel 3 bestimmten Leitungsmodelle anhand der vorgestellten Messmethodik verifiziert.

#### 3.7.2 Verifikation der Modelle für konventionelle Fahrzeugleitungen

Zur Validierung des entwickelten Leitungsmodells werden verschiedene Fahrzeugleitungen vermessen. Exemplarisch wird hier eine konventionelle Fahrzeugleitung mit einem Querschnitt von 2,5 mm<sup>2</sup> mit Strömen bis 30 A belastet und simuliert. Der maximale Stromwert wird gewählt, damit keine Temperaturen erreicht werden, welche zu einer Schädigung der Leitung führen könnten. Die Messzeit beträgt 15 Minuten, da in dieser Zeit auf jeden Fall ein stationärer Endwert erreicht wird. Der Vergleich zwischen Messung und Simulation ist in Abbildung 3.22 dargestellt.

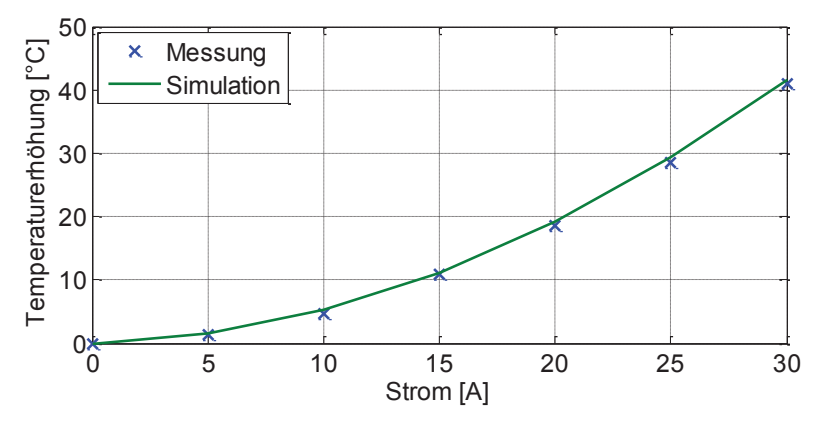

Abbildung 3.22: Statische Temperaturerhöhung einer 2,5 mm<sup>2</sup> Leitung für verschiedene Stromstärken

Die Abweichung zwischen Messung und Simulation ist sehr gering. Erst bei höheren Strömen, die zu einer Überlastung der Leitung führen, werden die Abweichungen sichtbar. Der maximale Fehler liegt bei 2 °C für Ströme über 20 A. Die Differenz resultiert nicht nur aus den oben genannten Schwierigkeiten im Messaufbau, sondern ebenfalls daher, dass die genauen Materialkennzahlen für den Leiter und die Isolation nur schwer zu bestimmen sind.

Zusätzlich zum stationären Verhalten kann ebenfalls der transiente Verlauf gemessen werden. Für die gleiche Leitung wird der Temperaturverlauf über der Zeit aufgenommen. Der Vergleich zwischen Messung und Simulation ist für verschiedene Stromstärken in Abbildung 3.23 dargestellt.

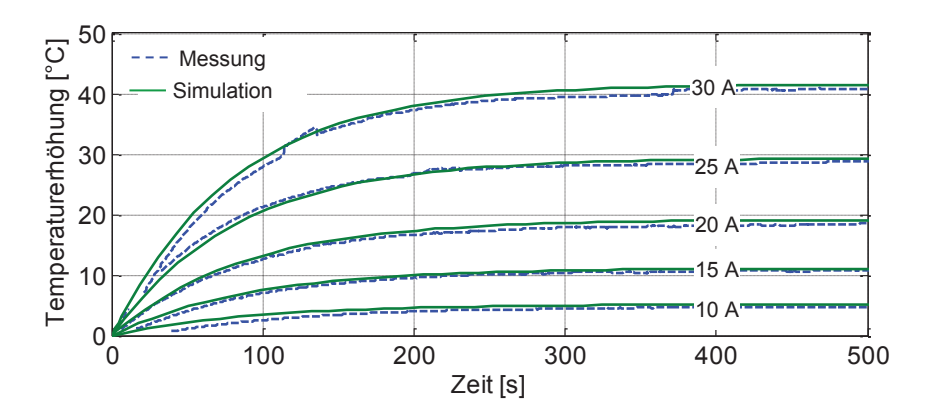

Abbildung 3.23: Transiente Temperaturerhöhung einer 2.5 mm<sup>2</sup> Leitung für verschiedene Stromstärken

Die langsame Temperaturerhöhung über der Zeit wird durch das Simulationsmodell für alle Belastungsfälle sehr gut abgebildet. Die kleinen resultierenden Abweichungen werden auf die unvermeidbaren Messfehler und die Ungenauigkeit bei der Wahl der materialspezifischen Parameter der Leitung zurückgeführt.

# 3.7.3 Verifikation der Modelle für Hochvoltleitungen

Zur Verifikation des Simulationsmodells für Hochvoltleitungen wird exemplarisch eine 25 mm<sup>2</sup> Aluminiumleitung mit 200 A belastet. Nach dreißig Minuten wird auch der Schirm mit einem Strom von 30 A belastet. Abbildung 3.24 zeigt die Temperaturerhöhung für Messung und Simulation.

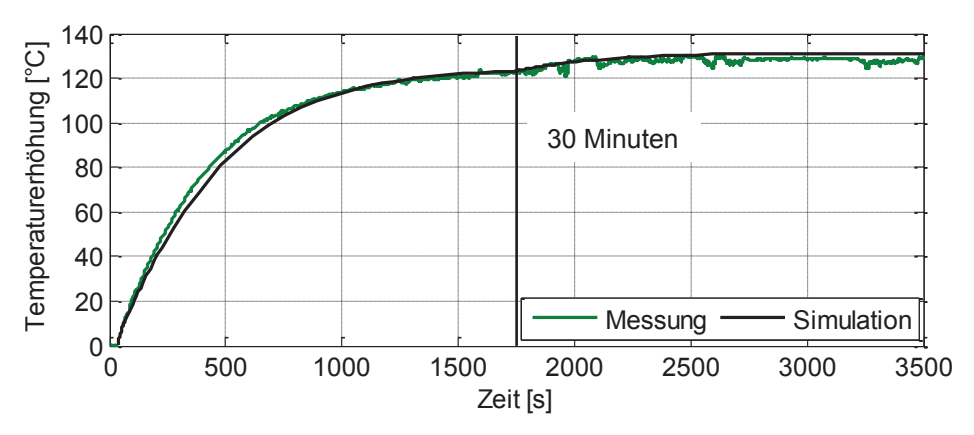

Abbildung 3.24: Belastung Innenleiter und Schirm: Vergleich von Messung und Simulation für eine 25 mm<sup>2</sup> Hochvoltleitung aus Aluminium

Die Abweichungen zwischen Messung und Simulation sind sehr gering. Der Temperaturanstieg nach zusätzlicher Belastung des Schirms wird genau nachgebildet.

#### 3.7.4 Verifikation der Modelle für Leitungen im Bündel

# **Verifikation Bündelleiter**

Für die Verifikation der Modelle für die Bündelleiter wird eine RG58 HF-Leitung als Bündel aus drei Leitern analysiert. Es wird dieser Leitungstyp verwendet, da schon bei geringen Stromstärken relevante Temperaturanstiege gemessen werden können. Alle drei Leitungen werden mit demselben Strom belastet und an einer Leitung wird die Temperatur gemessen. Exemplarisch wird das Bündel mit 10 A und 15 A bestromt. Der Vergleich zwischen Messung und Simulation zeigt eine gute Übereinstimmung des Verlaufs für die ersten Minuten, der statische Endwert ist unterschiedlich (Abbildung 3.25).

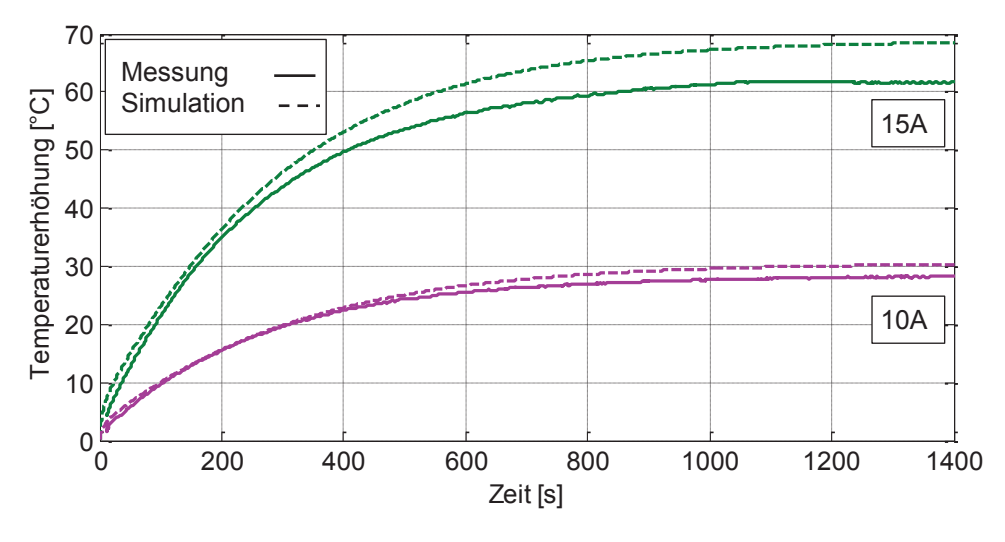

Abbildung 3.25: Vergleich Messung und Simulation bei Bündelleitern aus RG58-Leitungen

Die Abweichungen können aus den vereinfachten Modellierungsmethodiken mit den Korrekturfaktoren resultieren. Die Messung wurde in diesem Fall nur mit einer Stromquelle durchgeführt und beide Leitungen parallel geschaltet, sodass auf beiden Leitungen derselbe Strom fließen sollte, dies wurde aber nicht nachgewiesen. Für die Dimensionierung sind die Abweichungen jedoch unkritisch.

#### Verifikation mehradrige Leitungen

Das Model für mehradrige Leitungen wird am Beispiel einer dreiadrigen 2,5 mm<sup>2</sup> Leitung verifiziert. Die Geometrischen und materialspezifischen Parameter sind in Abbildung 3.26 dargestellt.

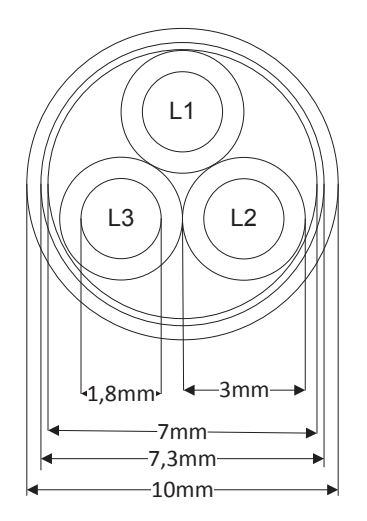

Spezifischer Widerstand: Linearer Temperaturkoeffizient: Wärmeleitfähigkeit Leiter: Wärmeleitfähigkeit innere Isolierung: Wärmeleitfähigkeit Füllung: Wärmeleitfähigkeit äußere Isolierung: Wärmekapazität Leiter: Wärmekapazität innere Isolierung: Wärmekapazität Füllung: Wärmekapazität äußere Isolierung:

 $p=1,7857e-8$  m $\Omega$  $\alpha$ <sub>T</sub>=3,93e-3 1/K  $\lambda = 386$  W/mK  $\lambda = 0.24$  W/mK  $\lambda_f = 0.2$  W/mK  $\lambda_{i}$ =0.21 W/mK  $c_1 = 3.43e6$  Ws/m<sup>3</sup>K  $c = 2.1e6$  Ws/m<sup>3</sup>K  $c_f = 2,1e6$  Ws/m<sup>3</sup>K c<sub>ia</sub>=2,245e6 Ws/m<sup>3</sup>K

Abbildung 3.26: Geometrische und Materialspezifische Parameter einer mehradrigen Leitung (3x2,5mm<sup>2</sup>)

Beim Vergleich zwischen Messung und Simulation wird besonders auf die Nachbildung der unsymmetrischen Belastung eingegangen, indem erst eine Leitung, dann zwei Leitungen und dann alle Leitungen mit 30 A bestromt werden. Messung und Simulation stimmen für die mehradrigen Leitungen sehr gut überein (siehe Abbildung 3.27).

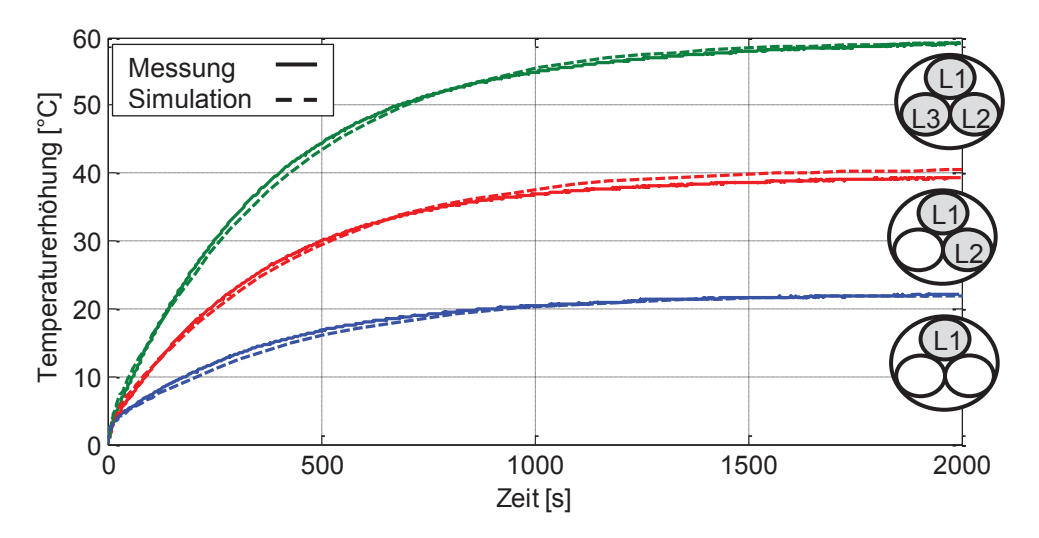

Abbildung 3.27: Vergleich Messung und Simulation einer mehradrigen Leitung (3x2,5mm<sup>2</sup>) mit 30 A

# 4 Modellierung der Bordnetzkomponenten

Für die Auslegung von Bordnetzen sind Modelle aller stromführenden Komponenten notwendig. Für Verbraucher (PC1), Wandler, Sicherungen (S1), Kontakte  $(K1, K2)$  und Batterie (Bat) müssen Simulationsmodelle erstellt werden. Exemplarisch ist in Abbildung 4.1 eine Verbindung zwischen Batterie und einem Verbraucher dargestellt.

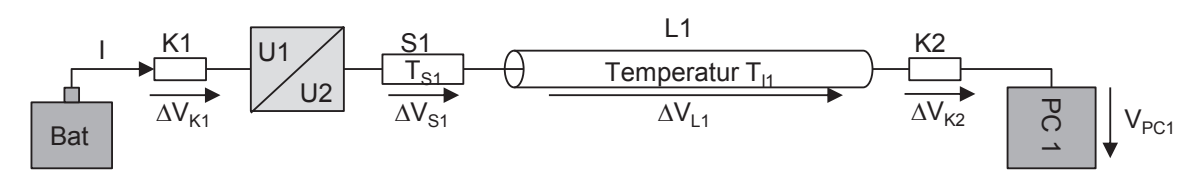

Abbildung 4.1: Schematische Darstellung Kfz-Bordnetz

In dieser Arbeit soll nicht auf die detaillierte physikalische Modellierung der einzelnen Komponenten eingegangen werden. Stattdessen werden die hier verwendeten Ansätze skizziert. Der Abstraktionsgrad der einzelnen Modelle ist ausreichend, um Detailfragen zu klären kann allerdings die Komplexität erhöht werden. Die Methodik, welche im Rahmen dieser Arbeit entwickelt wird, berücksichtigt die Substitution der verschiedenen Modellkomplexitäten.

Für die Modellierung der Batterie wird eine Konstantspannungsquelle mit Innenwiderstand verwendet. Dynamische Lade- oder Entladevorgänge werden nicht weiter berücksichtigt. Die Kontakte werden als ohmscher Widerstand modelliert. Das Derating-Verhalten wird nicht nachgebildet. Auch die Sicherung wird als ohmscher Widerstand modelliert.

# 4.1 Modellierung von Verbrauchern

In diesem Abschnitt werden Möglichkeiten zur Modellierung von Kfz-Leistungsverbrauchern untersucht. Ziel ist es, die Stromaufnahme für jeden Zustand und Zeitpunkt korrekt nachzubilden. Prinzipiell können drei Ansätze um Verbraucher nachzubilden unterschieden werden [11]. Die erste Möglichkeit ist die Erstellung eines physikalischen Modells, welches den Verbraucher möglichst exakt nachbildet und die einzelnen Unterkomponenten modelliert. Eine zweite Variante ist die Entwicklung eines messtechnisch abgesicherten Verhaltensmodells, welches alle möglichen Zustandswechsel beinhaltet. Um einen geringen Komplexitätsgrad erzielen zu können, wird in dieser Arbeit eine dritte Möglichkeit verwendet, in welcher ein Verhaltensmodell entwickelt wird, welches das statische Langzeitverhalten und die kritischen zeitlichen Zustandsübergänge berücksichtigt. Dabei hat hier ein kritischer definierter Übergang immer eine sehr schnelle Verhaltensänderungen mit hohen Strömen zur Folge. Allgemein können damit alle Verbraucher im Fahrzeug wie in Abbildung 4.2 dargestellt beschrieben werden

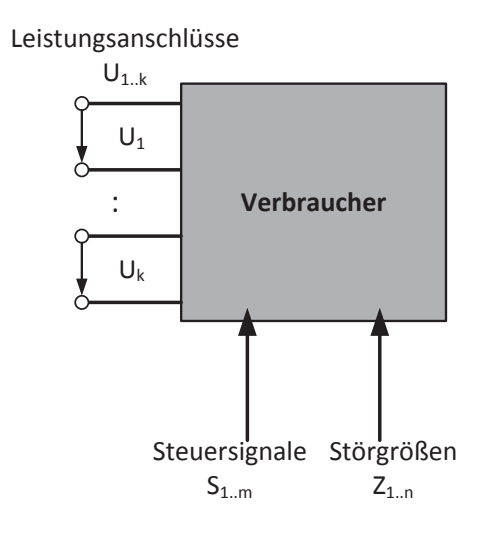

Abbildung 4.2: Schematische Darstellung der Modellierung von Leistungsverbrauchern

Über die Leistungsanschlüsse können die Stromaufnahme, die Spannung und die daraus resultierende Leistung bestimmt werden. Die Steuersignale  $S_{1,m}$  versetzen die Komponente in kritische Zustände, welche den höchsten Leistungsbedarf erwarten lassen. Da für die Logikkomponente mit einer geringen Leistung zu rechnen ist, wird die Stromversorgung dieser Komponente den Steuersignalen zugeordnet. Zusätzlich werden Anschlüsse für Störgrößen  $Z_{1,n}$  definiert, welche den Verbraucher in Zustände außerhalb des normalen Betriebszustands versetzen können. Es wird angenommen, dass die einzelnen Zweige keine Abhängigkeiten untereinander aufweisen. [B13]

#### 4.1.1 Statisches Verhalten

Im statischen Modell wird nur der eingeschwungene Zustand berücksichtigt. Die Einstellung erfolgt über einen festen Satz aus Eingangsgrößen. Dabei ergibt sich die Stromaufnahme als Funktion der anliegenden Spannung.

$$
I_{j,st}(U_j) = F_j(U_j) \ \land \ S_{1..m} = konst, Z_{1..n} = 0 \tag{4.1}
$$

Das statische Verhalten der Verbraucher kann meistens in eine von drei Klassen eingeordnet werden: spannungsunabhängig, resistiv oder leistungsgeregelt. Zusätzlich muss ebenfalls der Einfluss der Steuersignale untersucht werden, um die maximale Stromaufnahme abbilden zu können.

$$
I_{j,st}(S_1) = F_j(S_1) \wedge U_j = konst, S_{2..m} = konst, Z_{1..n} = 0
$$
  
\n
$$
I_{j,st}(S_m) = F_j(S_m) \wedge U_j = konst, S_{1..(m-1)} = konst, Z_{1..n} = 0
$$
\n(4.2)

Auf diese Weise können alle Zustände bestimmt werden. Nicht untersuchte Zusammenhänge werden aus den bekannten Messdaten interpoliert.

#### 4.1.2 Dynamisches Verhalten

Das dynamische Verhalten von Leistungsverbrauchern ist deutlich schwieriger zu modellieren, als bereits eingeschwungene Zustände. Ein dynamischer Zustand beschreibt die Überführungsfunktion von einem statischen Zustand zu einem anderen statischen Zustand. Die Übergänge werden sowohl durch die Eigendynamik des Aktors, als auch die Logik des Steuergerätes beeinflusst. Aufgrund dessen steigt die Anzahl an notwendigen Messungen für deren Approximation zur Abdeckung aller möglichen Zustandsübergänge. Denn nur die Zustandsübergänge mit einem dynamischen Strom größer als der maximale statische Strom sind relevant. Diese Überhöhung kann aufgrund der physikalischen Eigenschaften des Leistungsverbrauchers entstehen. Meistens kann dieser Zustand durch den Anlaufvorgang bzw. Einschaltvorgang beschrieben werden. Der Stromverlauf kann mit einer zeitabhängigen Funktion approximiert werden. IB131

$$
I_{j,dyn} = F_{j,dyn}(I_{j,st1}, I_{j,st2}, t)
$$
\n(4.3)

Zusätzlich wird die Eingangsbeschaltung der Komponente nachgebildet. Insbesondere bei der Betrachtung der Spannungsstabilität hat diese teilweise eine stützende Wirkung auf das Bordnetz. Die Elemente können meistens aus der Sprungantwort des Systems bestimmt und mit einer äguivalenten Beschaltung aus Kapazitäten und Induktivitäten nachgebildet werden.

#### 4.2 Modellierung der Wandler

In der Literatur können verschiedene Ansätze für die Modellierung von Wandlern gefunden werden [76-80]. Für die Auslegung von Bordnetzen unter Berücksichtigung der Spannungsstabilität und Stromtragfähigkeit sind Verhaltensmodelle ausreichend. Dabei werden lediglich das Übersetzungsverhältnis und der Wirkungsgrad  $\eta$  des Wandlers berücksichtigt. Es ergibt sich der Ausgangsstrom in Abhängigkeit der Nennleistung, des Wirkungsgrads und der Ausgangsspannung.

$$
\eta P_{in} = P_{out} = \eta V_{in} I_{in} = V_{out} I_{out}
$$
  
\n
$$
\rightarrow I_{out} = \frac{\eta V_{in} I_{in}}{V_{out}}
$$
 (4.4)

Die verhaltensbasierte Modellierung beruht auf dem Prinzip der Vierpoltheorie. Der Wirkungsgrad wird auf der Basis von Werten aus Datenblätter in [81] und [82] in Abhängigkeit der Nennleistung approximiert. Abbildung 4.3 zeigt den berechneten Wirkungsgrad und die Punkte aus den Datenblättern.

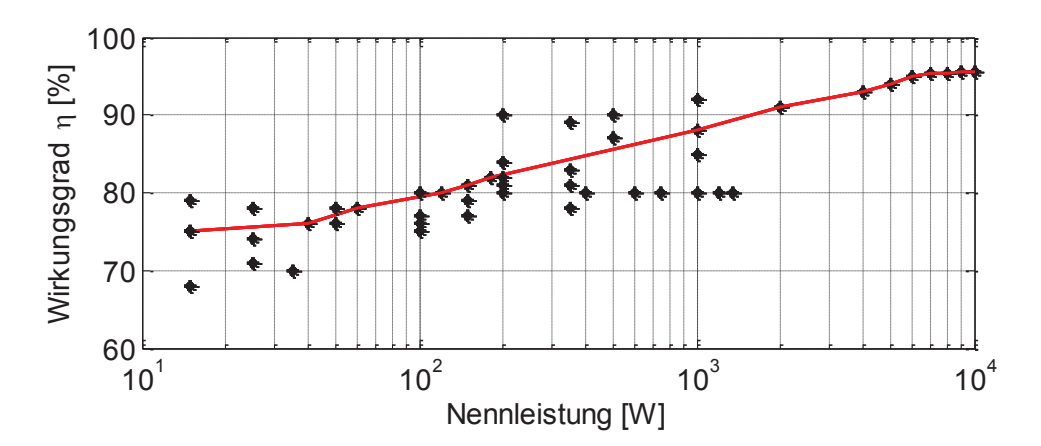

Abbildung 4.3: Angenommener Wirkungsgrad von DC/DC-Wandlern in Abhängigkeit von der Nennleistung

#### 4.2.1 Kosten- und Gewichtsmodell

Zur Bestimmung der Gewichts- und Kostenfunktion gibt es in der Literatur verschiedene Ansätze. In [83] werden beispielsweise die Kosten auf Grundlage von Topologien in Abhängigkeit der notwendigen Bauelemente berechnet. Diese Granularität ist für die hier benötigten Bewertungsfunktionen allerdings zu hoch. Die Gewichts- und Kostenfunktion könnte ebenfalls durch Interpolation von bekannten Werten aus Datenpunkten aufgestellt werden. Es ließen sich allerdings keine belastbaren Daten finden. Um dennoch die Methodik analysieren und anwenden zu können, werden die folgenden fiktiven Kosten und Gewichtsfunktionen angenommen. Es wird erwartet, dass durch die Nutzung von Synergieeffekten die Anschaffungskosten deutlich unter den dargestellten Werten liegen. Um eine Funktion abbilden zu können, werden die Kosten für die folgenden Untersuchungen mit

$$
K_{P_{nenn} \le 1kW}(P_{nenn}) = 9.6 \frac{\epsilon}{W^{0.15}} \cdot P_{nenn}^{0.15} + 7.2 \frac{\epsilon}{W^{0.2}} \cdot P_{nenn}^{0.2}
$$
 (4.5)

approximiert. Das Gewicht wird als lineare Funktion dargestellt

$$
G_{P_{nenn}}(P_{nenn}) = 0.33 \frac{g}{W} \cdot P_{nenn} + 83g \tag{4.6}
$$

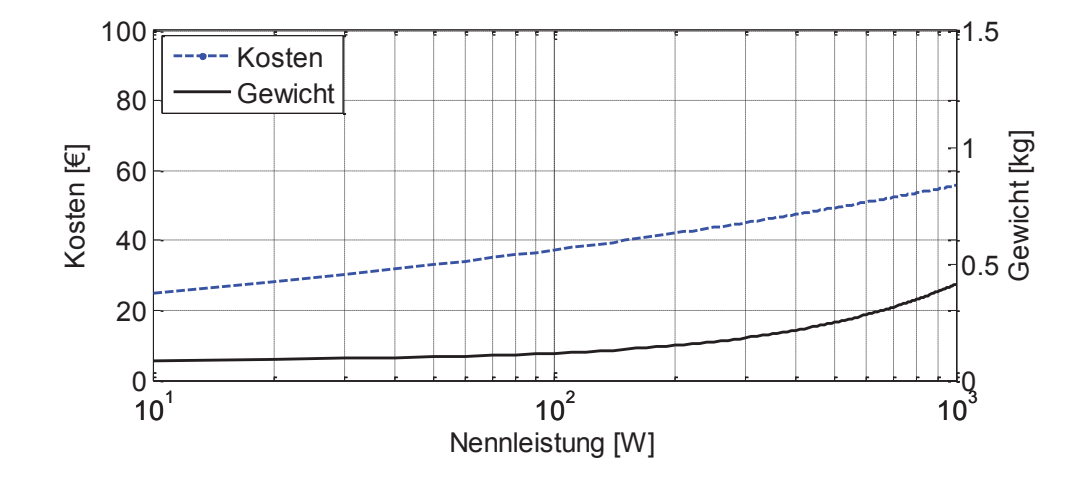

Abbildung 4.4: Kosten- und Gewichtswerte in Abhängigkeit von der Nennleistung

Um auch Unstetigkeit untersuchen zu können, wird angenommen, dass oberhalb von 1 kW ein stabileres Gehäuse und eine Flüssigkeitskühlung notwendig werden und daher eine höhere Kostenfunktion zu erwarten ist. Für Nennleistungen ab 1 kW wird daher Gleichung (4.7) angenommen.

$$
K_{P_{nenn}>1kW}(P_{nenn}) = 5,76e^{-8}\frac{\epsilon}{W^2}P_{nenn}^2 + 91e^{-4}\frac{\epsilon}{W}P_{nenn} + 52\epsilon
$$
 (4.7)

Mit Gleichung (4.7) wird ein etwas anderes Verhalten als mit Gleichung (4.5) abgebildet. Auf diese Weise kann die entwickelte Methodik ebenfalls mit unstetigen Kostenfunktionen getestet werden. Die Ergebnisse sind nicht gleichzusetzten mit realistischen Preisen, da keine Synergieeffekte oder Preisreduzierungen berücksichtigt werden. Für die Erprobung der Methodik ist dies allerdings nicht notwendig. Abbildung 4.5 stellt den Verlauf für Leistungen ab 1 kW dar. Der Verlauf wird als annähernd linear angenommen.

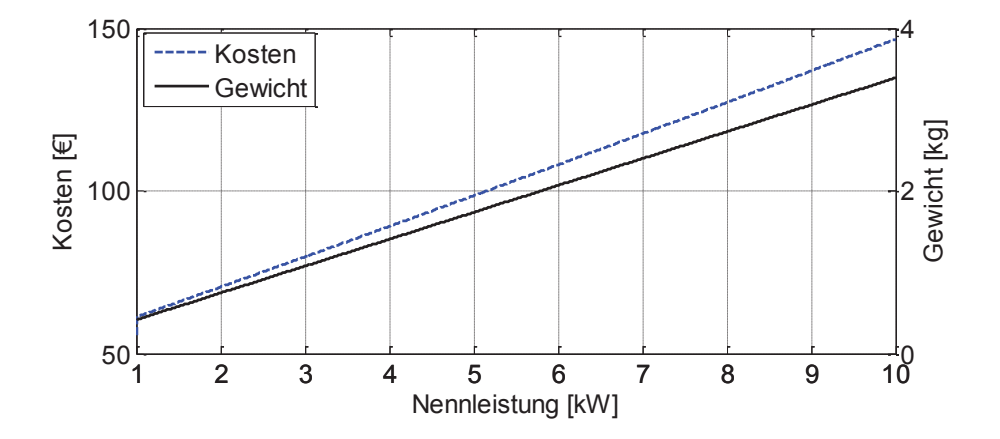

Abbildung 4.5: Gewählte Kosten und Gewichtsfunktionen für die Bewertung ab 1 kW

# 5 Simulation in der Bordnetzentwicklung

Um vollständige Bordnetze oder auch Teiltopologien simulieren zu können, ist eine Simulationsumgebung notwendig. Für die vorgestellten Modellierungsgrundlagen wird die Simulationssprache gewählt. Zusätzlich ist eine fundierte Datengrundlage zur Simulation von Bordnetzen notwendig.

# 5.1 Auswahl der Modellierungssprache

Zur Modellierung von physikalischen Systemen unter Berücksichtigung der Erhaltungssätze können typischerweise MATLAB-Simscape [84], SPICE [85] oder VHDL-AMS [86] verwendet werden. Alle Schaltungssimulatoren basieren auf den Kirchhoff'schen Gesetzen und können Ströme bzw. Wärmeleistungen und Spannungen bzw. Temperaturen an definierten Knoten berechnen. Dabei können die zeitlichen Verläufe dargestellt werden. Das Berechnungsprinzip aller Sprachen ist die numerische Lösung nichtlinearer gewöhnlicher Differentialgleichungssysteme, wobei diese entweder direkt implementiert oder aus Ersatzschaltbildern erzeugt werden können.

Da die Modellerstellung automatisiert auf Basis von Netzlisten erfolgen soll, ist für die äußere Programmierumgebung MATLAB vorgesehen. Um Schnittstellen zu reduzieren und mögliche Übersetzungsprobleme zu minimieren, wird für die Modellierung Simscape verwendet. Der Vorteil ist, dass viele Modelle bereits vorhanden sind, aber auch eigene Modelle erstellt werden können, welche direkt über Differentialgleichungen implementiert werden können, sodass die in Kapitel 2.4 und 4 beschriebenen Modelle gut integriert werden können.

# 5.2 Datengrundlage

Für die Erstellung des Gesamtmodells sind verschiedene Programmmodule notwendig. Im ersten Teil werden alle für das Simulationsmodell benötigten Informationen aus der KBL-Datei eingelesen und in strukturierten Datenbanken für jede Objektklasse hinterlegt. Das Datenmodell enthält alle notwendigen Informationen über Leitungen, Sicherungen, Kontakte und Verbraucher. Zusätzlich wird ein Verweis des jeweiligen Objekts auf das zugehörige Simulationsmodell erzeugt, sodass eine direkte Zuordnung der Komponente zu einem Modell möglich ist. Die Modelldateien müssen vorab in einer Bibliothek abgelegt werden. Auf diese Weise können Modelle einfach ausgetauscht oder erweitert werden. Für Leitungen und Kontakte wird jeweils nur ein allgemeines Modell abgelegt, welches durch

die in der KBL-Datei enthaltenen Geometrie- und Materialinformationen parametriert wird. Für die Komponenten und Sicherungsboxen wird nur die Anzahl der Pins aus der KBL-Datei entnommen. Weitere Parameter und Funktionsweisen müssen vorab in der Modellbibliothek hinterlegt werden wie beispielsweise die innere Verschaltung [B8]. Abbildung 5.1 zeigt den schematischen Prozessablauf zur Simulation von Bordnetzen.

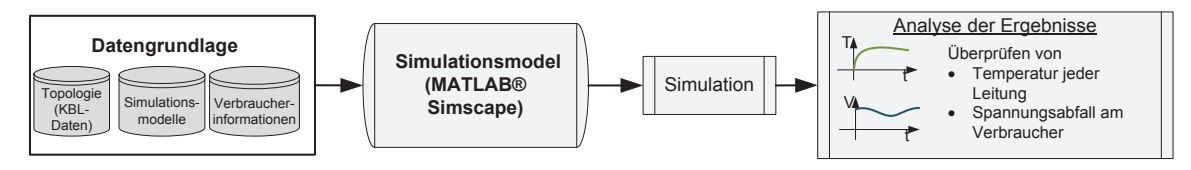

Abbildung 5.1: Schematischer Prozessablauf zur Simulation von Bordnetzen

Als Datengrundlage für die Beschreibung von Bordnetzen und Teiltopologien wird die Kabelbaumliste (KBL) verwendet. In einer KBL-Datei sind alle Topologieinformationen enthalten sowie die geometrischen und materialspezifischen Eigenschaften der Leitungen. Auf diese Weise ist ein einfacher Austausch von Kabelbaumdaten möglich. Dieses XML-Dateiformat (Extensible Markup Language) ist unter dem Namen STEP AP 212 standardisiert. Aktuelle Entwicklungen zeigen zudem eine stetige Verbesserung der Datenqualität und eine weiterführende Integration zusätzlicher Daten wie beispielsweise Informationen über elektrische Verbraucher [87]. Bis diese Informationen flächendeckend eingearbeitet sind, müssen die Leistungsdaten der Verbraucher in einer separaten Datenbank abgelegt werden [88].

Die automatisierte Simulationserstellung kann über das standardisierte XML-Format gut durchgeführt werden. Beispielsweise wird in [89] ein Modellierungsvorschlag mit der Graphentheorie mit Modelica [90] betrachtet. Die in [89] vorgestellte Methodik erzeugt zunächst ein Datenmodell, welches in Form einer Adjazenzmatrix abgelegt wird. Aus der Matrix können dann automatisiert Simulationsmodelle des Bordnetzes erstellt werden. Der in dieser Arbeit entwickelte Datenprozess erzeugt mit MATLAB eine Netzliste aus den KBL-Daten und verknüpft die Stecker mit den zugehörigen Informationen über die Verbraucher [53, 91]. Aus der Netzliste wird dann ein MATLAB-Simscape Bordnetzmodell erstellt und simuliert. Als Ergebnis werden für jede Leitung die Temperatur und der Spannungsabfall an jeder Komponente angegeben.
## 5.3 Anwendung der Simulation zur Dimensionierung von Bordnetzen

In diesem Kapitel wird die entwickelte Methodik zur Simulation von Bordnetzen angewandt. In Abschnitt 5.3.1 werden die Einsatzmöglichkeiten der Simulation für konventionelle Bordnetze aufgezeigt. Dazu werden zuerst die Leitungen in nur einem Strang des Bordnetzes dimensioniert. Dieser kleine Ausschnitt wird untersucht um die prinzipielle Vorgehensweise für die Dimensionierung zu erläutern. Zuerst werden die Messergebnisse vorgestellt und anschließend die darauf basierenden Simulationen gezeigt. Anschließend wird ein größeres Teilbordnetz analysiert um die Vorteile der Methodik darzustellen.

Abschnitt 0 macht den Nutzen des Einsatzes der Simulation für Hochvoltnetze deutlich. Zusätzlich zu den bereits in Abschnitt 5.3.1 beschriebenen Vorteilen. wird der Einfluss des Schirmstroms und der Nachbarleitungen auf die Hochvoltleitungen untersucht.

## 5.3.1 Einsatzmöglichkeiten der Simulation für konventionelle Bordnetze

Im Bereich des konventionellen Bordnetzes wird hier gezeigt, wie Leitungsstränge dimensioniert werden können. Exemplarisch wird dafür ein Aufbau aus Kühlerlüfter, Batterie und Leitung verwendet. Der Lüfter wird dabei unter Verwendung der Modellierungstechnik aus Abschnitt 4 nachgebildet. Abschließend wird ein größeres Teilbordnetz aus sechs Verbrauchern simuliert und der Vorteil und die verschiedenen Möglichkeiten der Methodik dargestellt.

## Dimensionierung der Versorgungsleitung zum Kühlerlüfter

Der Kühlerlüfter sorgt dafür, dass bei geringen Fahrzeuggeschwindigkeiten und zu hohen Motortemperaturen, die Wärme des Motors abgeführt wird. Er gehört zu den Grundlastverbrauchern und lässt sich unter Laborbedingungen gut betreiben. Das Motorsteuergerät regelt, abhängig von Faktoren wie Fahrzeuggeschwindigkeit, Motor- und Umgebungstemperatur, die Geschwindigkeit des Lüfters und damit die Saugleistung. Abbildung 5.2 zeigt schematisch die Anbindung des Lüfters an die Versorgungsspannung und das Motorsteuergerät.

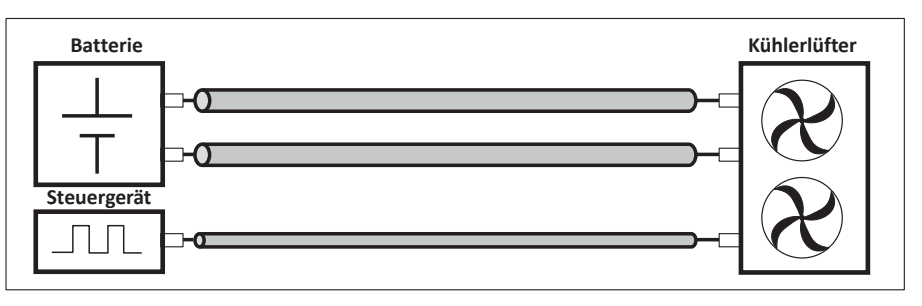

Abbildung 5.2: Schematische Darstellung der Anbindung des Kühlerlüfters ans Bordnetz

Die Steuerung erfolgt über ein PWM-Signal und über das Tastverhältnis wird die Kühlleistung gesteuert. Die Ströme auf dieser Leitung sind relativ gering, sodass für die Dimensionierung der Leitungen zum Lüfter nur die Versorgungsleitungen betrachtet werden. Um diese optimal auslegen zu können, muss das elektrische Verhalten des Lüfters bestimmt werden. Wenn die Stromaufnahme bekannt ist. kann die Simulation mit verschiedene Querschnitte und Leitungsmaterialien durchgeführt werden. Unter der Berücksichtigung der Strombelastbarkeit und dem Spannungsabfall kann dann die optimale Leitungskonfiguration ausgewählt werden

Damit die Stromaufnahme des Lüfters genau bestimmt werden kann, müssen Messungen durchgeführt werden. Wie in Abschnitt 4 beschrieben, werden verschiedene Konfigurationen getestet, um die maximale Stromaufnahme angeben zu können. Um alle Fälle zu testen, werden verschiedene Eingangsspannungen und Tastverhältnisse eingestellt und der zugehörige Strom gemessen. Der Messaufbau ist schematisch in Abbildung 5.3 dargestellt. Das Steuergerät wird durch den Signalgenerator nachgebildet. Der Lüfter wird aus dem Ruhezustand über die sprungartige Änderung des Tastverhältnisses von 0 Prozent auf 100 Prozent auf seine Nennleistung gebracht. Die Versorgung erfolgt über eine Konstantspannungsquelle.

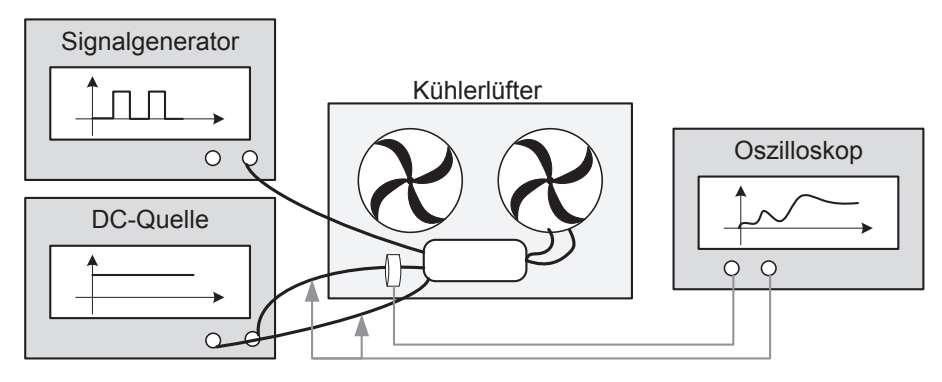

Abbildung 5.3: Messaufbau für Kühlerlüfter mit separatem Steuergerät

Die in Abschnitt 4 beschriebenen möglicherweise auftretenden Fehler wie das Blockieren des Lüfters durch Fremdkörper oder die Reduzierung der Luftzirkulation durch geringe Abstände im Fahrzeug werden nicht betrachtet. Der transiente Stromverlauf entspricht dem Anlaufverhalten und dem Übergang in den Dauerzustand bei maximalem statischem Stromwert (siehe Abbildung 5.4). Bei Anlauf werden maximale Ströme bis 26 A erreicht, allerdings nur für wenige Millisekunden. Die Stromstärke im stationären Zustand liegt bei 22 A. Der zugehörige Spannungsabfall für eine Batteriespannung von 12 V ist für eine 2,5 mm<sup>2</sup> Kupferleitung dargestellt. Die Zeitverzögerung resultiert aus dem Einschalten des Lüfters nach 0.3 Sekunden.

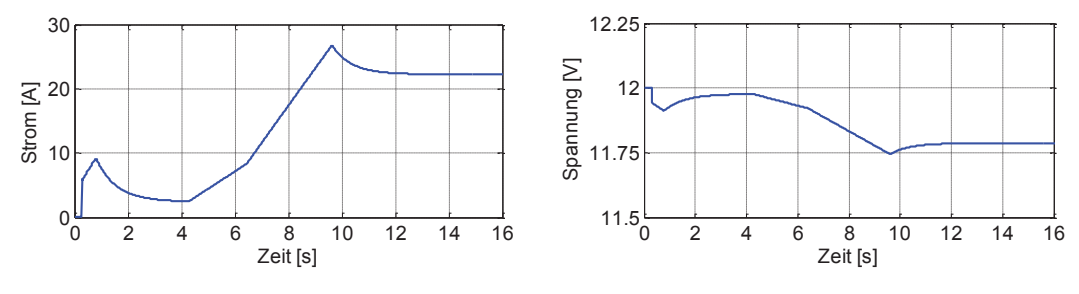

Abbildung 5.4: Messung des Stromverlaufs und der zugehöriger Spannungseinbruch am Lüfter (rechts)

Mit den gemessenen Stromdaten kann das Verhaltensmodell für den Lüfter wie in Abschnitt 4 erstellt werden. Für die Dimensionierung der Versorgungsleitung werden drei verschiedene Querschnitte (2,5 mm<sup>2</sup>, 4 mm<sup>2</sup> und 6 mm<sup>2</sup>) und die Leitermaterialien Kupfer und Aluminium variiert. In Abbildung 5.5 sind der simulierte Temperaturverlauf und Spannungsabfall dargestellt.

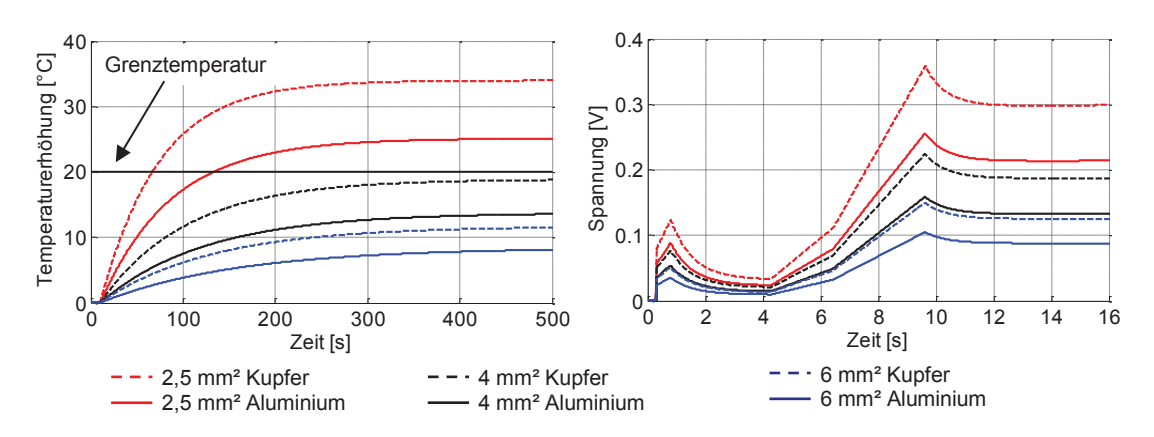

Abbildung 5.5: Temperaturerhöhung (links) und Spannungsabfall (rechts) für verschiedene Querschnitte

Das Stromprofil wird nach 15 Sekunden weiter mit konstant 22 A fortgeführt und die Leitung bis zum Erreichen des stationären Zustandes belastet. Wird davon ausgegangen, dass die Temperatur im Motorraum maximal 85 °C beträgt und die Grenztemperatur der Leitung bei 105 °C liegt, so darf die Temperaturerhöhung nicht über 20 °C liegen (Grenztemperatur). Für die kurzzeitige Belastung beim Anfahren des Lüfters, steigt die Temperatur nicht nennenswert an. Wird der Lüfter weiterhin konstant betrieben, ist der Querschnitt von 2,5 mm<sup>2</sup> zu klein und überhitzt. Die Auslegung der Leitung mit einer 4 mm<sup>2</sup> Aluminiumleitung liegt unter der Temperaturgrenze. Für den Spannungsabfall liegt der Unterschied zwischen der Kupfer- und Aluminiumleitung bei 40 Prozent. Für die Wahl des Querschnitts unter Berücksichtigung der Spannungsstabilität müssen weitere Randbedingungen für die Minimalspannung bekannt sein.

## **Simulation von Bordnetztopologien**

Neben einzelnen Leitungen können auch größere Topologien mit der entwickelten Methodik simuliert werden. In Abbildung 5.6 ist ein Beispielbordnetz dargestellt, welches aus sechs dynamischen Verbrauchern besteht. Die Stromverläufe der einzelnen Komponenten liegen alle im Bereich weniger Sekunden. An diesem Beispiel sollen die Vorteile der Simulation für zwei verschiedene Aspekte gezeigt werden:

- $\bullet$  Leitungsauslegung von Leitung  $L1$
- Berechnung der Spannungsstabilität der Komponente Komp3

Für alle Simulation wird das restliche Bordnetz über einen konstanten Grundlastblock abgebildet (32 A). Batterie und Generator werden als Konstantspannungsquelle mit Innenwiderstand abgebildet. Sicherungen, Kontakte und Relais werden als konstante Widerstände modelliert. Für die Leitungen wird das temperaturabhängige Modell verwendet. Die dynamischen Lasten werden durch Messungen nachgebildet. Um die Flexibilität der Methodik zu validieren, werden die Lasten gestaffelt eingeschaltet. Das komplette Belastungsszenario dauert ca. 16 s.

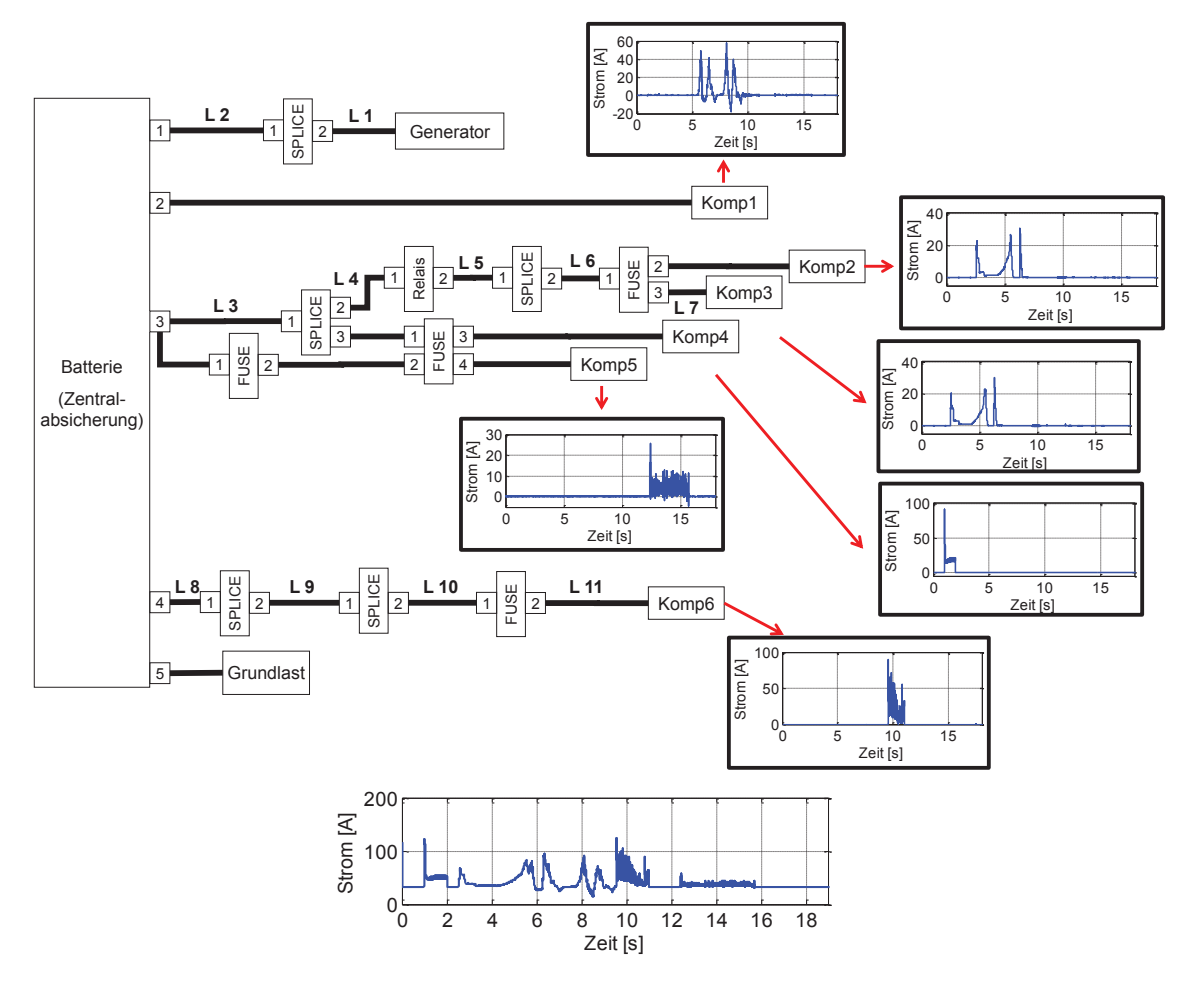

Abbildung 5.6: Schematische Darstellung des Beispielbordnetzes zur Anwendung der Methode mit sechs dynamischen Verbrauchern und der Gesamtstromverbrauch

Für die exemplarische Dimensionierung von Leitung L1 wird davon ausgegangen, dass die komplette Leistung aus dem Generator entnommen wird, dafür wird die Batteriespannung auf einen sehr niedrigen Wert gesetzt. Für die Dimensionierung dieser Leitung wird neben dem Temperaturverlauf auch der Spannungsabfall über der Leitung für verschiedene Querschnitte berechnet. Die Ergebnisse der Simulation sind in Abbildung 5.7 dargestellt. Der Temperaturverlauf ist in den 19 Sekunden aufgrund der Erwärmungskonstante der Leitung nicht das kritische Auswahlkriterium. Selbst eine 4 mm<sup>2</sup> Leitung erwärmt sich um weniger als 6 Grad im betrachteten Zeitraum. Der Spannungsabfall varijert zwischen den einzelnen Querschnitten jedoch stark.

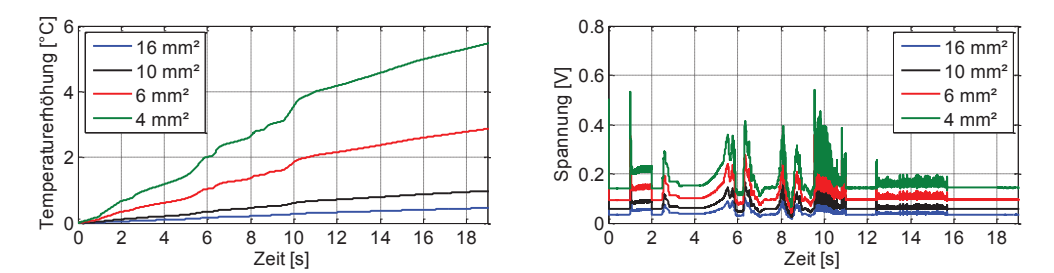

Abbildung 5.7: Strom, Temperaturverlauf und Spannung an Leitung 1 für verschiedene Querschnitte

Der maximale Spannungsabfall liegt bei einer 4 mm<sup>2</sup> Leitung über 530 mV. Eine 16 mm<sup>2</sup> Leitung weist einen Spannungsabfall von 130 mV auf. Die Grenzspannung der meisten Komponenten liegt bei 9 V, ausgehend von einer Bordnetzspannung von 12 V, macht ein Unterschied von 400 mV bereits 13 Prozent der erlaubten 3 V Differenz der Bordnetzspannung aus. Zusammenfassend kann also gesagt werden, dass der Einfluss der dynamischen Verbraucher auf die Temperatur sehr gering ist. Kritischer ist der Spannungsabfall zu sehen.

Für die Komponente Komp3 soll der Spannungsabfall genauer betrachtet werden. Neben den Leitungen L3 bis L7 haben auch die Leitungen L1 und L2 Einfluss auf die Spannung. Daher kann nur durch Berechnen aller Querschnittskombinationen definiert werden, welcher Querschnitt exakt welchen Einfluss auf die Spannung an einer Komponente hat. Für dieses Beispiel haben sieben Leitungen Komponente Komp3 Einfluss auf die Spannung an insgesamt sind 16 Querschnittswerte (siehe Tabelle 2.1) möglich. Daraus ergibt sich eine Kombination von über 30 Billionen, wenn alle Querschnittswerte zugelassen werden. Auch mit der Annahme, dass nur die acht größeren Querschnitte valide Ergebnisse liefern werden, liegt die Variationsmöglichkeit immer noch bei über 5 Millionen. Die Berechnung aller Möglichkeiten bedeutet einen intensiveren Zeitaufwand, womit die Grenze der Simulation erreicht ist. Eine Option zur Behebung des Problems ist der Einsatz von Optimierungsverfahren wie in Kapitel 6 und 6.4 beschrieben.

# 5.3.2 Einsatzmöglichkeiten der Simulation bei der Dimensionierung von **Hochvoltbordnetzen**

## Reduzierung der Belastbarkeit durch den Schirmstrom

Für die Auslegung von Hochvoltleitungen muss neben dem Belastungsstrom ebenfalls der Strom auf dem Schirm berücksichtigt werden. Mit dem in Abbildung 3.18 dargestellten Ersatzschaltbild wird deutlich, dass ein Teil des Innenleiterstroms auf den Schirm überkoppelt. Der zusätzliche Strom hat ebenfalls einen Einfluss auf die Leitertemperatur und damit auf die Belastbarkeit der Leitung. Um diesen Strom bestimmen zu können, werden zunächst messtechnische Untersuchungen durchgeführt. Dafür wird wie in Abbildung 5.8 dargestellt jeweils eine Leitung als Hin- und eine als Rückleiter verwendet.

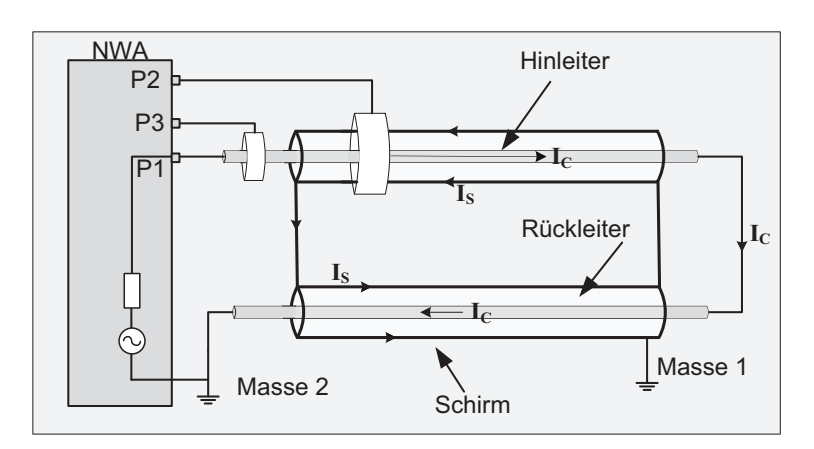

Abbildung 5.8: Schematischer Aufbau zur Messung des Schirmstroms [72]

Dabei wird der Innenleiter mit einem Strom belastet  $I_c$  und der Schirm wird direkt an Masse angeschlossen. Da auch im Fahrzeug die Massekreisläufe getrennt werden, sind somit beide Stromkreise getrennt ausgeführt. Die Messungen werden mit dem Netzwerkanalysator (NWA) durchgeführt, daher können keine realistischen Belastungsströme erzeugt werden. Es kann aber davon ausgegangen werden, dass der prinzipielle Zusammenhang zwischen Schirmstrom und Innenleiterstrom unabhängig von der Stromhöhe ist.

Um den Schirmstrom bestimmen zu können, wird der Innenleiterstrom und der Gesamtstrom mit einer Stromzange gemessen. Aus der Differenz kann der Schirmstrom berechnet werden. In Abbildung 5.9 ist das Verhalten von Schirmund Innenleiterstrom für eine 35 mm<sup>2</sup> Hochvoltleitung dargestellt.

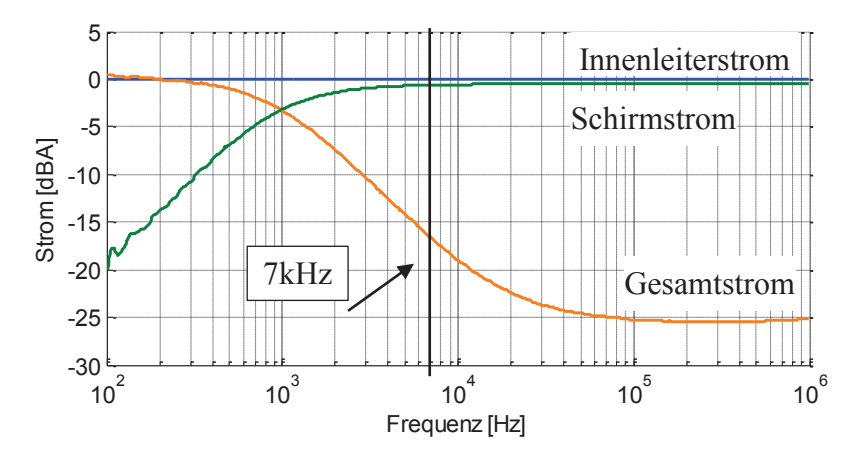

Abbildung 5.9: Messung Gesamt-, Innenleiter- und Schirmstrom für eine 35 mm<sup>2</sup> Hochvoltleitung [72]

Für niedrige Frequenzen liegt der Schirmstrom mit -20 dBA deutlich unter dem Innenleiterstrom. Mit steigender Frequenz erhöht sich auch der Schirmstrom. Ab einer Frequenz von etwa 1 kHz liegt der Unterschied bei weniger als -3 dBA. Der Schirm trägt ab einer Freguenz von 7 kHz 95 Prozent des Innenleiterstroms.

Das Verhältnis zwischen Innenleiter- und Schirmstrom kann auch analytisch bestimmt werden. Nach [72] gilt dabei folgender Zusammenhang zwischen den Strömen in Abhängigkeit der Frequenz, dem Schirmwiderstand und der Schirminduktivität bei Vernachlässigung der Kapazitäten für ein einzelne geschirmte Leitung:

$$
\frac{I_S}{I_L} = \frac{j\omega L_s}{j\omega L_s + R_s} \tag{5.1}
$$

Für niedrige Frequenzen ist der Einfluss hauptsächlich durch den Gleichstromschirmwiderstand gegeben. Mit steigender Freguenz erhöht sich der Einfluss der Induktivität. Schirm- und Innenleiterstrom erreichen denselben Wert, wenn die Impedanz der Induktivität sehr viel größer als der Widerstand ist. Für die untersuchte Anordnung einer 35 mm<sup>2</sup> Hochvoltleitung ist dies ab circa 1 kHz der Fall.  $[72]$ 

Die sich aus dem elektrischen Verhalten ergebenen Schirmströme haben einen direkten Einfluss auf das thermische Verhalten. Wie in Abbildung 3.9 kann der Schirmstrom als zusätzliche Wärmequelle interpretiert werden. Der Schirm kann höhere Ströme tragen als ein Einzelleiter mit äguivalentem Querschnitt, da die Oberfläche deutlich größer ist und so mehr Wärme an die Umgebung abgegeben wird. Trotzdem reduziert sich durch den Strom auf dem Schirm der zulässige maximale Belastungsstrom.

Mit dem in Abschnitt 3.2.3 entwickelten Modell für Hochvoltleitungen kann der Einfluss des Schirmstroms auf die maximale Strombelastbarkeit untersucht werden. Dafür wird eine Grenztemperatur von 180 °C bedingt durch das Isolations-Silikon angenommen und der maximale Belastungsstrom material zu 100 Prozent gesetzt, für den Fall, dass kein Schirmstrom fließt. Dieser Wert wird für die weiteren Untersuchungen als Referenz angenommen. Durch die Erhöhung des Schirmstroms, sinkt der maximale Belastungsstrom (siehe Abbildung  $5.10$ ).

Es wird deutlich, dass der Einfluss in drei Bereiche eingeteilt werden kann. Im ersten Bereich zwischen 1 Hz und 200 Hz liegt der Schirmstrom bei maximal 20 Prozent des Innenleiterstroms und vermindert daher die Strombelastbarkeit nur um 10 Prozent. Wird der Schirmstrom bis auf 80 Prozent erhöht, also für den Frequenzbereich von 200 Hz bis 2 kHz, sinkt der Belastungsstrom linear um 10 Prozent und liegt bei einer Frequenz von 2 kHz nur bei 45 Prozent des Ausgangswertes. Im dritten Bereich für Frequenzen bis 1 MHz flacht die Kurve wieder etwas ab. Eine zehnprozentige Erhöhung des Schirmstroms hat nur noch eine fünfprozentige Minderung des Belastungsstroms zur Folge, sodass bei einer Frequenz von 1 MHz durch den Einfluss des Schirmstroms nur noch 35 Prozent des Innenleiterstroms übertragen werden können.

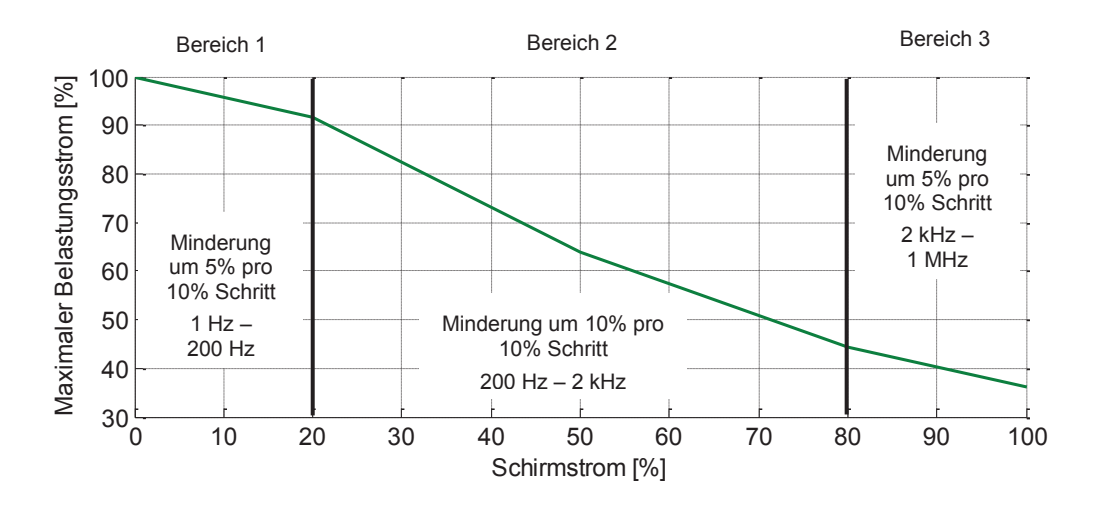

Abbildung 5.10: Reduzierung der Strombelastbarkeit aufgrund des Schirmstroms für konstante Ströme

Die durchgeführten Untersuchungen zeigen, dass das thermische und das elektrische Verhalten zusammen betrachtet werden müssen. Zur Erreichung möglichst geringer Magnetfelder ist es aus EMV-Gründen notwendig, dass der Schirmstrom dem Innenleiterstrom entspricht. Für die thermische Belastbarkeit der Leitung hat diese Anforderung einen negativen Effekt.

## Reduzierung der Belastbarkeit durch benachbarte Leitungen

Während für normale Fahrzeugleitungen der kritische Fall die Leitung "frei in Luft" ist, muss für die Hochvoltleitungen ebenfalls der Einfluss der benachbarten Leitungen auf die Strombelastbarkeit untersucht werden. Hochvoltleitungen wie beispielsweise die Leitungen für den elektrischen Antrieb werden in Bündeln verlegt. in denen die Leitungen alle denselben Strom tragen. Um die Beeinflussung der Nachbarleitungen untereinander untersuchen zu können, werden zunächst grundsätzliche Simulationen durchgeführt. Dazu wird ein Bündel aus drei geschirmten Leitungen verwendet und konstant mit 10 A belastet. Um hohe Temperaturdifferenzen erzeugen zu können, wird eine Leitung mit einem Durchmesser von 0.9 mm verwendet.

Zunächst wird nur eine Leitung belastet und die Temperatur gemessen. Die Simulationsergebnisse in Abbildung 5.11 zeigen, dass die Temperaturerhöhung bei gleicher Belastung einer Leitung geringer ausfällt als bei einem Einzelleiter in Luft.

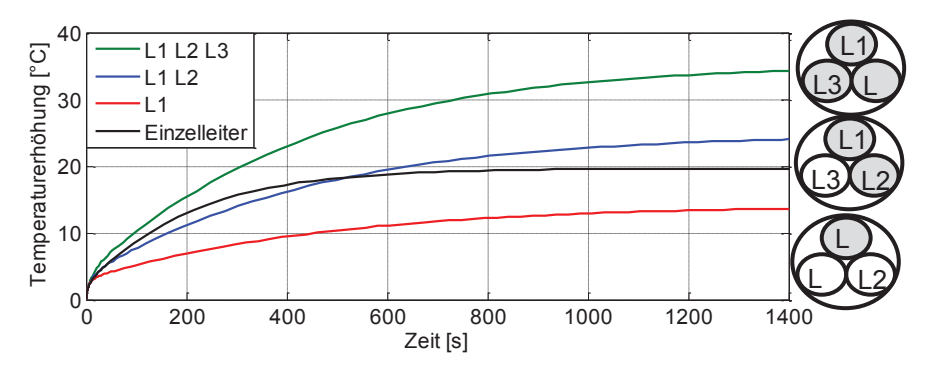

Abbildung 5.11: Simulation Bündelleiter Belastung mit 10 A

Dies ist dadurch zu erklären, dass sich die Wärme durch Wärmeleitung im Bündel auf eine größere Außenfläche verteilen kann. Von dieser Fläche kann die Wärme durch Strahlung und Konvektion abgegeben werden. Die Bedingung dafür ist, dass der zusätzliche Wärmewiderstand, der aus der Verteilung der Wärme im Bündel resultiert, geringer ausfällt als der Vorteil durch den besseren Wärmeübergang zur Umgebungsluft, der durch die größere Außenfläche entsteht. Die Bestromung zweier Adern zeigt eine Temperaturerhöhung um 6 °C im Vergleich zur einzelnen belasteten Ader. Werden alle Adern bestromt, so erhöht sich die Temperatur um 15 °C.

Die Ergebnisse zeigen, dass bei Leitungen, die von anderen Leitungen umgeben sind, die nicht bestromt sind, die Temperatur eher niedriger als die von einer Einzelleitung ist. Die Annahme, konventionelle Fahrzeugleitungen auch bei Verlegung im Bündel als Einzelleiter zu betrachten, ist damit durchaus vertretbar. Für Hochvoltleitungen, welche im Bündel verlegt werden und denselben Strom tragen, kann diese Annahme nicht getroffen werden. Zur Auslegung von Hochvoltleitungen müssen daher alle umgebenden Leitungen für die optimale Dimensionierung berücksichtigt werden.

Ein möglicher Anwendungsfall ist die Dimensionierung der Hochvoltleitung, die die Leistungselektronik und den Motor verbindet. In Abbildung 5.12 ist exemplarisch ein möglicher Aufbau dargestellt. Die maximal erlaubte Kontakttemperatur liegt bei 180 °C, was der Grenztemperatur von Silikon entspricht. Die maximale Umgebungstemperatur wird auf 85 °C festgelegt. Die Leitung darf sich um maximal 95 °C erwärmen, bevor es zu Schädigungen oder Kabelbrand kommen kann.

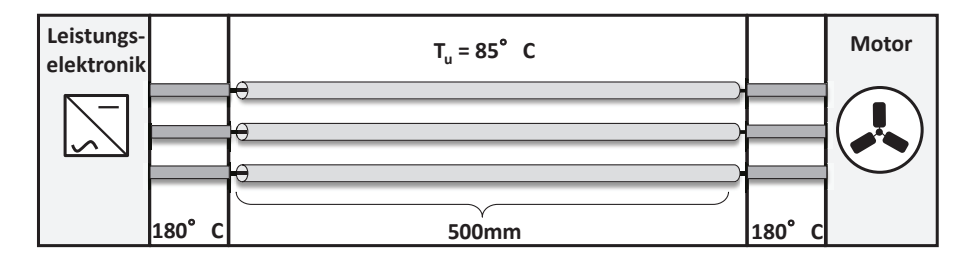

Abbildung 5.12: Schematische Beschreibung für die Dimensionierung von Hochvoltleitung

Da auf allen Leitungen die gleiche Belastung erwartet wird, wird das Simulationsmodell aus Abschnitt 3.4.1 verwendet. Vergleichsweise werden für die Simulationen ein konstanter Strom und ein sinusförmiger Strom mit einer Frequenz von 10 Hz als Belastung benutzt. In Abbildung 5.13 sind die Simulationsergebnisse dargestellt.

Der maximale konstante Belastungsstrom für eine 50 mm<sup>2</sup> Leitung wird zu 100 Prozent festgelegt. Die Reduzierung des Querschnitts führt ebenfalls zu einer Verringerung des Belastungsstroms. Eine 25 mm<sup>2</sup> Leitung kann nur noch 65 Prozent des maximalen Stroms tragen. Wird die Dimensionierung nicht mit einem konstanten Strom, sondern mit einer sinusförmigen Belastung durchgeführt, erhöht sich der maximale Strom für eine 50 mm<sup>2</sup> Leitung auf 145 Prozent. Hier wird erneut deutlich, wie relevant die Zeitabhängigkeit des Belastungsstroms für die Dimensionierung ist.

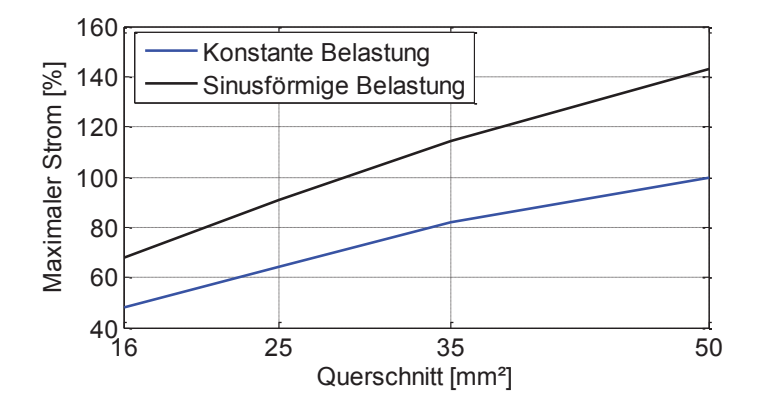

Abbildung 5.13: Temperaturverlauf in Abhängigkeit des Fahrzyklus für verschiedene Querschnitte

Die Ergebnisse in diesem Kapitel zeigen, dass die Auslegung der Leitungen eine komplexe Problemstellung mit verschiedenen Randbedingungen ist. Aus diesem Grund ist es sinnvoll, zusätzliche Optimierungsverfahren für die Dimensionierung von Bordnetzen einzusetzen. Die entwickelte Methodik ermöglicht es, dass zur Bordnetzsimulation auch die Optimierungsalgorithmen in den Prozess integriert werden kann. Auf diese Weise können Schwachstellen im Bordnetz bereits in der Entwicklungsphase lokalisiert und behoben werden.

# **6 Optimierung von Bordnetzen**

Die Suche nach einem optimalen Bordnetz unter Berücksichtigung aller Randbedingungen ist mit Optimierungsverfahren möglich. Das Ziel einer Optimierung ist, eine möglichst gute Lösung, idealerweise das Optimum, zu finden. Bei einfachen oder kleinen Problemen kann dies durch analytische Verfahren oder das Berechnen aller Lösungen ermittelt werden. Im Kontext der Bordnetzentwicklung sind allerdings sehr viele Lösungsmöglichkeiten zu beachten, schon bedingt durch die Anzahl der möglichen Querschnitte für die Leitungen. Wird das Problem also komplexer oder steigt die Anzahl der Möglichkeiten, kann das Optimum auf diese Weise nicht oder nur mit sehr großem Rechenaufwand gefunden werden. Mit Hilfe von heuristischen Optimierungsverfahren kann der Rechenaufwand stark verringert werden. Mit einer möglichst hohen Wahrscheinlichkeit wird eine Lösung nahe des Optimums gefunden. Das globale Optimum kann dabei nicht immer gefunden werden. Durch die Erhöhung der Berechnungsdurchläufe und Integration von zusätzlichem Wissen in den Algorithmus wird diese Wahrscheinlichkeit erhöht. [92]

In Kapitel 5 wurde eine Methodik zur simulationsbasierten Dimensionierung von Bordnetzen vorgestellt. Für die optimale Auslegung von Mehrspannungsbordnetzen muss neben der bereits beschriebenen Querschnittsdimensionierung außerdem die Platzierung der Wandler und die Auswahl der Architektur betrachtet werden. Abbildung 6.1 stellt schematisch dar, welche Anforderungen an das Bordnetz berücksichtigt werden müssen. Dabei werden als Randbedingungen die Stromtragfähigkeit der Leitungen und die Spannung an den Verbrauchern betrachtet.

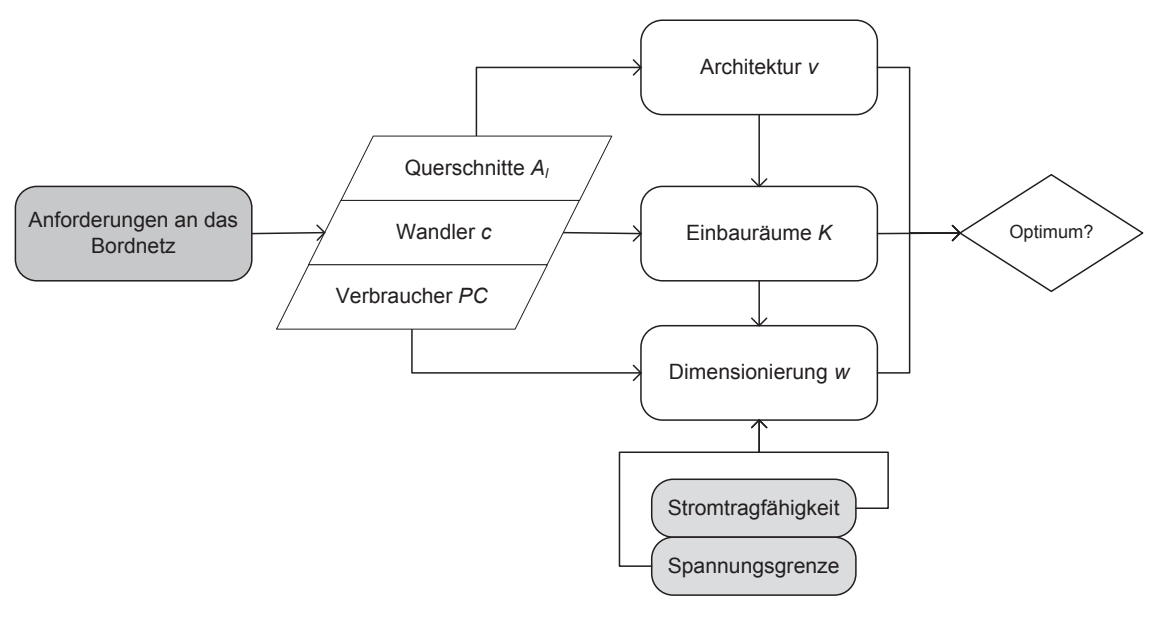

Abbildung 6.1: Schematische Problemdarstellung für die Optimierung in Anlehnung an [5] und [93]

In dieser Arbeit werden vier Spannungsebenen für die Architektur betrachtet, die Standardspannung 12 V, eine Spannung von 48 V, die Hochvoltspannung für den Elektroantrieb 400 V und als Spannung zur Versorgung der Logikkomponenten 5 V. Dabei ergeben sich sechs verschiedene Architekturalternativen, wie in Abbildung 6.2 dargestellt.

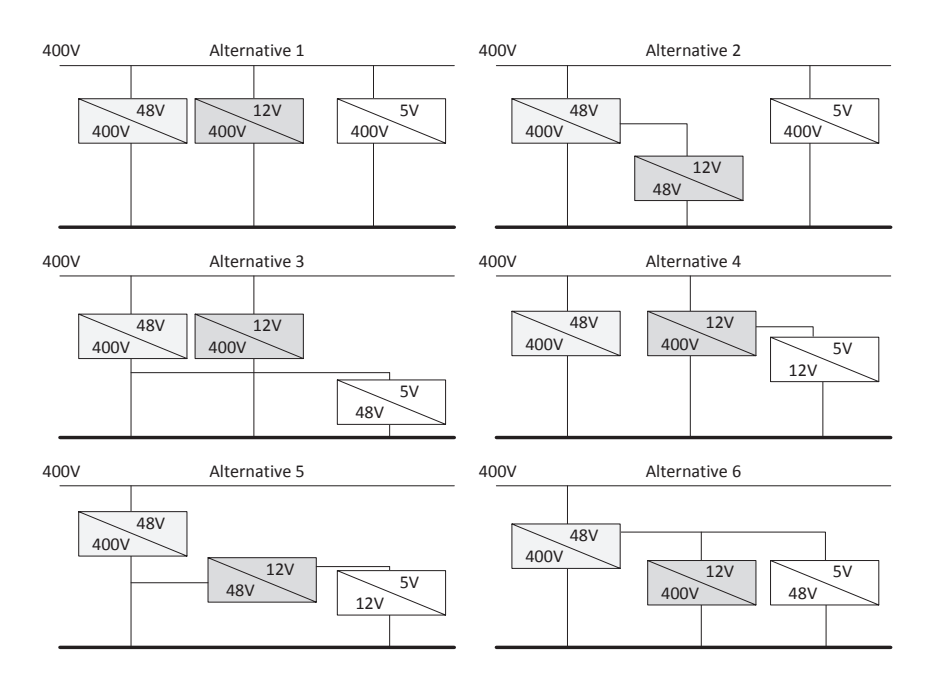

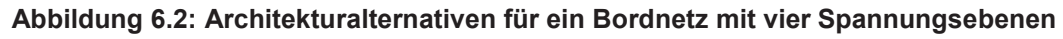

Zur Minimierung der Möglichkeiten werden keine bidirektionalen Wandler verwendet und pro Wandler wird nur auf eine Spannungsebene gewandelt. Abhängig von der jeweiligen Alternative ändert sich die notwendige Nennleistung der Wandler. Zum Vergleich der Architekturen müssen für jede Alternative die Kosten und die jeweilige Verlustleistung berechnet werden.

Abhängig von den möglichen Architekturen  $v$ , den Einbauräumen K, den verwendbaren Querschnitten  $A_i$ , den Wandlern c und den Leitungen w im Bordnetz, kann die Anzahl an möglichen Kombinationen berechnet werden. Die Bestimmung aller Möglichkeiten die Wandler zu platzieren kann als Ziehen ohne Zurücklegen mit Betrachtung der Reihenfolge interpretiert werden. Diese Menge wird mit der Anzahl an Architekturen und Leitungsquerschnitten multipliziert:

$$
N = \nu \cdot \frac{K!}{(K - c)!} \cdot A_l^W \tag{6.1}
$$

Bei Verwendung von 16 möglichen Querschnitten und nur fünf Leitungen für eine Beispieltopologie ergibt sich eine Gesamtzahl von über einer Million Kombinationsmöglichkeiten. Aus diesem Grund ist die Verwendung eines Optimierungsalgorithmus ratsam.

#### 6.1 Mathematische Problembeschreibung

Die optimale Struktur für ein Mehrspannungsbordnetz zu finden, ist ein zweikriterielles Optimierungsproblem. Die erste Zielfunktion sind die Gesamtkosten, die sich aus den Leitungen und den Wandlern ergeben. Die zweite Zielfunktion ist die Verlustleistung aller Komponenten. Beide Funktionen haben einen gegenläufigen Verlauf.

Das Optimierungsproblem besteht aus den Parametern für die Anzahl der gewählten Architektur  $(a_k)$ , dem Einbauraum  $(s_k)$  und dem Leitungsquerschnitt  $(A_l(n_k))$  (siehe Abbildung 1.3). Dabei ergeben sich die Werte für die Architektur und den Einbauraum jeweils aus der zu betrachtenden Topologie. Die in Abschnitt 3.6 beschriebenen Funktionen zur Bewertung der Kosten und der Verlustleitung werden mit den Modelldaten berechnet. Die mathematische Beschreibung für das Gesamtsystem kann, folgendermaßen gemacht werden:

$$
f_{Cost}(\boldsymbol{a}_k, \boldsymbol{n}_k, \boldsymbol{s}_k) = \sum_{k=1}^{N_{conv}} K_w(P_W(\boldsymbol{a}_k, \boldsymbol{s}_k)) + \sum_{k=1}^{N_{wire}} K_L(A_l(\boldsymbol{n}_k), \boldsymbol{s}_k)
$$
(6.2)

$$
f_{Power}(\boldsymbol{a}_k, \boldsymbol{n}_k, \boldsymbol{s}_k) = \underbrace{\sum_{k=1}^{N_{conv}} P_W(\boldsymbol{a}_k, \boldsymbol{s}_k)}_{Wander} + \underbrace{\sum_{k=1}^{N_{wire}} P_L(A_l(\boldsymbol{n}_k), \boldsymbol{s}_k)}_{Leitung}
$$
(6.3)

Neben den beiden Zielfunktionen müssen ebenfalls die Randbedingungen berücksichtigt werden. Dabei werden jeweils die maximale Temperatur  $T_{lmax}$  und die Grenzspannung  $V_{PC}$  an den Komponenten beachtet:

$$
T_{1_{\max}}(A_l(\boldsymbol{n}_k), I) \le T_{grenz} \tag{6.4}
$$

$$
V_{PC}(\boldsymbol{a}_k, \boldsymbol{s}_k, A_l(\boldsymbol{n}_k)) \ge V_{min} \tag{6.5}
$$

Wie in Abschnitt 2.4 gezeigt kann die Verlustleistung ebenfalls in Kosten umgerechnet werden. Durch diese Umrechnung kann eine Gesamtkostenfunktion erstellt werden, welche einkriteriell optimiert werden könnte. Es soll im Rahmen dieser Methodik aber der Einfluss beider Größen aufeinander dargestellt werden. Im einkriteriellen Fall wäre dies nur durch eine Gewichtung der beiden Kostenfunktionen möglich. Der Vorteil der multikriteriellen Optimierung ist ein Kostenvergleich der anhand der Anschaffungs- und Betriebskosten (Verlustleistung) durchgeführt werden kann. Auf diese Weise kann die Verlustleistung über den Mehrspritverbrauch für den Verbraucher in Anschaffungskosten umgerechnet werden und über die CO<sub>2</sub>-Emissionen in Sanktionen für den Hersteller. Durch diese Flexibilität können mit dieser Methode verschiedene Untersuchungen durchgeführt werden.

## 6.2 Wahl des Optimierungsalgorithmus

Für die Lösung von mehrkriteriellen Problemen gibt es eine Reihe von heuristischen Optimierungsverfahren. Die Eigenschaften der zu optimierenden Funktion zur Dimensionierung von Bordnetzen sind:

- Nichtlinearität des Problems, bedingt durch die Modellierung der Leitungen  $\bullet$
- Mögliche Unstetigkeit durch das Ein- oder Ausschalten von Komponenten
- Multikriterielle Untersuchung auf Basis der Verlustleistung und den Anschaffungskosten
- Vielzahl an Kombinationsmöglichkeiten [94].

Verschiedene Algorithmen, die Partikelschwarmoptimierung [95], der Ameisenalgorithmus [96] und Evolutionäre Algorithmen [92], wurden auf ihre Anwendbarkeit für die dargestellte Problematik getestet. Aufgrund der geringeren Rechenzeit und der besseren Adaptierbarkeit des Problems werden für diese Arbeit der Evolutionären Algorithmen (EA) als Berechnungsmethodik ausgewählt. [B1]

Evolutionäre Algorithmen sind populationsbasierte Optimierungsstrategien, die sich leicht auf eine Mehrzieloptimierung erweitern lassen. Die Menge aller möglichen Lösungen wird als Suchraum S definiert, wobei ein Element dieser Menge durch einen Parametersatz  $s \in S$  repräsentiert wird. Die Güte einer Lösung wird mit Hilfe einer Zielfunktion ermittelt, die durch das Optimierungsverfahren minimiert bzw maximiert werden soll

Evolutionäre Algorithmen basieren auf der Theorie von Darwin, mit der die Entstehung verschiedener Eigenschaften bei einer Population von Lebewesen erklärt wird. Dabei gibt es zwei grundlegende Prinzipien. Zum einen wird eine Vielfältigkeit der Erbanlagen erreicht, indem sich die Gene der Eltern in ihren Nachkommen vermischen (Rekombination) und zusätzlich durch Mutation variieren. Zum anderen bewirkt die natürliche Auslese, dass die Individuen mit den besten Eigenschaften sich durchsetzen und die meisten Nachkommen zeugen. [92]

Übertragen auf Optimierungsverfahren wird im ersten Schritt eine meist zufällige initiale Startpopulation generiert. Jedes Individuum repräsentiert eine Lösung im Suchraum. Durch die Bewertung dieser Lösungen wird somit jedem Individuum eine Güte zugeordnet. Die anschließenden Schritte können beliebig häufig wiederholt werden, bis ein geeignetes Abbruchkriterium die Optimierung beendet. Die besten Individuen werden bestimmt, um aus ihnen durch Rekombination und Mutation Nachkommen zu erzeugen. Nach der Bestimmung der Güte der Nachkommen wird durch Selektion eine neue Generation gebildet.

Gibt es mehrere Zielfunktionen, die unabhängig voneinander sind, spricht man von mehrkriterieller Optimierung. In einigen Fällen, wenn eine hinreichende Vorstellung des Problems besteht, können die einzelnen Auswertungen zu einer gewichteten Summe zusammengefasst werden. Bei komplexen Problemstellungen ist dies jedoch meist nicht der Fall und es wird für jede Lösung ein ndimensionaler Gütevektor berechnet. Um dem Anwender eine gute Auswahl an Lösungen zu bieten, haben mehrkriterielle Optimierungsverfahren das Ziel, die Pareto-Front möglichst gleichmäßig abzudecken. [97]

## 6.3 Beschreibung des entwickelten Algorithmus (Zwei-Stufen EA)

Für die mehrkriterielle Optimierung hat sich das Verfahren SMS-EMOA (S-Metric Selection Evolutionary Multi-Objective Algorithm) als besonders geeignet herausgestellt [98, 99]. Für den implementierten Optimierungsalgorithmus wird als Basis der SMS-EMOA verwendet und durch weitere Funktionen besser auf das Problem angepasst. Der Optimierungsalgorithmus wurde in Zusammenarbeit mit dem Lehrstuhl "Computergestützte Statistik" der TU Dortmund entwickelt. Die Implementierung erfolgt in R und wurde durch Bernd Bischl und Klaus Friedrichs durchgeführt. Die Erarbeitung des Optimierungsprozess in MATLAB und die Erweiterungsfunktionen für den Standard SMS-EMOA wurden als Vorgaben für die Programmierung in dieser Arbeit entwickelt. Der Optimierungsprozess ist schematisch in Abbildung 6.3 dargestellt.

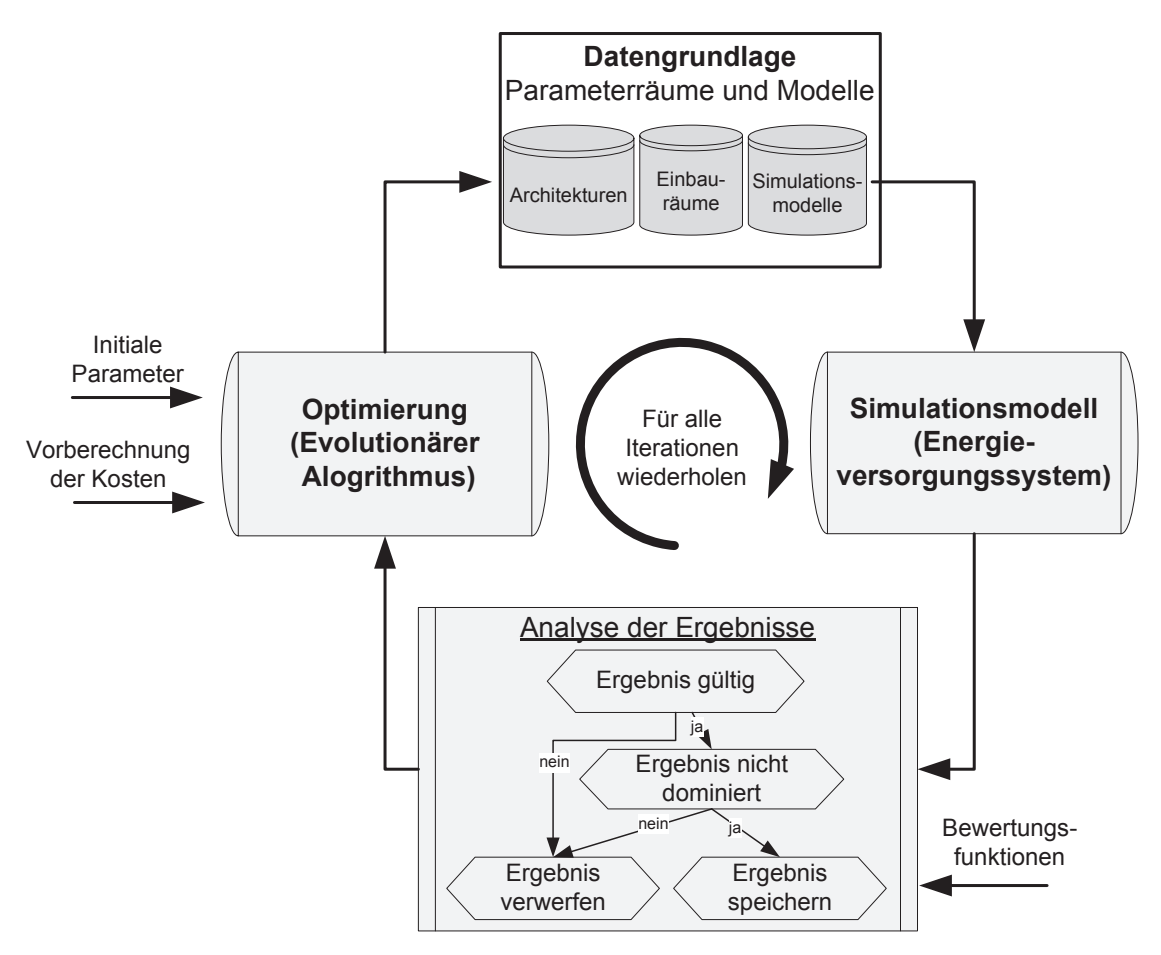

Abbildung 6.3: Schematischer Optimierungsprozess

In einem solchen Optimierungsproblem mit widersprüchlichen Zielsetzungen und unbekannten Beziehungen zwischen diesen, ist es im Allgemeinen nicht möglich, eine optimale Lösung zu finden. Stattdessen wird versucht, einen Satz von nicht dominierten Lösungen zu finden. Es dominiert eine Lösung eine andere, wenn diese in mindestens einem Kriterium besser und nicht schlechter in den anderen ist. Während dominante Lösungen entsorgt werden (da Alternativen bestehen, die eindeutig bevorzugen werden), sind nicht-dominierte Lösungen genau die Punkte, wo dies nicht möglich ist und stellen somit die Menge der optimalen Punkte bei der Optimierung dar. Mit anderen Worten, es ist das Ziel, vielfältige Lösungen im Suchraum, bezogen auf die verschiedenen Abhängigkeiten der einzelnen Kriterien zu finden. Eine geeignete Maßnahme, um die Qualität einer Reihe von Kandidatenlösungen zu bewerten, ist das Hypervolumen (S-Metrik), welches den aus der einzelnen Lösung resultierenden Flächeninhalt bezogen auf einen Referenzpunkt misst.

Die Population besteht aus einer festen Anzahl von Kandidatenlösungen, die auch Individuen genannt werden. Während die Startpopulation in der Regel zufällig generiert wird, werden in den folgenden Iterationen die Individuen ständig neu kombiniert und mutiert, um die Lösung zu verbessern. Durch Rekombination werden zwei Individuen in ein neues verbunden und aufgrund der Mutation werden zufällige Änderungen am neuen Individuum vorgenommen. Am Ende jeder Iteration, werden die aktuelle Generation und ihre Nachkommen auf die vorgegebene Population reduziert, indem die besten Individuen bezüglich eines geeigneten Auswahlkriteriums gewählt werden. Die Strategie zur Ermittlung der schlechtesten Lösung wird als S-Metrik-Selektion bezeichnet. In dieser Arbeit wird eine Mixed-Parameter-Variante des SMS-EMOA benutzt, welche das Hypervolumen als Auswahlkriterium [100] verwendet.

Eine große Herausforderung für dieses spezielle Optimierungsproblem ist die hohe Anzahl der ungültigen Lösungen, weil es fast keine vorherigen Kenntnisse über die minimal möglichen Querschnitte für die Leitungen gibt, welche die Bedingungen für die Temperatur und den Spannungsabfall noch erfüllen. Hier können vorab nur grobe Abschätzungen durchgeführt werden, was ein Problem für das Optimierungsverfahren darstellt, da die Lösungen nur durch Zufall gefunden werden, wenn kein Reparaturmechanismus verwendet wird. Daher wird ein Reparaturmechanismus benötigt, um ungültige Querschnitte, die auf einen zu niedrigen Wert eingestellt wurden, zu erhöhen. Dies ist der Fall für alle Leitungen, bei denen die berechneten Temperaturen über dem zulässigen Grenzwert liegen. Darüber hinaus werden alle Querschnitte des zugehörigen Zweiges erhöht, wenn eine zu niedrige Spannung an einer Komponente vorliegt.

Der Standard SMS-EMOA erzeugt neue Individuen, die sich mit einer höheren Wahrscheinlichkeit in der Mitte der Pareto-Front konzentrieren [100]. Dies ist von Nachteil für die Optimierung von Mehrspannungsbordnetzen. Um dieses Problem zu überwinden, wird die zufällige Initialisierung des EMOA so zu einer komplexeren Anfangsstufe bestehend aus zwei Teilen (Stufe I1 und Stufe I2), verändert, um eine vielfältige Pareto-Front zu erhalten (siehe Abbildung 6.4, Abbildung 6.5). In der zweiten Stufe wird der SMS-EMOA mit den Lösungen aus den beiden anderen Stufen als Startpopulation gestartet, um die Mitte der Pareto-Front zu füllen (siehe Abbildung 6.6). Für die Optimierung I1 wird ein einkriterieller evolutionärer Algorithmus angewendet, der die kostenoptimale Lösung sucht. Da hier die lokale Verbesserung für die Querschnitte unter konstanten Wandlerparametern zu kleineren Werten hinläuft, wird als zusätzliche Verbesserung ein lokaler Suchmechanismus für gute Lösungen hinzugefügt. Leitungen mit einer niedrigen Temperatur werden mit einer höheren Wahrscheinlichkeit verdünnt bis keine weitere Verbesserung erreicht wird, oder die Konfiguration ungültig ist.

```
1.
    Erzeuge n initiale Kandidatenlösungen und Bewertung mit
    Kostenkriterium
2.
    Reparieren aller ungültigen Lösungen
   For iter.il Iterationen:
3.4.Generiere 1 Nachkommen durch Rekombination und Mutation
5.
     Repariere Nachkommen, wenn ungültig
6.
      Lokaler Verbesserungs Mechnanismus für Nachkommen
7.Verwerfen das schlechtesten Individuums (Basis Kosten)
8.
    EndFor
9.
   Wiedergabe der aktuellen Population
```
#### Abbildung 6.4: Algorithmus 1: Initialisierung Stufe 1

```
1.
     Setze alle Ouerschnitte maximal
2.
    Evaluiere alle Architekturen und Positionen für beide Kriterien
3.
    Bewerte Lösungen mit Hypervolumen und gebe die Beste wieder
```
#### Abbildung 6.5: Algorithmus 2: Initialisierung Stufe 1

```
1.
    Setze 2n Lösungen aus Stufe I1 und I2 als initial Population
2.
    For iter.sms Iterationen:
3.
       Generiere 1 Nachkommen durch Rekombination und Mutation
4 .
      Repariere Nachkommen, wenn ungültig
5.Verwerfen das schlechtesten Individuums (Basis Hypervolumen)
6.EndFor
7.Wiedergabe der aktuellen Population
```
#### Abbildung 6.6: Algorithmus 3: SMS-EMOA Stufe

Die Optimierung in Bezug auf die Verlustleistung (12) ist weit weniger komplex, da die optimalen Werte für die Querschnitte die Maximalwerte sind. Daher müssen nur die Kombinations- und Positionsparameter der Wandler optimiert werden. Für die gewählten Beispieltopologien ist die Anzahl der möglichen Kombinationen so gering, dass ein Brute-Force-Ansatz (Berechnung aller Möglichkeiten) verwendet werden kann. Um direkt eine Reihe von verschiedenen Lösungen zu erhalten, werden die Kandidaten anhand des Hypervolumens ausgewählt. Für noch komplexere Topologien muss auch für diesen Schritt der einkriterielle evolutionäre Algorithmus mit der Verlustleistung als Zielkriterium verwendet werden.

Die Rekombination für zwei Individuen im SMS-EMOA wird in der folgenden Weise behandelt: eine diskrete Standard Rekombination wählt einen Parametersatz für den Nachkommen von einem Elternparametersatz. Bei ganzzahligen Parameter (Leitungsquerschnitte) werden auch die folgenden Alternativen in Betracht gezogen: für die erste Phase I1 wird eine asymmetrische Variante gewählt, die den unteren Parameter mit höherer Wahrscheinlichkeit wählt. Für die zweite Phase wird eine konvexe Kombination verwendet:

$$
c_{new} = round(wc_1 + (1 - w)c_2), w \in [0,1]
$$
\n(6.6)

Die Geometrische Mutation [101] wird als Mutationsoperator für Integerparameter angewendet. Für die kategorialen Parameter (z.B. Einbaumraum) werden mit einer kleinen Wahrscheinlichkeit gleichverteilt zufällig neue Werte gezogen. Alle Strategieparameter der Mutationsoperatoren werden durch Selbstadaption behandelt und dynamisch [102] gesteuert. Für alle folgenden Untersuchungen wird die Populationsgröße auf 50 gesetzt, sodass jeweils 25 Parameter in Stufe I1 und 12 generiert werden. Die Anzahl der Nachkommen pro Iteration wird auf eins gesetzt.

# 6.4 Anwendung der Optimierung für die Dimensionierung von Mehrspannungsbordnetzen

Die entwickelte Methodik wird in diesem Abschnitt validiert und für einen Anwendungsfall getestet. Hierzu werden verschiedene Teilbordnetze modelliert und berechnet. Die entstehenden Kosten und die Verlustleistung werden durch die Verwendung von multikriteriellen Optimierungsalgorithmen minimiert. Die Anwendbarkeit des Optimierungsalgorithmus und der entwickelten Methodik wird zunächst an einer reduzierten Topologie mit wenigen Verbrauchern getestet. Anschließend wird eine komplexere Beispieltopologie anhand der bereits aufgeführten Kriterien analysiert und optimiert.

## 6.4.1 Validierung der entwickelten Optimierungsmethodik

Um den in Abschnitt 6.3 beschriebenen Algorithmus validieren zu können, wird dieser mit einem Brute-Force-Verfahren verglichen. Zur Durchführung dieses Vergleichs, werden einige Annahmen getroffen. Diese Gegenüberstellung ist nur für den einkriteriellen Fall möglich. Daher wird zuerst die Stufe 1 des Algorithmus, die Optimierung der Kosten validiert.

Die Anwendbarkeit der entwickelten Methodik wird anhand der Beispieltopologie aus Abbildung 1.3 getestet. Bei dieser Topologie wird ergänzend davon ausgegangen, dass alle Verbraucher direkt mit den Wandlern über eine Leitung verbunden werden können. Jede Komponente wird mit einem 48 V und einem 5 V Anschluss versehen. Für die Architektur ergibt sich daher die Möglichkeit, beide Wandler direkt an die Hochspannungsebene oder den 5 V-Wandler an den 48 V-Wandler anzuschließen. Die reduzierte Topologie besteht aus 8 Verbrauchern, 18 Leitungen und 10 möglichen Einbauräumen für die beiden Wandler. In dieser Konfiguration ergeben sich bereits über 10<sup>23</sup> Kombinationsmöglichkeiten. Die Vereinfachung, dass keine Leitungen von mehr als einer Komponente genutzt werden, ermöglicht die manuelle Abschätzung mit einem Brute-Force-Verfahren, da nicht alle Varianten berechnet werden müssen. Zunächst werden für alle Leitungen die Querschnitte bestimmt, mit welchen alle Randbedingungen noch eingehalten werden. Danach wird für jede Leitung separat geprüft, ob der Querschnitt verkleinert werden kann. Auf diese Weise kann die Anzahl erforderlicher Berechnungen reduziert werden. Allerdings kann dieses Berechnungsverfahren nur verwendet werden, wenn die Leitungen nicht voneinander abhängig sind, d. h. keine Verzweigungen vorhanden sind (siehe Abbildung 2.5). Die Ergebnisse beider Berechnungen sind in Tabelle 6.1 dargestellt.

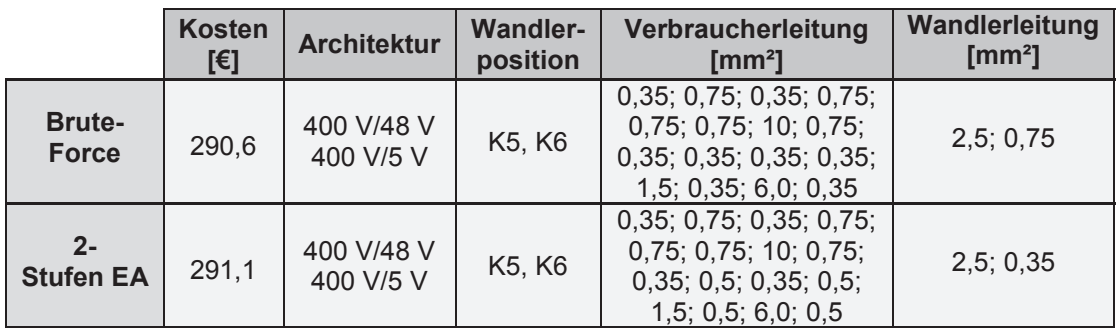

#### Tabelle 6.1: Vergleich der Parametereinstellung nach Brute-Force-Verfahren und 2-Stufen EA

Der 2-Stufen EA wird für 5000 Iterationen durchgeführt und ermittelt Kosten in Höhe von 291.10 €. Das Brute-Force-Verfahren berechnet das Minimum bei 290,60 € und benötigt mindestens doppelt so viele Iterationen. Die Abweichungen liegen unter 0,1 Prozent. Im Vergleich der gewählten Parameter für die Leitungsquerschnitte wird deutlich, woher der Unterschied resultiert. Das entscheidende Kriterium ist nicht die Stromtragfähigkeit der Leitung, sondern der Spannungsabfall an der Komponente. Kritisch sind die Leitungen für den 5 V-Wandler. Während mit der Brute-Force-Methode der Querschnitt für die Wandlerleitung deutlich größer gesetzt wird, findet der EA ein lokales Minimum. Generell sind die Abweichungen allerdings so gering, dass der EA für die weiteren Optimierungen sehr gut verwendet werden kann.

Wird die Topologie aus Abbildung 1.3 derart erweitert, dass die potentiellen Einbauräume als Splices definiert sind und daher Leitungen von Komponenten gemeinsam genutzt werden, kann mit dem Brute-Force-Verfahren keine Lösung in adäquater Rechenzeit erzielt werden, da bei dem Brute-Force-Verfahren alle Kombinationsmöglichkeiten berechnet und ausgewertet werden. Die Validierung der multikriteriellen Optimierung kann deswegen nicht mit dem Brute-Force-Verfahren durchgeführt werden, da insgesamt 10<sup>23</sup> Kombinationen berechnet werden müssten. Daher werden zum Vergleich mit dem EA der Standard SMS-EMOA und eine Zufallssuche eingesetzt. Abbildung 6.7 zeigt die drei berechneten Pareto-Fronten für das Bordnetz mit den geänderten Randbedingungen des entwickelten 2-Stufen EA. Dabei werden die Kosten und die Verlustleistung als Mehrkosten bzw. Mehrleistung dargestellt, um das Verhältnis zum Optimum besser charakterisieren zu können.

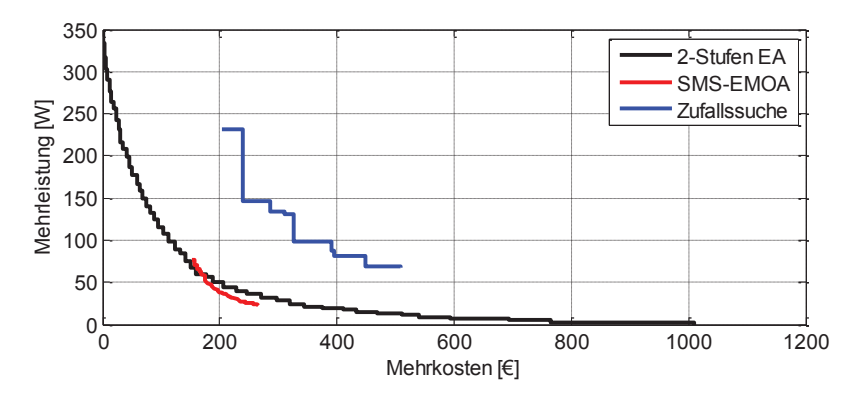

Abbildung 6.7: Vergleich der Pareto-Front nach 5000 Iterationen (2-Stufen EA, SMS-EMOA und Zufallssuche)

In der Mitte der Pareto-Front liegt der SMS-EMOA etwas besser, die Ränder werden allerdings überhaupt nicht abgebildet. Die Zufallssuche erzeugt einen zufälligen Satz an Eingangsparametern, da viele Lösungen nicht gültig sind, wird diese zusätzlich mit dem gleichen Reparaturalgorithmus ausgestattet wie der 2-Stufen EA. Die Ergebnisse sind erwartungsgemäß deutlich schlechter, da keine zusätzlichen Informationen bei der Berechnung verwendet werden, sondern rein zufällig Parametersetzte ausgewählt werden. Der Abdeckungsbereich des 2-Stufen EA zeigt, dass die durchgeführten Erweiterungen die komplette Front abbilden.

#### 6.4.2 Anwendung der Methodik auf Mehrspannungsbordnetze

Nach der Verifikation der entwickelten Methodik wird in diesem Abschnitt ein realistischeres Beispielnetz untersucht. Hierzu werden vier möglichen Spannungsebenen integriert. Die Topologie besteht aus 24 Verbrauchern, welche für die Spannungsversorgung entweder einen 48 V (orange) oder einen 12 V (blau) Anschluss besitzen. Weiterhin besitzt jede Komponente einen 5 V Anschluss zur Versorgung der Logikkomponente. Die Batteriespannung beträgt 400 V. Insgesamt werden für alle Spannungsebenen zusammen 255 Leitungen verwendet. Das resultierende Energieversorgungssystem ist in Abbildung 6.8 dargestellt.

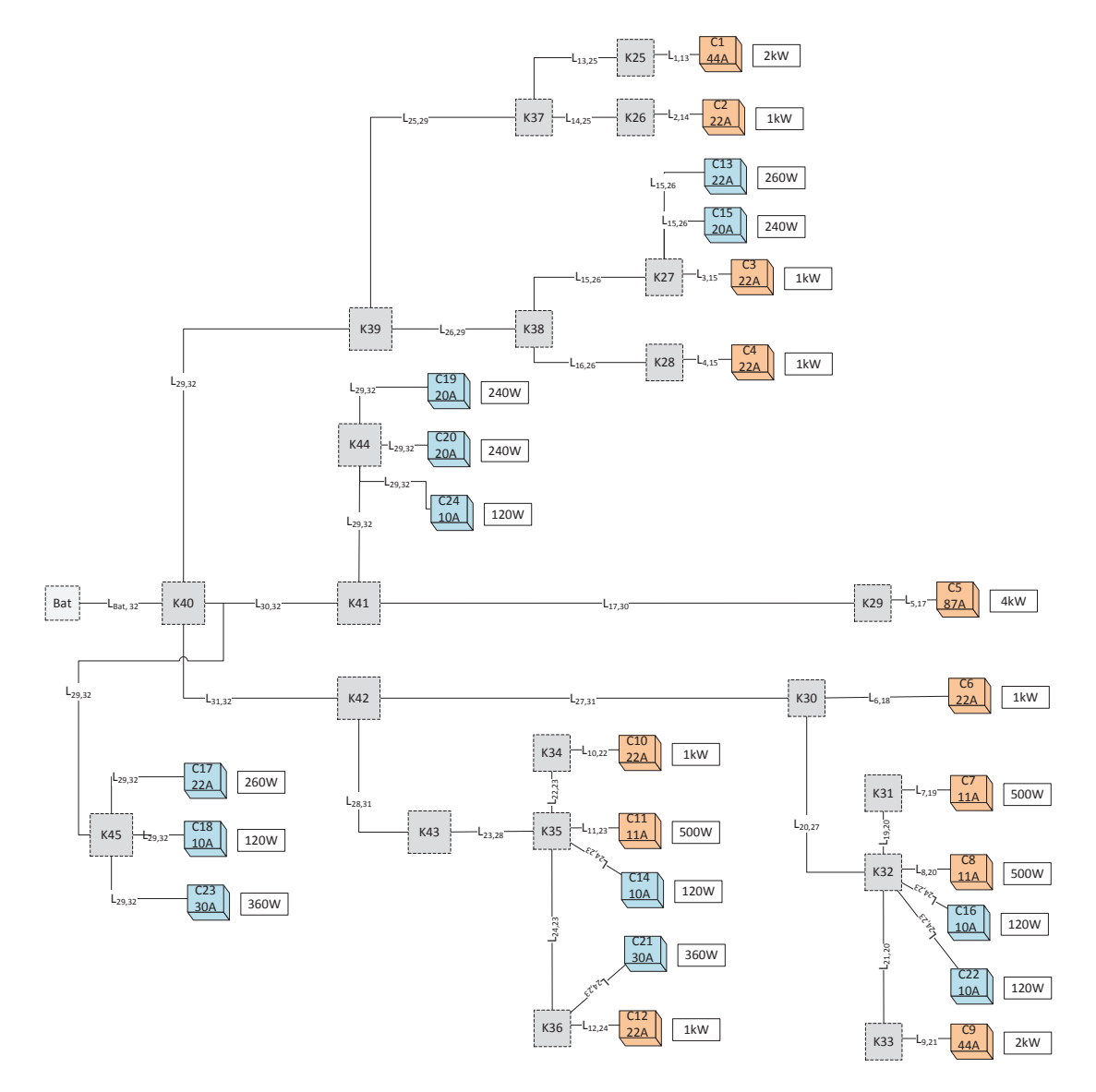

Abbildung 6.8: Energieversorgungssystem mit 48 V (orange) und 12 V (blau) Verbrauchern und je einem 5 V Anschluss pro Verbraucher

Für die Verbraucher werden Spitzenlasten festgesetzt und diese dann als Konstantstromsenke modelliert. In der Gesamtleistung sind jeweils 15 W für die Logikkomponenten eingerechnet. Für die Optimierung werden 5000 Iterationen durchgeführt. Die Verläufe der Kosten und der Verlustleistung für die Iterationen sind in Abbildung 6.9 dargestellt. Es werden jeweils fünf Durchläufe ausgeführt und der Mittelwert berechnet, um eine effiziente Aussage über die Ergebnisse treffen zu können.

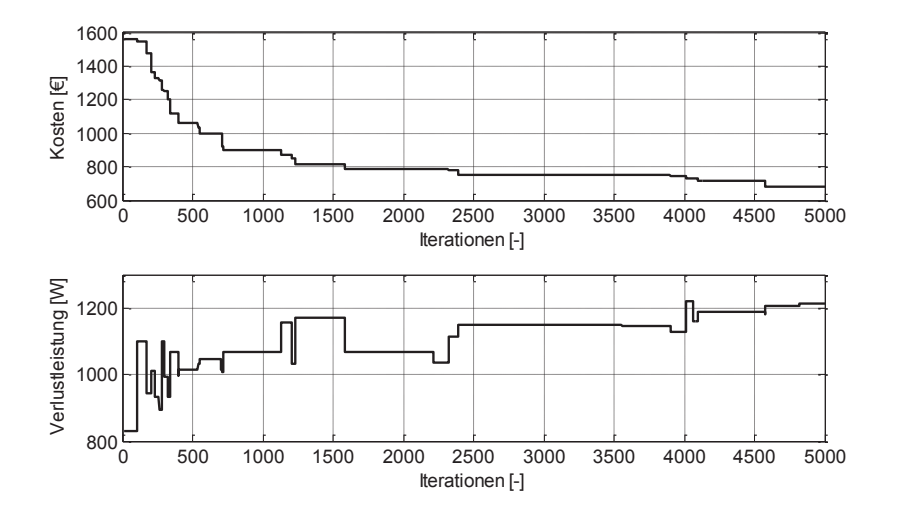

Abbildung 6.9: Einkriterielles Kostenoptimum und Verlauf der Verlustleistung (Initialisierung Stufe 1)

Für den Mittelwert ergeben sich minimale Kosten von 695 €. Nach der Initialisierung sinken die Kosten über die 5000 Iterationen um 60 Prozent, wobei diese Kosten nach 2500 Iterationsschritten nur noch 10 Prozent über dem gefundenen Optimum liegen. Die Verlustleistung steigt bei der Optimierung der Kosten um über 40 Prozent an, da eine Kostenoptimierung gleichermaßen die Reduzierung der Leitungsquerschnitte bedeutet.

Die Initialisierung von Stufe 1 beschränkt sich auf die Kosten, allerdings ist die Verlustleistung ebenfalls zu berücksichtigen. In Abbildung 6.10 ist der Verlauf des Verlustleistungsoptimums dargestellt.

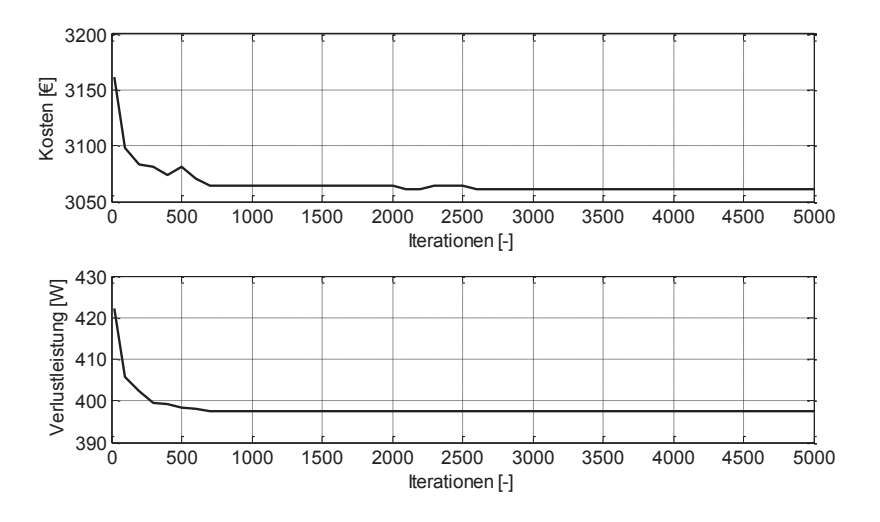

Abbildung 6.10: Einkriterielles Optimum der Verlustleistung und Verlauf der Kosten (Initialisierung Stufe 1)

Die minimale Verlustleistung beträgt in diesem Fall 395 W, ist also um 66 Prozent niedriger als in Abbildung 6.9. Im Vergleich dazu liegen die Kosten bei dieser Optimierung bei 3050 €, was eine Steigerung der Kosten im Vergleich zum reinen Kostenoptimum von über 160 Prozent bedeutet. Die starke Erhöhung der Kosten liegt in diesem Fall daran, dass für die minimale Verlustleistung überall die maximalen Leitungsquerschnitte angenommen werden. Nur die Position der Wandler und die Architektur werden varijert.

Mit den Optimierungsergebnissen aus Stufe 1 für jeweils die Kosten und die Verlustleistung wird in Stufe 2 die Pareto-Front mit den initialisierten Werten für weitere 5000 Iterationen berechnet (siehe Abbildung 6.11). Die Pareto-Front wird nicht mit den Absolutwerten dargestellt, sondern mit dem relativen Verhältnis der Kosten bzw. Verlustleistungsentwicklung bezogen auf das jeweilige Minimum. Die Minimalwerte für die Kosten (695 €) und die Verlustleistung (395 W) werden mit der einkriteriellen Optimierung berechnet und als Referenzwert jeweils auf 0 gesetzt. Alle weiteren Wertepaare der Pareto-Front werden relativ zu den Referenzwerten berechnet

Normalerweise werden die Anschaffungskosten als Hauptkriterium zur Dimensionierung verwendet, aus diesem Grund werden alle Kosten, welche mehr als 50 Prozent über dem berechneten Minimalwert liegen, als zu hoch gekennzeichnet. Im als relevant markierten Bereich variiert die Verlustleistung zwischen 60 und 180 Prozent der minimalen Leistung. Gerade im Anfang der Pareto-Front ist der Abfall sehr steil und eine Änderung/Erhöhung der Kosten resultiert in einer signifikanten Änderung der Verlustleistung.

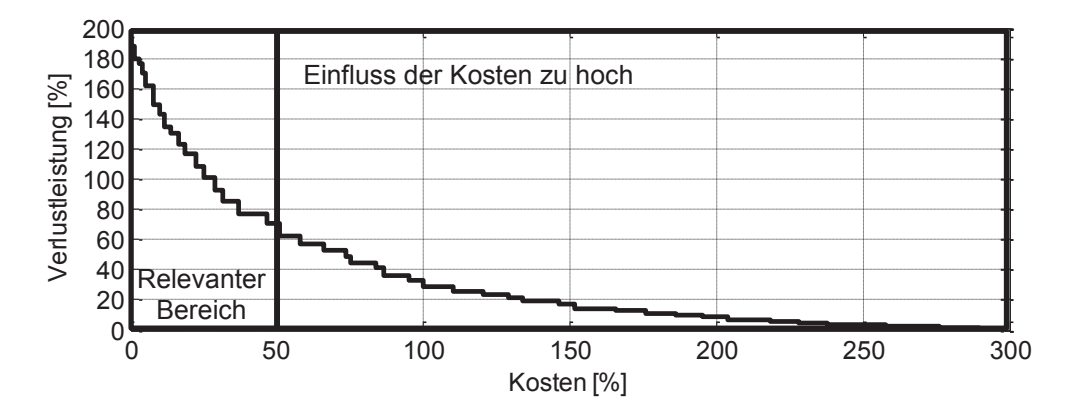

Abbildung 6.11: Pareto-Front für die Kosten und die Verlustleistung

Die bisherigen Untersuchungen basieren auf dem Mittelwert aus fünf Durchläufen. Um die kostenoptimale Variante auszuwählen, müssen die einzelnen Durchläufe detaillierter betrachtet werden. In Tabelle 6.2 sind die Durchläufe mit den jeweiligen Architekturen, Wandlerpositionen und Kosten dargestellt.

| <b>Durchlauf</b> | <b>Architektur</b> | <b>Wandler 48 V</b> | <b>Wandler 12 V</b> | <b>Wandler 5 V</b> | Kosten [%] |
|------------------|--------------------|---------------------|---------------------|--------------------|------------|
|                  | 2                  | K40                 | K39                 | K42                | 3,5        |
|                  | 6                  | K40                 | K42                 | K32                | 6,9        |
| 3                |                    | K40                 | K30                 | K42                | $0 \in$    |
| 4                |                    | K40                 | K42                 | K45                | 5,6        |
| 5                |                    | K42                 | K40                 | K43                | 10,8       |

Tabelle 6.2: Ergebnis der Durchläufe nach Stufe 1 in Bezug auf das Minimum

Durchlauf 3 liegt mit 660 € unter dem Durchschnittswert und kann daher als nach 5000 Iterationen als gefundenes Optimum angenommen werden.

Für das berechnete Kostenoptimum (Algorithmus 1: Initialisierung Stufe 1) wird der 48 V-Wandler auf Position K40, der 12 V-Wandler auf K30 und der 5 V Wandler auf K42 platziert. Die verwendete Architektur stellt die erste Alternative dar, d. h. die direkte Verbindung aller Wandler an die höchste Spannungsebene (vgl. Abbildung 6.2). Aufgrund der geringeren Anzahl an Kombinationsmöglichkeiten wird in allen Durchläufen die minimale Verlustleistung gefunden, da alle Querschnitte auf den Maximalwert gesetzt und die Verluste der Wandler mit der Nennleistung berechnet werden. Für die Pareto-Front werden verschiedene Wandlerpositionen und Architekturen berechnet, siehe Abbildung 6.12.

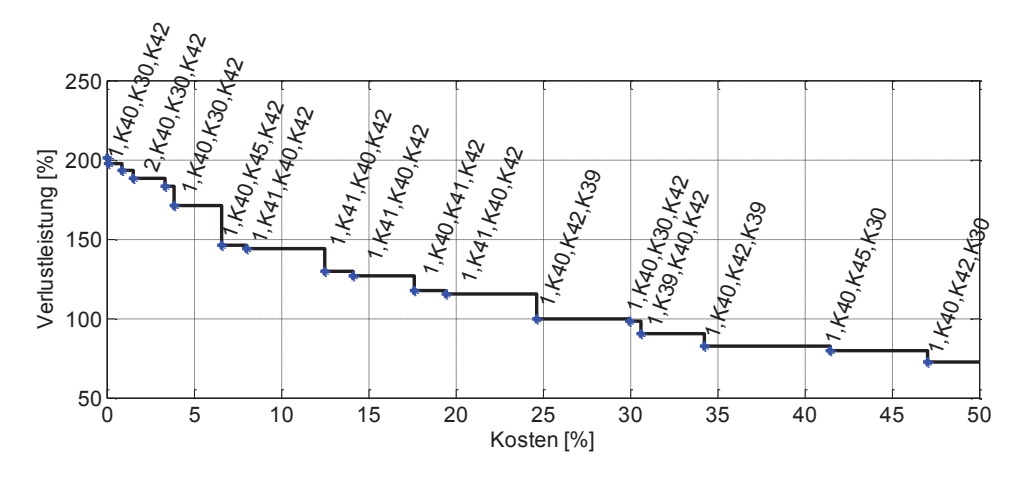

Abbildung 6.12: Änderung der Wandlerposition in Abhängigkeit der Kosten und Verlustleistung (Architektur, Wandler 48 V, 12 V, 5 V)

Abhängig von den platzierten Wandlern ändern sich auch die Leitungsguerschnitte. Die Wandlerkosten können in Abhängigkeit der Leistung berechnet werden und machen circa 60 Prozent der Gesamtkosten aus, während die restlichen 40 Prozent die Leitungskosten einnehmen. Diese Verteilung zeigt erneut, wie relevant eine optimale Dimensionierung ist.

Neben den bereits grundsätzlich durchgeführten Untersuchungen zur Querschnittsoptimierung und Wandlerplatzierung, bietet die Methodik ebenfalls weitere Analysemöglichkeiten in Form von Kostenvergleichsrechnungen. So kann anhand der Pareto-Front beispielsweise für den Kunden der Mehrkraftstoffverbrauch gegenüber höheren Anschaffungskosten aufgezeigt werden. Der Hersteller hat die Möglichkeit, den CO<sub>2</sub>-Verbrauch über die EU-Sanktionen in zusätzliche Anschaffungskosten umzurechnen.

In Abbildung 6.13 ist die Verlustleistung in CO<sub>2</sub>-Emissionen und Kraftstoffverbrauch nach Abschnitt 2.4 umgerechnet und für eine Durchschnittsgeschwindigkeit von 100 km/h über den prozentualen Mehrkosten dargestellt. Eine Erhöhung der Kosten um 10 Prozent reduziert die CO<sub>2</sub>-Emission um 4 g/km. Ein Kostenunterschied von 50 Prozent macht in dieser Kalkulation ungefähr 0.5 I/100km und damit circa 4 g/km CO<sub>2</sub>-Emissionen aus. Die hohen Einsparungen des Kraftstoffverbrauchs resultieren aus den in Abschnitt 2.4 angenommenen Werten.

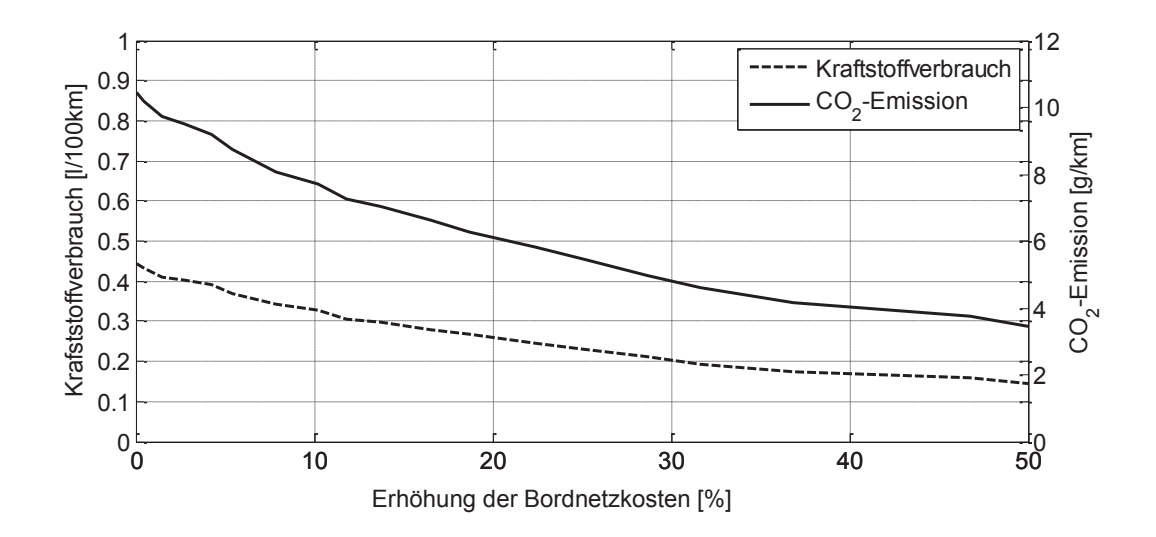

Abbildung 6.13: Vergleich der Mehrkosten gegenüber Kraftstoffverbrauch und CO2-Emission für eine Durchschnittsgeschwindigkeit von 100 km/h

Der Kraftstoffverbrauch kann über den Kraftstoffpreis in die zusätzlichen Betriebskosten umgerechnet werden. Abbildung 6.14 zeigt einen Vergleich der zusätzlichen Betriebskosten über den Anschaffungskosten. Die Darstellung wird in Prozent gewählt, da die absoluten Kosten schwierig zu bewerten sind. Für die Bordnetzkosten werden lediglich die Leitungs- und Wandlerkosten berücksichtigt. Die absoluten Werte sind daher relativ niedrig, da weder Motor, Batterie noch die weitere Peripherie berücksichtigt wird. Der absolute Vergleich zwischen den Betriebs- und Anschaffungskosten ist daher nicht ohne weiteres mit den angenommenen Kostenfunktionen möglich, anhand der prozentualen Darstellung kann aber das Verhalten bzw. die Abhängigkeit zwischen beiden als Kostenvergleich dargestellt werden. Mit Abbildung 6.13 wird deutlich, dass eine Erhöhung der Kosten für das Bordnetz eine Reduzierung der Kraftstoffkosten (angenommener Preis: 1,50 €/I) erwirkt. Es werden verschiedene Kilometerleistungen (100 km, 2.000 km, 100.000 km und 200.000 km) berechnet, wobei 100.000 km circa der Laufzeit eines Fahrzeugs entsprechen. Als Referenzwert für den Vergleich wird der maximale Kraftstoffpreis bei 100.000 km verwendet und entsprechend hochoder herunterskaliert. Dieser Kostenvergleich zeigt, wie relevant die Betrachtung beider Aspekte ist. Beispielsweise hat eine Erhöhung der Kosten für das Bordnetz um 10 Prozent bereits eine Reduzierung der Kraftstoffkosten um 30 Prozent zur Folge.

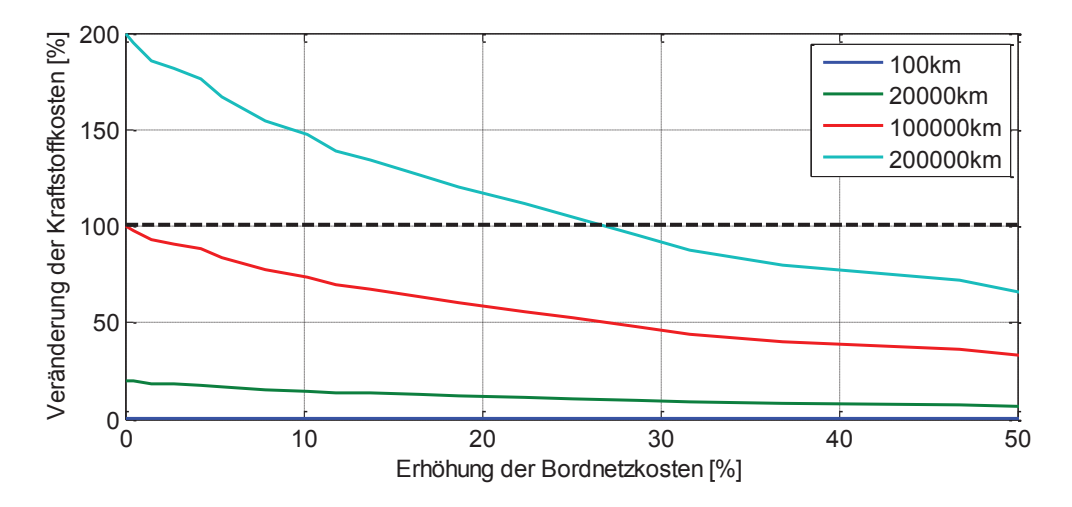

Abbildung 6.14: Kostenvergleich für verschiedene gefahrene Kilometer mit einem Benzinpreis von 1,50 €/l und einer Durchschnittsgeschwindigkeit von 100 km/h

Um eine absolute Kostenvergleichsrechnung durchführen zu können, müssen die Kostenfunktionen entsprechend angepasst werden und weitere Kostenfaktoren für z.B. die Anschaffungskosten des Bordnetzes integriert werden.

Neben dem Nutzen für den Kunden können ebenfalls die Auswirkungen auf den Hersteller betrachtet werden. Exemplarisch kann für den Hersteller mit der Methodik untersucht werden, was die zusätzlichen CO<sub>2</sub>-Emissionen an Sanktionen pro Fahrzeug in Kosten bedeuten. Wird für 2019 von einer Strafe von 95 €/gCO2 pro Fahrzeug ausgegangen und einer CO<sub>2</sub>-Emission für eine Durchschnittsgeschwindigkeit von 100 km/h. können die Sanktionen pro Fahrzeug berechnet werden. Auch hier resultiert eine Erhöhung der Anschaffungskosten um 10 Prozent in einer Reduzierung der Sanktionen um 30 Prozent.

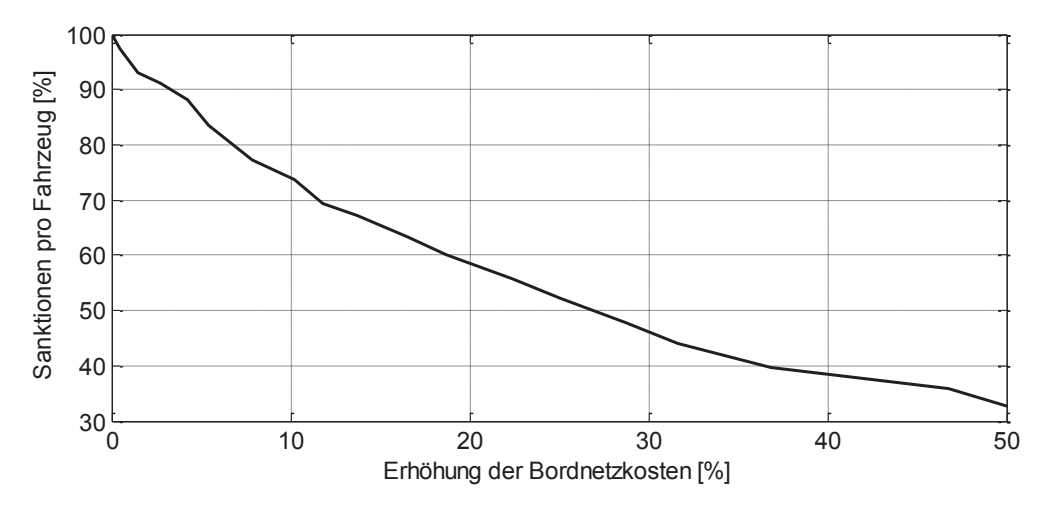

Abbildung 6.15: Kostenvergleich für Sanktionen von 95 €/gCO2/km und einer Durchschnittsgeschwindigkeit von 100 km/h

Mit der eingesetzten Optimierungsmethodik kann durch den Einsatz eines multikriteriellen Verfahrens ein Kostenvergleich zwischen Anschaffungs- und Betriebskosten für den Hersteller und den Kunden durchgeführt werden.

# 7 Bewertung der Forschungsfragen

Die Antworten auf die in Kapitel 1.3 definierten Forschungsfragen werden in diesem Kapitel zusammengefasst und insbesondere vor dem Hintergrund der aktuellen Entwicklungen im Fahrzeug bewertet. Abschließend wird ein Fazit gezogen und ein Ausblick auf weitere Untersuchungsmöglichkeiten gegeben.

## **Forschungsfrage 1**

# Welche Modelle sind für die simulationsbasierte Dimensionierung von Bordnetzen notwendig, welche Anforderungen müssen Modelle erfüllen und wie können diese umgesetzt werden?

Für die simulationsbasierte Dimensionierung von Bordnetzen müssen Leitungsmodelle vorliegen, welche sowohl das thermische als auch das elektrische Verhalten der Leitung nachbilden. Die Modellierung erfolgt auf Grundlage von thermischen und elektrischen Ersatzschaltbildern. Ein Vorteil ist die Adaptierbarkeit auf komplexere Geometrien wie Hochvoltleitungen oder mehradrige Leitungen.

Zudem wird mit diesen Modellen das transiente Verhalten nachgebildet. Die Modellierung auf Basis von material- und geometriespezifischen Parametern ermöglicht eine flexible Simulation verschiedener Leitungsgeometrien und die Untersuchung neuer Materialien. Zur Validierung der Modelle werden in Abschnitt 3.7 Messungen durchgeführt und mit den Simulationsergebnissen verglichen. Neben dem physikalischen wird zusätzlich ein ökonomisches Modell zur Bewertung der Kosten erstellt. Eine Verwendung der Materialkosten zuzüglich eines Aufschlags für die Peripherie ist in diesem Zusammenhang für das dargestellte Problem ausreichend. Für genauere Abschätzungen muss der Kostenaufschlag exakter definiert werden.

Für Sicherungen, Kontakte und Verbindungen können im ersten Schritt reine Widerstandsmodelle verwendet werden. Für grundlegende Berechnungen der Spannungsstabilität ist diese Art der Modellierung ausreichend. Für weitere Betrachtungen kann außerdem das thermische Verhalten berücksichtigt werden.

Die Modellierung der elektrischen Verbraucher ist wichtig, um die Strombelastung der Leitungen möglichst genau nachzubilden. Hierbei werden Verhaltensmodelle auf Basis von Messdaten verwendet, die den stationär zu erwartenden Endwert und den kritischsten dynamischen Fall abbilden. Die Modellierung der Verbraucher durch physikalische Modelle kann im Einzelfall erfolgen, ist im Allgemeinen aber nicht notwendig, um die Rechenzeit und Komplexität der Modelle nicht zu erhöhen. Mit der gewählten Modellierung können neben der statischen Belastung ebenfalls Fahrzyklen oder ausgewählte Worst-Case-Szenarien simuliert werden. Die zeitliche Überlagerung verschiedener Belastungsprofile ist möglich.

Die Simulation von Mehrspannungsbordnetzen erfordert zudem Modelle der Wandler. Hier ist ein Verhaltensmodell ausreichend, da nur die Nennleistung, der Wirkungsgrad sowie die Ein- und Ausgangsspannung relevante Parameter sind.

Für die Untersuchung weiterer Aspekte kann das Wandlermodell um zusätzliche elektrische Komponenten erweitert werden. Diese Arbeit erhebt den Anspruch, durch gezielte Auswahl der Parameter und Anforderungen ein berechenbares Gesamtmodell zu erstellen, wofür die Modelle eine hinreichende Genauigkeit aufweisen müssen. Eine Abbildung des exakten physikalischen Verhaltens ist für die entwickelte Methodik nicht notwendig. Zur wirtschaftlichen Bewertung der Architektur wird ein ökonomisches Modell für die Wandler aufgestellt. Die Bewertung der Kosten erfolgt auf Basis von Literaturwerten und approximierten Daten.

## **Forschungsfrage 2**

# Was sind die größten Hindernisse für die Durchführung der Simulation und wie muss der Datenprozess definiert sein, um die simulationsbasierte Dimensionierung von Bordnetzen durchführen zu können?

Die Antwort auf die zweite Forschungsfrage wird in Kapitel 5 und 6 erläutert und fokussiert die Themenschwerpunkte Datengrundlage, Modellierungssprache und Optimierungsalgorithmus unter Berücksichtigung des notwendigen Datenprozesses und der erforderlichen Simulationsmodelle.

Aufgrund der hohen Komplexität von Bordnetzen und der großen Variantenvielfalt ist die Generierung des Simulationsmodells ein zentrales Problem. Bedingt durch die Vielzahl an Komponenten für komplizierte Bordnetztopologien ist eine manuelle Modellerstellung schwierig. Eine automatisierte Modellerstellung ist folglich notwendig, um verschiedene Varianten zu berücksichtigen. Als Basis werden dafür Kabelbaumlisten verwendet, in denen die Informationen der Verschaltung und der Geometrie bzw. der Materialien der Leitungen enthalten sind und in einem standardisierten Format vorliegen. Zusatzinformationen für Komponenten oder Randbedingungen werden hinzugefügt. Um eine automatisierte Modellerstellung und Auswertung zu ermöglichen und Schnittstellen zu reduzieren, werden die Simulationsmodelle in MATLAB®-Simscape implementiert, analysiert und ausgewertet. Ausgehend von den Eingangsdaten wird ein Modell erzeugt, welches zur Bewertung der Stromtragfähigkeit und Spannungsstabilität verwendet wird. Der Vorteil der entwickelten Methodik ist, dass abhängig von dem Untersuchungsziel der Komplexitätsgrad der einzelnen Modelle verändert werden kann, indem z.B. die Modelle für Sicherungen oder Kontakte ausgetauscht werden, ohne die ganze Methodik neu zu implementieren oder Schnittstellen erweitern zu müssen.

Eine Herausforderung ist die Vorbereitung der Daten vor der Simulationserstellung. In den verwendeten Dateien existieren mehr Informationen als benötigt werden, da alle von den Kunden auswählbaren Varianten in der KBL-Datei enthalten sind. Für die Modellerstellung müssen diese aufbereitet und die für die Simulation benötigte Topologie manuell selektiert werden.

Auf Grund der großen Variantenvielfalt im Kabelbaum, ist bei der Dimensionierung eine Berechnung aller Möglichkeiten nicht in einem realistischen Zeitrahmen möglich. Daher wird eine auf Evolutionären Algorithmen basierende Optimierungsmethode verwendet, welche ein- oder mehrkriteriell eingesetzt wird. Neben den Kosten können ebenfalls die Verlustleistungen betrachtet werden. Für die Abdeckung der gesamten Pareto-Front wird ein zweistufiges Verfahren entwickelt, das als Initialisierungsparameter die Ergebnisse der einkriteriellen Optimierungsdurchläufe benutzt. Zusätzlich wird ein Reparaturmechanismus integriert, um ungültige Lösungen zu beseitigen und die Lösung zu beschleunigen. Eine Schwierigkeit besteht in der Abhängigkeit der Güte der Lösung von der Anzahl der Iterationsschritte. Eine hohe Anzahl an Schritten führt mit einer höheren Wahrscheinlichkeit zu einem besseren Ergebnis. Die Analysen zeigen, dass bei der Verwendung von 5000 Iterationsschritten in einer annehmbaren Zeit aussagekräftige Lösungen erzielt werden.

Die entwickelte Methodik zur Dimensionierung von Mehrspannungsbordnetzen kann zudem für konventionelle Bordnetze adaptiert werden. Auf diese Weise können Leitungsquerschnitte dimensioniert werden. Eine Integration des Optimierungsprozess in die automatisierte Modellerstellung wurde durchgeführt und kann den Prozess weiter verbessern.

## **Forschungsfrage 3**

# Welche Einsatzmöglichkeiten und welcher Nutzen können mit der simulationsbasierten Dimensionierung erzielt werden?

In Kapitel 5.3 und 6.4 werden die Antworten auf die dritte Forschungsfrage dargestellt. Durch die Untersuchung verschiedener Anwendungsfälle werden die Einsatzmöglichkeiten und der Nutzen der entwickelten Methoden identifiziert. Für konventionelle Bordnetze werden einzelne Leitungsstränge, eine Beispieltopologie und die Versorgungsleitung eines Kühlerlüfters dimensioniert. Hierzu werden Materialien und Querschnitte variiert und jeweils die Stromtragfähigkeit und Spannungsstabilität bewertet. Die Reduzierung der Stromtragfähigkeit von Hochvoltleitungen durch die Berücksichtigung der Nachbarleitungen und des Stroms auf dem Schirm wird berechnet. Für eine Topologie, bestehend aus mehreren fahrdynamischen Komponenten, werden die Leitungsbelastung und der Spannungsabfall der Leitung berechnet. In weiteren Untersuchungen können Überlagerungen verschiedener Szenarien betrachtet werden. Die entwickelte Methodik erlaubt eine automatisierte Modellierung und Bewertung unter verschiedenen Kriterien. Die optimale Dimensionierung kann nur erfolgen, wenn die Stromtragfähigkeit und die Spannungsstabilität gleichermaßen berücksichtigt werden. Die Randbedingungen für die Spannung müssen dabei bekannt sein. Ein weiteres Problem ist die vorliegende Datenbasis. Ein aussagekräftiges Simulationsergebnis kann nur erzeugt werden, wenn die Ausgangsdaten in entsprechender Qualität vorliegen.

Zudem wird ein komplexeres Bordnetz mit vier Spannungsebenen und einer großen Anzahl an Verbrauchern und Leitungen untersucht und bewertet. Hier werden verschiedene Kombinationen. Architekturen und Einbauräume für die Wandler vorgestellt und untersucht. Die Bewertung von Bordnetzen anhand einer differenzierten Darstellung der Kosten und Verlustleistung erlaubt eine zweite Betrachtungsweise bei der Dimensionierung. Zusätzliche Kosten in der Anschaffung können zu einer Reduzierung der Verlustleistung und damit zu langfristig geringeren Betriebskosten führen.

Die entwickelte Optimierungsmethodik wird validiert und anhand einer Topologie werden potentielle Einsatzmöglichkeiten untersucht. Um das Bordnetz differenzierter bewerten zu können, wird die Verlustleistung in CO2-Emissionen und Kraftstoffverbrauch umgerechnet. Auf diese Weise kann eine Beeinflussung der gegenläufigen Kriterien von Verlustleistung und Kosten besser untersucht werden.
# 8 Zusammenfassung und Ausblick

Bedingt durch die Elektrifizierung im Fahrzeug und die Zunahme an elektrischen Komponenten ändert sich die Funktionsweise vieler Fahrzeugkomponenten. Während das Verhalten der Verbraucher hauptsächlich durch eine statische Stromaufnahme gekennzeichnet war, gewinnen dynamische Hochleistungsverbraucher im Fahrzeug immer mehr an Bedeutung. Kennzeichnend für diese Art von Lasten sind schnelle Stromänderungen und sehr hohe Amplituden. Um weiterhin ein zuverlässiges aber zugleich auch kostengünstiges Bordnetz zu entwickeln, sind neue Methoden notwendig. Ein Hilfsmittel kann der Einsatz der Simulation zur Dimensionierung von Bordnetzen sein.

Das thermische Verhalten der Leitung bestimmt maßgeblich den Leitungsquerschnitt. Die Auslegung der Leitung anhand eines maximalen Stromwertes ist ungenau und kann eine deutlich schwerere und teurere Leitung zur Folge haben als eigentlich notwendig. Die Simulation ermöglicht die Einbindung dynamischer Lasten und damit eine genaue Dimensionierung der Leitung bezogen auf die Stromtragfähigkeit. Die thermische Zeitkonstante der Leitung ist deutlich langsamer als das zeitliche Verhalten vieler dynamischer (Hoch-)Leistungsverbraucher. Die Berücksichtigung dynamischer Vorgänge erlaubt es, bei der Leitungsauslegung exaktere Entscheidungen zu treffen. Um das Bordnetz zu simulieren, sind alle Komponenten zu modellieren. Dabei werden das thermische und das elektrische Verhalten berücksichtigt. Ein besonderer Fokus wird in dieser Arbeit auf das thermische Leitungsmodell gelegt. Die entwickelte Simulationsmethodik erlaubt die Bestimmung der Temperatur der Leitung mit vergleichsweise geringem Rechenaufwand, was für große Netze ein relevanter Faktor ist.

Die Leistungszunahme im Fahrzeug bedingt komplexe Bordnetztopologien. Die Integration mindestens einer neuen Spannungsebene von 48 V ist notwendig, um den zusätzlichen Leistungsbedarf decken zu können. Die Einführung weiterer Spannungsebenen ist ebenfalls möglich. Durch die weiteren Ebenen wird die Auslegung der Topologie und der Leitungsguerschnitte deutlich komplexer. Neben den Kosten ist hier die Verlustleistung zu betrachten, welche zu höheren Betriebskosten führt. Anschaffungs- und Betriebskosten verhalten sich gegenläufig. Niedrige Anschaffungskosten führen zu höheren Betriebskosten, da kleinere Leitungsquerschnitte gewählt werden, die wieder eine höhere Verlustleistung zur Folge haben.

Die entwickelte Methodik zeigt, wie Bordnetztopologien analysiert werden. Resultat der Optimierung sind die Parameter für die Leitungsquerschnitte, der Einbauraum für die Wandler und die Architektur. Zur Verifikation werden statische Quellen und Verbraucher verwendet. Die Methodik erlaubt zugleich das Beurteilen dynamischer Komponenten, wie auch das Erhöhen der Anzahl an Wandlern und das Verwenden verschiedener Spannungsebenen.

Die Optimierung bietet die Möglichkeit, simulationsbasiert beide Kriterien zu berücksichtigen. Neben den Leitungsquerschnitten werden der Einbauraum der Wandler und die Architektur als variable Parameter gewählt. Die Analyse der verschiedenen Varianten erfolgt über verschiedene Bewertungsfunktionen, die jeweils spezifisch für die Leitungen und Wandler entwickelt werden. Durch den entwickelten zweikriteriellen Evolutionären Algorithmus kann das Ergebnis als eine Pareto-Front dargestellt werden, die alle nicht dominierten Parametersätze berücksichtigt. Die optimale Variante wird bestimmt, indem beispielsweise die niedrigsten Anschaffungs- oder Betriebskosten berücksichtigt werden oder eine Kombination aus beiden als Optimierungsgrundlage dient.

Ausgehend von den durchgeführten Untersuchungen lassen sich weitere Schwerpunkte ableiten. Die Modelle für Sicherungen, Kontakte und Splices können erweitert werden. Im Bereich der Kontakte kann beispielweise die Temperaturabhängigkeit (Derating) berücksichtigt werden. Auf diese Weise können beispielsweise Übergangswiderständen und folglich die Spannungsstabilität genauer betrachtet werden. In Folgeuntersuchungen ist des Weiteren die Frage zu klären, wie die entwickelte Methodik in den Entwicklungsprozess integriert werden kann?

Für die Optimierungsmethodik können weitere Untersuchungen mit realistischeren Evaluierungsfunktionen durchgeführt werden. Für eine Bewertung auf Basis des Verbrauchs und Kosten sollte zudem das Gewicht einbezogen werden. Ein höheres Gewicht bedingt eine niedrigere Verlustleistung und somit höhere Kosten. Dies kann auf Basis einer Umrechnung auf diese Faktoren geschehen oder erfordert die Erweiterung des Algorithmus.

# **Literaturverzeichnis**

- [1] Verordnung (EG) Nr. 443/2009 hinsichtlich der Festlegung der Modalitäten für das Erreichen des Ziels für 2020 zur Verringerung der CO 2 - Emissionen neuer Personenkraftwagen, 2014.
- [2] M. Heuermann und M. Ernst. Die wichtigsten Bordnetz-Trends. Elektronik automotive Sonderausgabe Bordnetz 2014, 2014.
- [3] O. Sirch, H. Pröbstle, und R. Neudecker, Considerations and Approaches for a Dual Voltage Power Supply System with 48 V, in EEVC 2011.
- [4] D. Heinemann, Strukturen von Batterien- und Energiemanagementsystemen mit Bleibatterien und Ultracaps, 2007.
- [5] M. Hohmann, Ein synthetischer Ansatz zur Auslegung von Kfz-Bordnetzen unter Berücksichtigung dynamischer Belastungsvorgänge, 2009.
- [6] M. Buhlmann und A. Radon, Einführung des 48V Bordnetzes bei Audi, Ludwigsburg, 2014.
- [7] F. Ruf, M. M. Schill, A. Barthels, T. P. Kohler, H.-U. Michel, J. Froeschl, und H.-G. Herzog, Topology and Design Optimization of a 14 V Automotive Power Net using a Modified Discrete PSO in a Physical Simulation, IEEE Vehicle Power and Propulsion Conference, 2013.
- [8] F. Ruf, A. Neiss, A. Barthels, T. P. Kohler, H.-U. Michel, J. Froeschl, und H.-G. Herzog, Design optimization of a 14 V automotive power net using a parallelized DIRECT algorithm in a physical simulation, 13th International Conference on Optimization of Electrical and Electronic Equipment, 2012.
- [9] D. Sauer, Blei-, Lithium- oder Hybrid-Batteriesysteme für das 12 Volt-Netz -Topologien und Leistungsfähigkeiten, 2015.
- [10] T. P. Kohler, Prädiktives Leistungsmanagement in Fahrzeugbordnetzen. Wiesbaden: Springer Vieweg, 2014.
- [11] R. Gehring, Beitrag zur Untersuchung und Erhöhung der Spannungsstabilität des elektrischen Energiebordnetzes im Kraftfahrzeug, 1. Auflage. München: Verl. Dr. Hut, 2013.
- [12] K. K. Afridi. A methodology for the design and evaluation of advanced automotive electrical power systems. Massachusetts Inst. of Techn, Ph. D. Thesis--Cambridge, 1998.
- [13] J. Barthlott, Modellierung und Parametrierung von Energie-Bordnetz-Architekturen im Kraftfahrzeug, Univ, Berlin, 2004.
- [14] A. Emadi, S. S. Williamson, und A. Khaligh, Power electronics intensive solutions for advanced electric, hybrid electric, and fuel cell vehicular power systems, IEEE Trans. Power Electron, Vol. 21, Nr. 3, 2006.
- [15] M. R. Fabis, Beitrag zum Energiemanagement in Kfz-Bordnetzen, 2006.
- [16] S. Büchner, Energiemanagement-Strategien für elektrische Energiebordnetze in Kraftfahrzeugen, Technische Universität Dresden, 2008.
- [17] J. Kessels, Energy management for automotive power nets: Technische Universiteit Eindhoven, 2007.
- [18] B. Hesse, Wechselwirkungen von Fahrzeugdynamik und Kfz-Bordnetzen unter Berücksichtigung der Fahrzeugbeherrschbarkeit, 2011.
- [19] J. Klötzl, Stabilität automobiler Leistungsbordnetze, 1. Auflage. Herzogenrath: Shaker, 2012.
- [20] E. Erich, Zukünftige Bordnetze und Spannungsklassen in der Elektromobilität, 2014.
- [21] M. Seiler, Wieviel kostet das?: Monetäre Bewertung von physischen Bordnetzen durch den Automotive-OEM, Elektronik automotive Bordnetze, 2008.
- [22] R. van Basshuysen, Fahrzeugentwicklung im Wandel: Gedanken und Visionen im Spiegel der Zeit. Wiesbaden: Vieweg+Teubner Verlag / GWV Fachverlage, Wiesbaden, 2010.
- [23] BMW Group, BMW Techniklexikon. Verfügbar: www.bmw.de/techniklexikon.
- [24] G. Babiel, Bordnetze und Powermanagement: Thermische Modellbildung für elektrische und elektronische Bauelemente. Wiesbaden: Springer Vieweg, 2013.
- [25] M. Schill, Neue Leitungsdesigns und ihre Einsatzgebiete, 2014.
- [26] Electric Wiring in Motor Vehicles. VW 60306-1, 2013.
- [27] Road vehicles 90V and 600V single-core cables Dimensions, test methods and requirements, 6722. ISO, 2006.
- [28] R. Gemmerich, S. Semmelrodt, C. Reckord, A. Zündorf, J. Leoholf, L. Brabetz, U. Schrey, und H.-G. Weil, Ein ganzheitlicher Ansatz zur Generierung und Optimierung von Fahrzeugbordnetzen, 2005.
- [29] Road vehicles environmental conditions and testing for electrical and electronic equipment, 1. Auflage. Genève: ISO, 2003.
- [30] T. Dörsam, S. Kehl, A. Klinkig, A. Radon, und O. Sirch, Die neue Spannungsebene 48 V im Kraftfahrzeug, in ATZ / MTZ-Fachbuch, Energieeffiziente Antriebstechnologien: Springer Fachmedien Wiesbaden, 2013.
- [31] L. Brabetz und P. Hochrein, Robuste und energieeffiziente Bordnetzarchitekturen, at - Automatisierungstechnik, Vol. 60, Nr. 2, 2012.
- [32] C. Schmucker, Batterien und Bordnetze: [Bordnetze und Energiemanagement, Schaltzeichen und Schaltpläne, Starterbatterien, Elektromagnetische Verträglichkeit], 5. Auflage. Plochingen: Bosch, 2008.
- [33] C.-S. Ernst, C. Harter, I. Olschweski, und L. Eckstein, CO2-Emissionsreduktion bei Pkw und leichten Nutzfahrzeugen nach 2020.. Abschlussbericht, Institut für Kraftfahrzeuge, RWTH Aachen, Aachen, 2014.
- [34] L. Eckstein, CO2 Reduzierungspotenziale bei Pkw bis 2020: Abschlussbericht.
- [35] J. L. Sullivan, R. E. Baker, B. A. Boyer, R. H. Hammerle, T. E. Kenney, L. Muniz, und T. J. Wallington, CO 2 Emission Benefit of Diesel (versus Gasoline) Powered Vehicles, Environ. Sci. Technol, Vol. 38, Nr. 12, 2004.
- [36] H. Baehr und K. Stephan, Wärme- und Stoffübertragung: Springer-Verlag, 2006.
- [37] R. Marek und K. Nitsche, Praxis der Wärmeübertragung: Carl Hanser Verlag, 2007.
- [38] W. Polifke und J. Kopitz, Wärmeübertragung Grundlagen, analytische und numerische Methoden: Pearson Studium, 2009.
- [39] VDI-Wärmeatlas, 11. Auflage. Berlin: Springer Berlin, 2013.
- [40] M. Strutt, The distribution of temperature in alternating current conductors, Philosophical Magazine, Vol. 7, 1928.
- [41] F. P. Incropera, D. P. DeWitt, T. L. Bergman, und A. S. Lavine, Fundamentals of heat and mass transfer, 6. Auflage. Hoboken, N.J.: Wiley, 2007.
- [42] M. März und P. Nance, Thermal Modeling of Power Electronic Systems, Infineon Technologies AG Munich, 2000.
- [43] T. Schulz, Grundsatzuntersuchung zum Temperaturverhalten elektrischer Leitungen und deren Schutzelemente auf Schmelzleiterbasis in Kfz-Bordnetzen: VDI Verlag, 2003.
- [44] A. Ilgevicius, Analytical and numerical analysis and simulation of heat transfer in electrical conductors and fuses.
- [45] J. Grandvuillemin, D. Chamagne, R. Glises, C. Tiraby, und F. Degrange, Thermal Modelling Of Enclosed Cables In Automotive Applications, in Vehicle Power and Propulsion Conference, 2007.
- [46] G. Anders, Rating of electric power cables Ampacity computations for transmission, distribution, and industrial applications: IEEE Press, 1997.
- [47] J. H. Neher und M. H. McGrath, The calculation of the temperature rise and load capability of cable systems, Power Apparatus and Systems, Part III. Transactions of the American Institute of Electrical Engineers, Vol. 76, Nr. 3, 1957.
- [48] L. Geiling, Über die elektrische Nachbildung von Wärmeleitungsvorgängen, Siemens Zeitschrift, Vol. 35, Nr. 2, 1961.
- [49] A. F. Robertson und D. Gross, An Electrical-Analog Method for Transient Heat-Flow Analysis, Journal of Research of the National Bureau of Standards, Nr. 61, 1958.
- [50] G. Anders, Rating of electric power cables in unfavorable thermal environment: Wiley & Sons, 2005.
- [51] H.-D. Liess und A. Ilgevicius, Analytical versus numerical calculations of physical problems. The benefits of its combination, Mathematical Modelling and Analysis, Vol. Volume 8, Nr. 4, 2003.
- [52] U. Grigull, Die Grundgesetze der Wärmeübertragung: Springer-Verlag, 1963.
- [53] M. Diebig, S. Frei, H. Reitinger, und C. Ullrich, Modeling of the automotive power supply network with VHDL-AMS, IEEE Vehicle Power and Propulsion Conference, 2010.
- [54] Van Wormer, F. C, An improved approximate technique for calculating cable temperature transients, Power Apparatus and Systems, Part III. Transactions of the American Institute of Electrical Engineers, Vol. 74, 1955.
- [55] F. Buller, Thermal Transients on Buried Cables, American Institute of Electrical Engineers, Transactions of the, Vol. 70, Nr. 1, 1951.
- [56] F. Winkler, Strombelastbarkeit von drei gebündelten, waagerecht frei in Luft angeordneten einadrigen Starkstromkabeln, etz-a, Vol. 97, 1976.
- [57] H. Voß, Versuche über die Wärmeabgabe von Rohrregistern, Gesundheits-Ing, Nr. 56, 1933.
- [58] P. Slaninka, Äußerer Wärmewiderstand in Luft verlegter Starkstromkabel, Elektrotechnicky Casopis, Nr. 15, 1964.
- [59] R. Ciegis, M. Meilunas, G. Jankeviciute, und A. Ilgevicius, Determination of Heat Conductivity Coefficient of a cable Bundle by Inverse Problem Solution Method, Electronics and Electrical Engineering, Vol. 2 (90), 2009.
- [60] G. Anders, A. Napieralski, und W. Zamojski, Calculation of the internal thermal resistance and ampacity of 3-core unscreened cables with fillers. Power Delivery, IEEE Transactions on, Vol. 13, Nr. 3, 1998.
- [61] U. Grigull und H. Sandner, Wärmeleitung, 2. Auflage. Berlin: Springer, 1990.
- [62] N. Vierheilig, Das Temperaturfeld von Mehrleiterkabeln bei Kurzschluß und im Dauerbetrieb, Nürnberg, Univ, Erlangen, 1992.
- [63] N. Vierheilig, Erwärmungsberechnung mehradriger Kabel und Leitungen im symmetrischen und unsymmetrischen Dauerbetrieb, Archiv für Elektrotechnik, Vol. 76, 1993.
- [64] W. Hilberg, Charakteristiche Grössen elektrischer Leitungen: Berliner Union - W.Kohlhammer, 1972.
- [65] K. Siebert, Entwicklung von Mehrleitermodellen für Signalintegritäts- und EMV-Analysen von Kfz-Bussystemen,. Dissertation, Fakultät für Elektrotechnik und Informationstechnik, TU Dortmund, Dortmund, 2013.
- [66] C. R. Paul, Analysis of multiconductor transmission lines. New York: Wiley, 1994.
- [67] F. M. Tesche, M. V. lanoz, und T. Karlsson, EMC analysis methods and computational models. New York [u.a.]: Wiley, 1997.
- [68] K. Steinbrich, Untersuchung zum frequenzabhängigen Übertragungsverhalten von Energiekabeln, 2005.
- [69] D. Polenov, H. Probstle, A. Brosse, G. Domorazek, und J. Lutz, Integration of supercapacitors as transient energy buffer in automotive power nets, in Power Electronics and Applications, 2007 European Conference on, 2007.
- [70] R. Gehring, J. Froschl, T. Kohler, und H.-G. Herzog, Modeling of the automotive 14 V power net for voltage stability analysis, IEEE Vehicle Power and Propulsion Conference, 2009.
- [71] W. Smith, C. Paul, J. Savage, S. Das, A. Cooprider, und R. Frazier, Crosstalk modeling for automotive harnesses, in Electromagnetic Compatibility, 1994. Symposium Record. Compatibility in the Loop, IEEE International Symposium on, 1994.
- [72] K. Feldhues, M. Diebig, und S. Frei, Analysis of the low frequency shielding behavior of high voltage cables in electric vehicles, in 2014 International Symposium on Electromagnetic Compatibility - EMC EUROPE, 2014.
- [73] N. N. Greenwood, A. Earnshaw, und K. Hückmann, Chemie der Elemente, 1. Auflage. Weinheim [u.a.]: VCH, 1988.
- [74] Finanzen.net. Verfügbar: http://www.finanzen.net/rohstoffe/kupferpreis/euro (Februar 2012).
- [75] G. W. Schanz, Sensoren: Sensortechnik für Praktiker, 3. Auflage. Heidelberg: Hüthig, 2004.
- [76] A. M. Rahimi und A. Emadi, An Analytical Investigation of DC/DC Power Electronic Converters With Constant Power Loads in Vehicular Power Systems, IEEE Trans. Veh. Technol, Vol. 58, Nr. 6, 2009.
- [77] O. Garcia, DC/DC-Wandler für die Leistungsverteilung in einem Elektrofahrzeug mit Brennstoffzellen und Superkondensatoren,
- [78] J. Specovius, Grundkurs Leistungselektronik: Vieweg Verlag, 2003.
- [79] D. Polenov, DC/DC-Wandler zur Einbindung von Doppelschichtkondensatoren in das Fahrzeugenergiebordnetz, 2010.
- [80] T. M. Reiter, Realerentwicklung und Optimierungsmethoden für DC/DC-Wandler im Kraftfahrzeug. Techn. Universität München, 2012.
- [81] P. One, http://www.power-one.com. [Online] März 2014.
- [82] T. Power, http://www.tracopower.com/. [Online] März 2014.
- [83] J. Hu, Bewertung von DC-DC-Topologien und Optimierung eines DC-DC-Leistungsmoduls für das 42-V-Kfz-Bordnetz. Aachen: Shaker, 2004.
- [84] MATLAB, MATLAB R2013a. Natick, Massachusetts: The Mathworks Inc. 2013.
- [85] L. W. Nagel und D. O. Pederson, Simulation Program with Integrated Circuit Emphasis (SPICE). Berkeley, Calif: Electronics Research Laboratory Univ. of California, 1973.
- [86] IEEE Standard VHDL Analog and Mixed-Signal Extensions: IEEE Std 1076.1 - 1999, 10.1109/IEEESTD.1999.90578. Piscataway: IEEE, 1999.
- [87] Becker, Johannes: Pöschl, Martin, The VEC the past, the present and the future. Landshut. 2012.
- [88] VDA Empfehlung 4964: Kabelbaumliste.
- [89] Fraunhofer IRB Verlag Stuttgart, R. Gehring, C. Wanke, und H.-G. Herzog, Automatisierte Modellierung des elektrischen Energiebordnetzes im Kraftfahrzeug mit Hilfe von Kabelbaumkonstruktionsdaten, 2009.
- [90] The Modelica Association, Modelica A Unified Object-Oriented Language for Systems Modeling: Language Specification.
- [91] Diebig, Maja: Frei, Stephan, Dynamische Simulation der Spannungsstabilität und des thermischen Verhaltens von Fahrzeugbordnetzen, ASIM, 2011.
- [92] I. Gerdes, F. Klawonn, und R. Kruse, Evolutionäre Algorithmen: Genetische Algorithmen - Strategien und Optimierungsverfahren - Beispielanwendungen; [mit Online-Service zum Buch], 1. Auflage. Wiesbaden: Vieweg, 2004.
- [93] R. Gemmerich, Eine Methode zur Generierung einer kostenoptimalen Bordnetzarchitektur Schwerpunkt: Energieversorgung, 2008.
- [94] M. Hable, Beitrag zur Energieeinsatzoptimierung mit evolutionären Algorithmen in lokalen Energiesystemen mit kombinierter Nutzung von Wärmeund Elektroenergie.
- [95] J. Kennedy und R. Eberhart, Particle swarm optimization, in ICNN'95 International Conference on Neural Networks, 1995.
- [96] M. Dorigo und T. Stützle, Ant colony optimization. Cambridge, Mass.: MIT Press, 2004.
- [97] K. Deb, Multi-objective optimization using evolutionary algorithms, 1. Auflage. Chichester: John Wiley & Sons, 2001.
- [98] N. Beume, B. Naujoks, und G. Rudolph, SMS-EMOA Effektive evolutionäre Mehrzieloptimierung (SMS-EMOA - Effective Evolutionary Multiobjective Optimization), at - Automatisierungstechnik, Vol. 56, Nr. 7, 2008.
- [99] M. Emmerich, N. Beume, und B. Naujoks, An EMO Algorithm Using the Hypervolume Measure as Selection Criterion, in Lecture Notes in Computer Science, Evolutionary Multi-Criterion Optimization: Springer Berlin Heidelberg, 2005.
- [100] N. Beume, B. Naujoks, und M. Emmerich, SMS-EMOA: Multiobjective selection based on dominated hypervolume, European Journal of Operational Research, Vol. 181, Nr. 3, 2007.
- [101] G. Rudolph, An Evolutionary Algorithm for Integer Programming, Parallel problem solving from nature, Nr. 866, 1994.
- [102] R. Li, M. Emmerich, J. Eggermont, T. Bäck, M. Schütz, J. Dijkstra, und J. Reiber, Mixed Integer Evolution Strategies for Parameter Optimization, Evolutionary Computation, Vol. 21, Nr. 1, 2013.

# Anhang A: Wissenschaftlicher Tätigkeitsnachweis

Während meiner Zeit als wissenschaftliche Angestellte sind im Rahmen dieser Arbeit folgende Veröffentlichungen und Vorträge, sowie Studien-, Diplom-, Bachelor- und Masterarbeiten entstanden. Den beteiligten Studierenden gilt mein besonderer Dank

### Veröffentlichung und Vorträge

- K. Feldhues, M. Diebig und S. Frei: Analysis of the Low Frequency Shielding  $[E1]$ Behavior of High Voltage Cables in Electric Vehicles, EMC Europe, Göteborg, 2014
- $IE21$ M. Diebig und S. Frei: Optimizing Multi-Voltage Automotive Power Supply Systems Using Electro-Thermal Simulation, Elektrik/Elektronik in Hybrid und Elektrofahrzeugen und elektrisches Energiemanagement (EEHE), Bamberg, 2014.
- M. Diebig und S. Frei: Simulation-Based Optimization of Multi Voltage Auto- $[E3]$ motive Power Supply Systems, Vehicle Power and Propulsion Conference (VPPC), Beijing, 2013.
- M. Diebig und S. Frei: Simulationsbasierte Optimierung von Bordnetzen Po-[E4] tenziale und Herausforderungen, VDI Konferenz Bordnetzentwicklung, Nürtingen, 2012.
- $[E5]$ M. Diebig und S. Frei: Simulationsbasierte Optimierung von Mehrspannungsbordnetzen, Automotive meets Electronics (AmE), Dortmund, 2012.
- [E6] M. Diebig und S. Frei: Dynamische Simulation der Spannungsstabilität und des thermischen Verhaltens von Fahrzeugbordnetzen. (ASIM), Krefeld, 2011.
- M. Diebig, S. Frei, H. Reitinger und C. Ullrich: Modeling of the automotive  $[E7]$ power supply network with VHDL-AMS, Vehicle Power and Propulsion Conference (VPPC), Lille, 2010.
- [E8] J. Hippeli, U. Hilger, M. Diebig und S. Frei: Simulatorische Bestimmung der durch Störeinkopplung leistungselektronische Komponenten in  $Kfz-$ Antennensysteme, EMV-Düsseldorf, 2010.

### **Studentische Arbeiten**

- **IB11** S. Bülles: Überprüfung der Anwendbarkeit von Optimierungsverfahren auf die simulationsbasierte Dimensionierung Kfzvon Mehrspannungsbordnetzen, TU Dortmund, Diplomarbeit, 2013.
- $[**B2**]$ P. Jiang: Optimierung eines Softwareprototypens zur grafischen Darstellung und elektro-thermischen Analyse von Kfz-Bordnetzen, TU Dortmund, Diplomarbeit. 2013.
- $[**B**3]$ O. Manaa: Messtechnisch basierte Parameterbestimmung zur Optimierung der elektrisch-thermischen Simulation von Fahrzeugleitungen und HV-Kabel, TU Dortmund, Diplomarbeit, 2013.
- [B4] J. Schuh: Entwicklung verschiedener Simulationsmodelle für die elektrischthermische Simulation von Kfz-Sicherungen, TU Dortmund, Masterarbeit, 2013.
- **IB51** P. Jiang: Vergleich von Leitungsmodellen für die elektrische Simulation von Fahrzeugleitungen für die Energieversorgung. TU Dortmund. Studienarbeit. 2012.
- **IB61** M. Steglich: Simulationsbasierte Optimierung von Mehrspannungsbordnetzen, TU Dortmund, Bachelorarbeit, 2012.
- $[**B7**]$ D. Watermann: Simulationsbasierte Optimierung der kosten- und gewichts-Dimensionierung Kfz-Mehrspannungsbordnetzen, orientierten von TU Dortmund, Masterarbeit, 2012.
- [B8] S. Bülles: Optimierung eines Softwareprototyps zur simulationsbasierten Dimensionierung und elektro-thermischen Analyse von Fahrzeugbordnetzen, TU Dortmund, Studienarbeit, 2012.
- **IB91** J. Ma: Entwicklung eines Modells zur Untersuchung der Temperaturverteilung von Kfz-Hochvoltleitungen, TU Dortmund, Studienarbeit, 2012.
- $[B10]$ D. Strehl: Entwicklung eines Messaufbaus zur Bestimmung von elektrischthermischen Parametern für die Modellierung von Fahrzeugleitungen und sicherungen, TU Dortmund, Bachelorarbeit, 2012.
- C. Leismann: Entwicklung eines elektrisch thermischen Modells für Kfz [B11] Hochvoltleitungen, TU Dortmund, Bachelorarbeit, 2011.
- $[B12]$ B. Shen: Modellierung eines DC/DC-Wandlers für den Einsatz in Elektrofahrzeugen, TU Dortmund, Diplomarbeit, 2012.
- $[B13]$ S. Scheier: Entwicklung von messtechnisch parametrierbaren Verhaltensmodellen von Kfz-Leistungsverbrauchern für die virtuelle Bordnetzabsicherung, TU Dortmund, Diplomarbeit, 2011.
- [B14] O. Kilic: Optimization of cable harnesses under special consideration of electrical fuses and wires, TU Dortmund, Masterarbeit, 2011.
- $[B15]$ A. Poppe: Erstellung eines messtechnisch abgesicherten Aufbaus zur simulatorischen Bestimmung von thermischen Leitungsparametern in Kfz-Bordnetzen, TU Dortmund, Diplomarbeit, 2010.
- $[**B**16]$ K. Feldhues: Vergleich von Modellierungsansätzen für die elektrische und thermische Simulation von Einzelund Mehrleiterkonfigurationen, TU Dortmund, Studienarbeit, 2010.